**Technická zpráva číslo 463/2020**

**TRANSPORT RADIONUKLIDŮ Z HLUBINNÉHO ÚLOŽIŠTĚ/ TESTOVÁNÍ KONCEPČNÍCH A VÝPOČETNÍCH MODELŮ – ZÁVĚREČNÁ ZPRÁVA**

Autoři:

Libor Gvoždík, Petr Kabele, Jakub Říha, Ondřej Švagera, Dagmar Trpkošová, Aleš Vetešník a kolektiv

PROGEO, s. r. o.

**Roztoky, únor 2020**

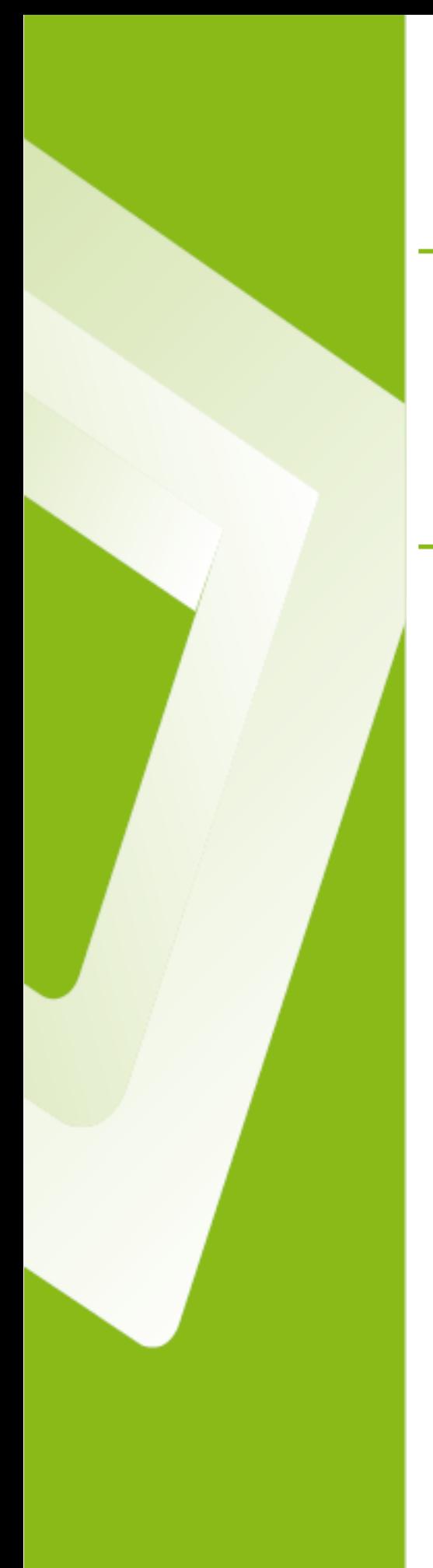

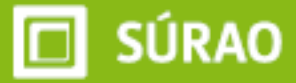

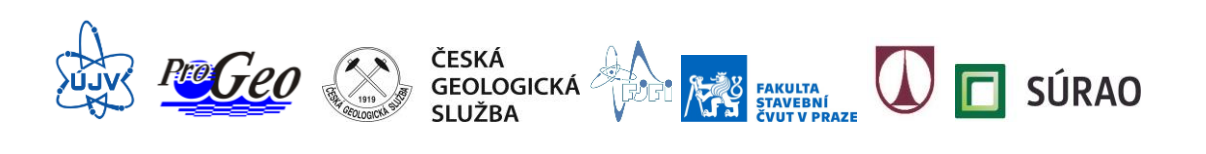

#### **Název projektu: Výzkumná podpora pro bezpečnostní hodnocení hlubinného úložiště**

**Název dílčího projektu:** *Transport radionuklidů z hlubinného úložiště/Testování koncepčních a výpočetních modelů*

**Název dílčí etapové zprávy:** *Transport radionuklidů z hlubinného úložiště/Testování koncepčních a výpočetních modelů – Závěrečná zpráva*

#### **Závěrečná zpráva**

*Evidenční číslo objednatele: SÚRAO TZ 463/2020*

*Evidenční číslo poskytovatele: PB-2020-ZZ-S2222-041-Transport8*

#### **ŘEŠITELÉ:**

**ÚJV Řež, a. s.<sup>1</sup> , PROGEO, s. r. o.<sup>2</sup> , Česká geologická služba<sup>3</sup> , FJFI ČVUT<sup>4</sup> , FSV ČVUT<sup>5</sup> , Technická univerzita v Liberci<sup>6</sup>**

#### Autoři: Libor Gvoždík<sup>2</sup>, Petr Kabele<sup>5</sup>, Jakub Říha<sup>6</sup>, Ondřej Švagera<sup>3</sup>, Dagmar Trpkošová<sup>1</sup>, **Aleš Vetešník<sup>4</sup>**

Autorský kolektiv: Zita Bukovská<sup>3</sup>, Marie Grecká<sup>1</sup>, Jakub Jankovec<sup>2</sup>, Jiřina Královcová<sup>6</sup>, Jakub Kryl<sup>3</sup>, Jiří Maryška<sup>6</sup>, Martin Milický<sup>2</sup>, Jan Uhlík<sup>2</sup>, Patrik Urban<sup>4</sup>, Tereza Zelinková<sup>3</sup>

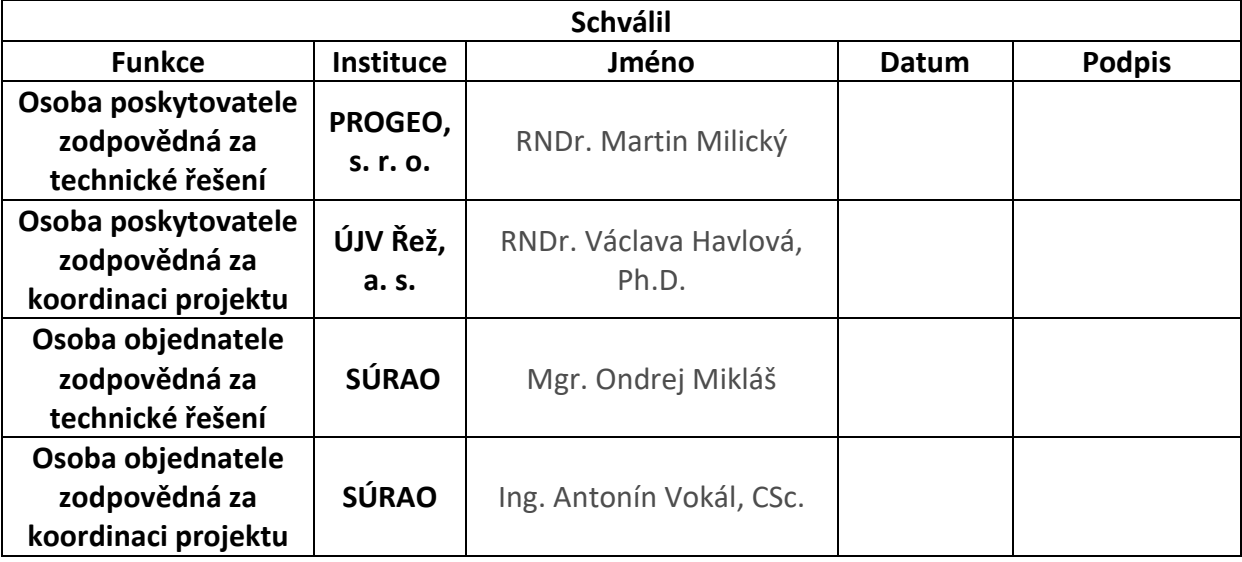

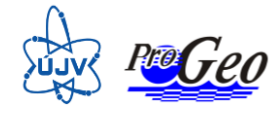

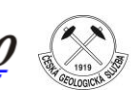

ČESKÁ<br>GEOLOGICKÁ *(*<br>SLUŽBA

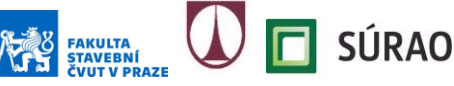

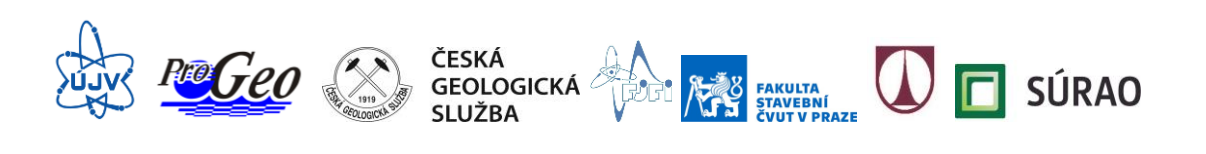

## Obsah

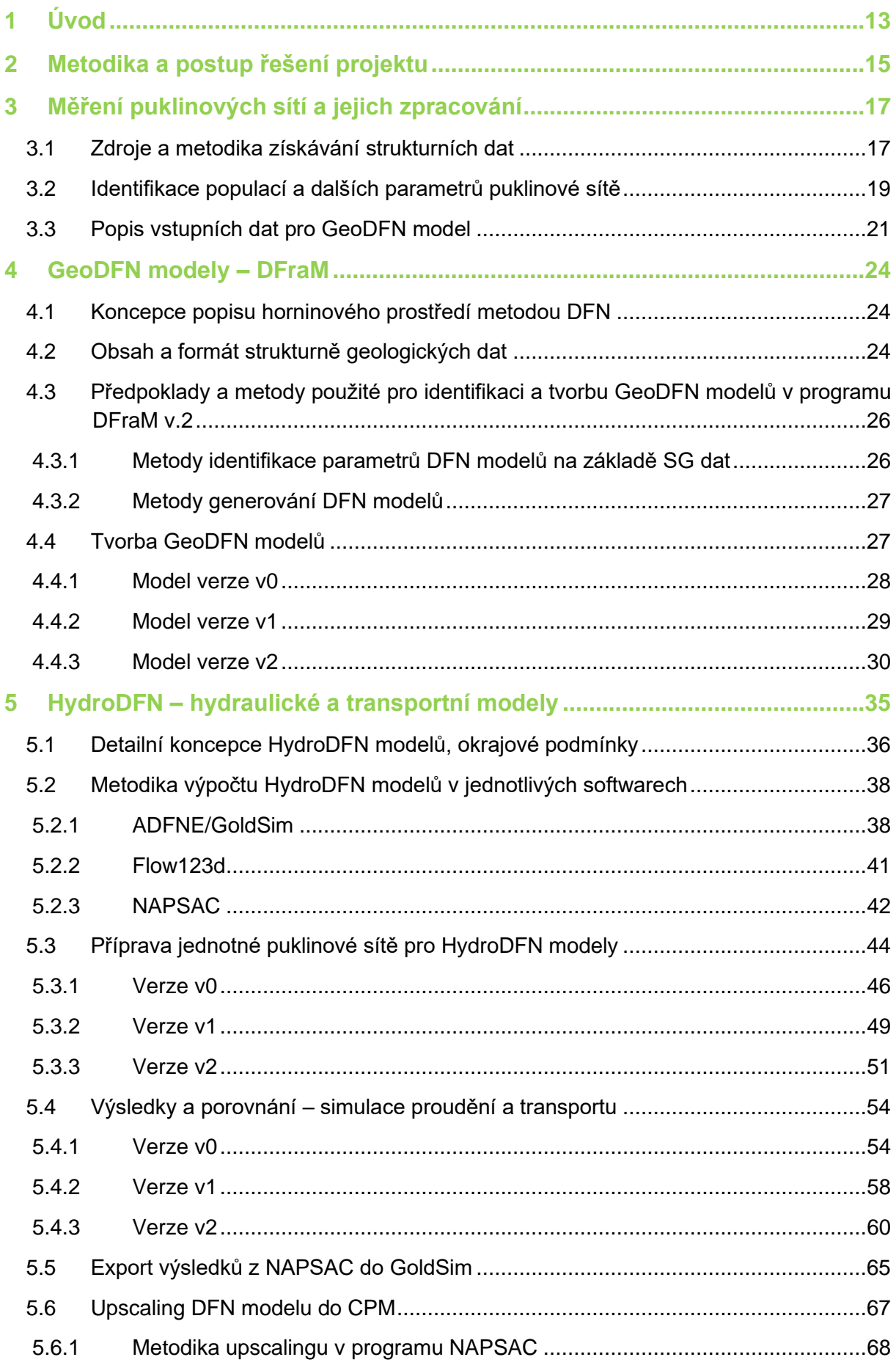

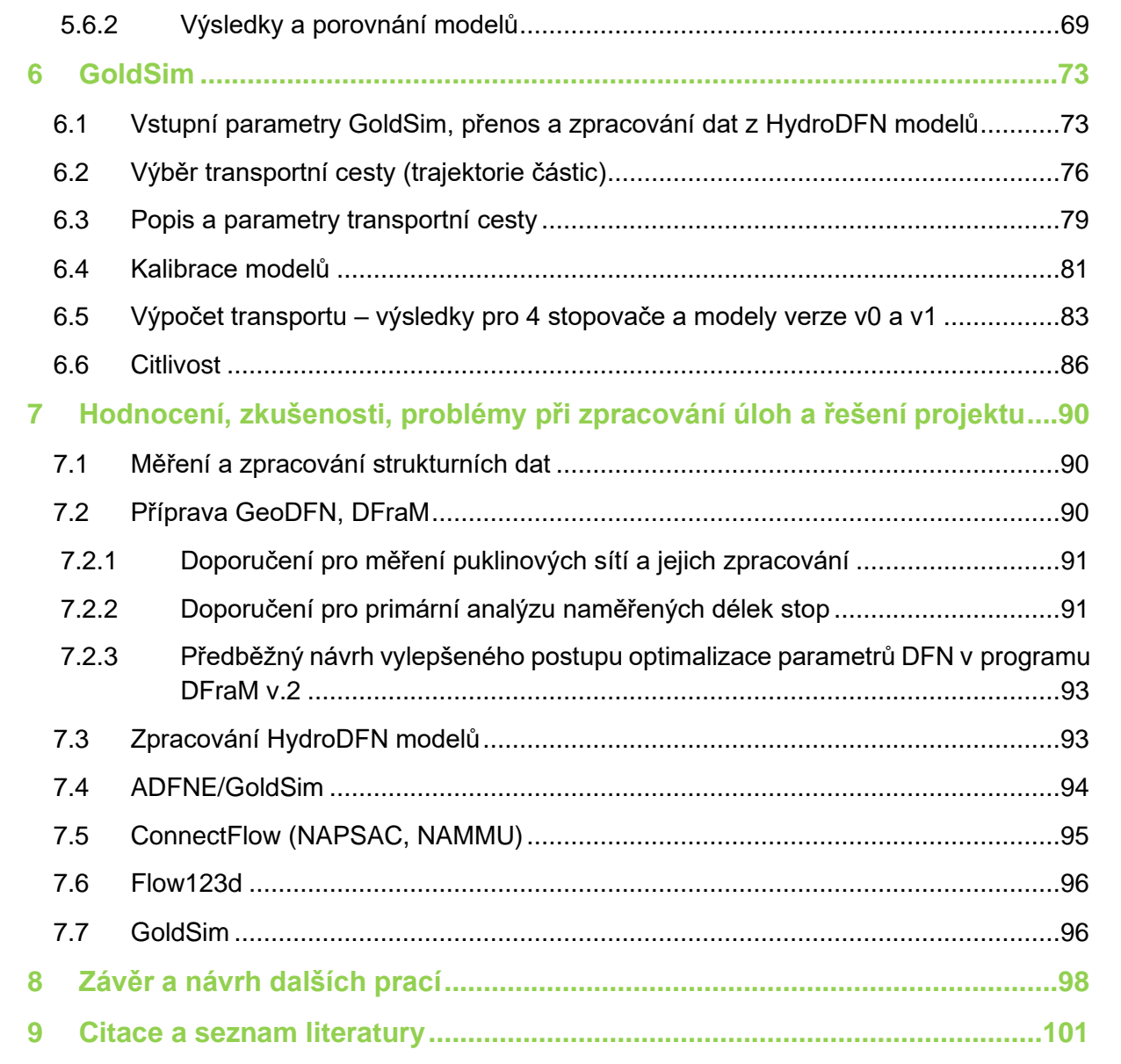

## **Seznam obrázků:**

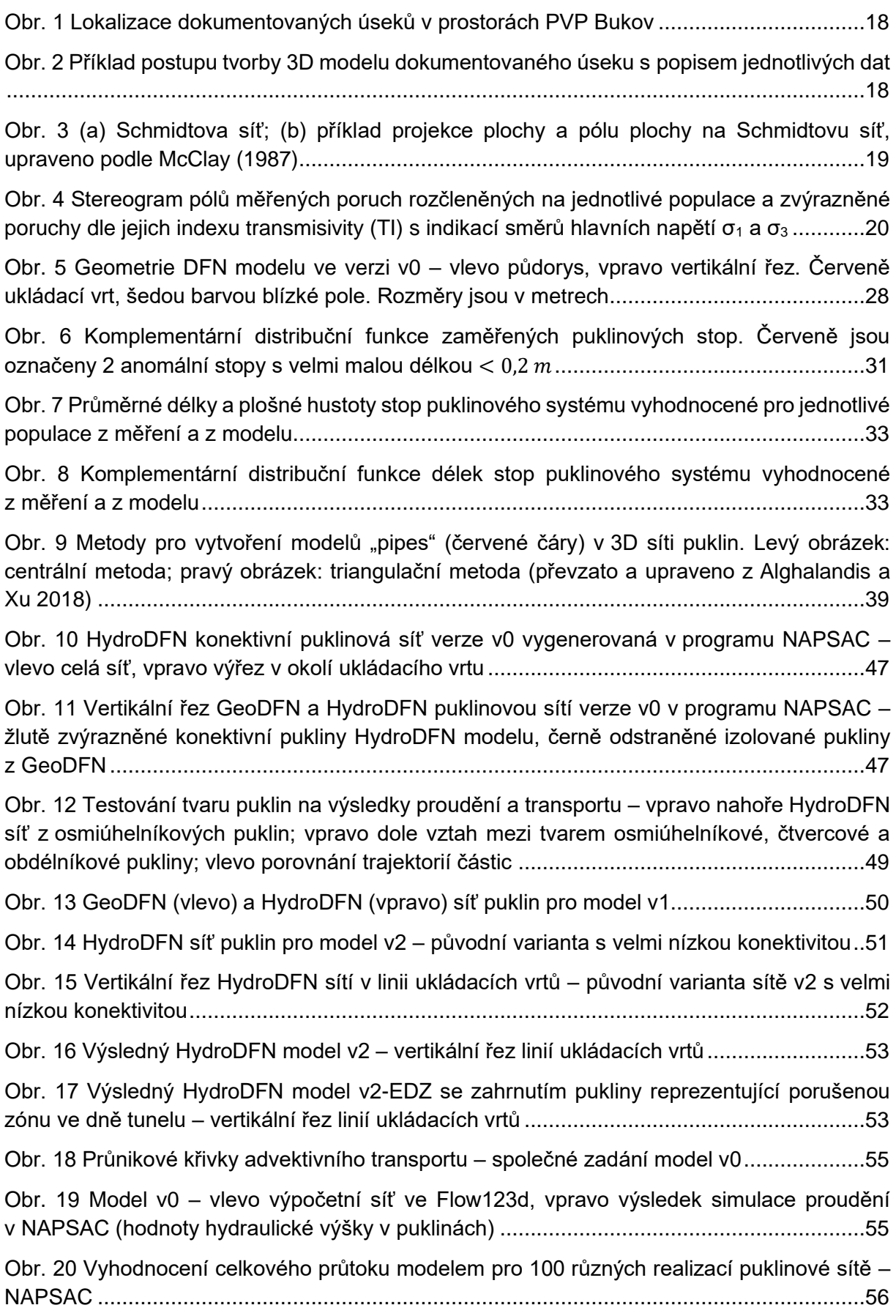

[Obr. 21 Vyhodnocení délek trajektorií pro 100 různých realizací puklinové sítě –](#page-56-0) NAPSAC – v [grafu jsou zpracovány výsledky pro 42 ukládacích vrtů, které byly propojeny s](#page-56-0) puklinovou sítí [.............................................................................................................................................57](#page-56-0) [Obr. 22 Vyhodnocení doby zdržení pro 100 různých realizací puklinové sítě –](#page-57-1) NAPSAC – v [grafu jsou zpracovány výsledky pro 42 ukládacích vrtů, které byly propojeny s](#page-57-1) puklinovou sítí [.............................................................................................................................................58](#page-57-1) [Obr. 23 Průnikové křivky advektivního transportu –](#page-58-0) společné zadání model v1....................59 Obr. 24 Model v1 – [vlevo výpočetní síť ve Flow123d, vpravo výsledek simulace proudění](#page-59-1)  v NAPSAC (hodnoty hydraulické výšky v puklinách) [............................................................60](#page-59-1) Obr. 25 Model v1 – [vykreslení rychlostního pole ve zdrojové puklině protínající ukládací vrt60](#page-59-2) Obr. 26 Model v2 – [výsledky simulace proudění ve Flow123d, vlevo gradient ve směru osy x,](#page-60-0)  [vpravo ve směru osy y..........................................................................................................61](#page-60-0) Obr. 27 Model v2 – NAPSAC – [doby zdržení \(průnikové křivky\) pro advektivní transport](#page-62-0)  z [jednotlivých ukládacích vrtů...............................................................................................63](#page-62-0) [Obr. 28 Porovnání sumárních průnikových křivek pro realizované modelové varianty](#page-62-1)  v [NAPSAC............................................................................................................................63](#page-62-1) Obr. 29 Model v2 – [simulace particle tracking v](#page-63-0) NAPSAC – gradient ve směru osy x – vlevo verze bez tunelu, vpravo verze s [EDZ..................................................................................64](#page-63-0) Obr. 30 Model v2 – [simulace particle tracking v](#page-63-1) NAPSAC – gradient ve směru osy y – vlevo verze bez tunelu, vpravo verze s [EDZ..................................................................................64](#page-63-1) [Obr. 31 Hydraulická vodivosti CPM modelu získaná upscalingem DFN modelu v](#page-68-1) NAPSAC – [model verze v0 o velikosti 100x100x100 m, pravidelný grid CPM modelu s](#page-68-1) velikostí buňky 5x5x5 m [...............................................................................................................................69](#page-68-1) [Obr. 32 Porovnání průnikových křivek stopovače v](#page-69-0) DFN a CPM modelu – model verze v0 vypočtený v [NAPSAC a NAMMU, pravidelný grid CPM modelu s](#page-69-0) velikostí buňky 5x5x5 m ..70 [Obr. 33 Porovnání průnikových křivek stopovače v](#page-70-0) DFN a CPM modelu – model verze v0 vypočtený v [NAPSAC a NAMMU, pravidelný grid CPM modelu s](#page-70-0) velikostí buňky 2x2x2 m ..71 [Obr. 34 Porovnání průnikových křivek stopovače v](#page-71-0) DFN a CPM modelu – model verze v1 vypočtený v [NAPSAC \(DFN\) a MT3D \(CPM\), pravidelný grid CPM modelu s](#page-71-0) velikostí buňky 2x2x2 m [...............................................................................................................................72](#page-71-0) [Obr. 35 Ukázka 100 transportních cest \(s](#page-73-0) jedním počátkem) exportovaných z HydroDFN [modelu. Barevně jsou rozlišeny jednotlivé makropukliny podle hodnoty transportního rozevření](#page-73-0) [.............................................................................................................................................74](#page-73-0) Obr. 36 Radiologické kritérium R1[, pořadí částic je dané stoupajícím F faktorem](#page-77-0) .................78 Obr. 37 Radiologické kritérium R2[, pořadí částic je dané stoupajícím](#page-77-1) F faktorem .................78 [Obr. 38 Částice seřazené dle stoupajícího sumárního F faktoru...........................................78](#page-77-2) [Obr. 39 Ukázka vybraných trajektorií a makropuklin, které jednotlivé částice protínají](#page-78-1) .........79 [Obr. 40 Parametry části transportní cesty.............................................................................80](#page-79-0) [Obr. 41 Částice seřazené dle stoupajícího F faktoru, pro červeně označené částice byly](#page-80-1)  dodány data z [hydrogeologického modelu \(pracovní verze v0\)](#page-80-1) ............................................81 Obr. 42 Shoda v [celkové bilanci mezi programy MODFLOW a GoldSim](#page-80-2) ..............................81

[Obr. 43 Porovnání hmotnostního toku získaného programy MODFLOW a GoldSim pro dvě](#page-81-0)  [vybrané částice 46 a 54........................................................................................................82](#page-81-0) [Obr. 44 Porovnání hmotnostního toku získaného programy MODFLOW a GoldSim pro dvě](#page-82-1)  [vybrané částice 91 a 94........................................................................................................83](#page-82-1) [Obr. 45 Porovnání hmotnostního toku získaného programem MODFLOW pro čtyři částice](#page-82-2)  s [velmi podobným F faktorem...............................................................................................83](#page-82-2) [Obr. 46 Srovnání výsledků výpočtu transportu pro model verze v0. Červené čáry-výsledky](#page-84-0)  ÚJV, modré čáry – [výsledky FJFI pro řešení proudění v](#page-84-0) ADFNE, zelené čáry-výsledky FJFI pro řešení proudění převzaté z NASPAC [.............................................................................85](#page-84-0) [Obr. 47 Srovnání výsledků výpočtu transportu pro model verze v1. Červené čáry-výsledky](#page-84-1)  ÚJV, modré čáry – [výsledky FJFI pro řešení proudění v](#page-84-1) ADFNE, zelené čáry-výsledky FJFI pro řešení proudění převzaté z NASPAC [.............................................................................85](#page-84-1) [Obr. 48 Porovnání hmotnostního toku pro 100 částic s](#page-85-1) hmotnostním tokem pro skupiny po 10 [částicích. Modelové parametry odpovídají zadaným parametrům pro stopovač A, model v086](#page-85-1) [Obr. 49 Porovnání hmotnostního toku pro 100 částic s](#page-85-2) hmotnostním tokem pro skupiny po 10 [částicích. Modelové parametry odpovídají zadaným parametrům pro stopovač B, model v086](#page-85-2) [Obr. 50 Porovnání hmotnostního toku pro 100 částic s](#page-86-0) hmotnostním tokem pro skupiny po 10 [částicích. Modelové parametry odpovídají zadaným parametrům pro stopovač C, model v087](#page-86-0) [Obr. 51 Porovnání hmotnostního toku pro 100 částic s](#page-86-1) hmotnostním tokem pro skupiny po 10 [částicích. Modelové parametry odpovídají zadaným parametrům pro stopovač D, model v087](#page-86-1) [Obr. 52 Porovnání hmotnostního toku pro 100 částic](#page-86-2) s hmotnostním tokem pro skupiny po 10 [částicích. Modelové parametry odpovídají zadaným parametrům pro stopovač A, model v187](#page-86-2) [Obr. 53 Porovnání hmotnostního toku pro 100 částic s](#page-87-0) hmotnostním tokem pro skupiny po 10 [částicích. Modelové parametry odpovídají zadaným parametrům pro stopovač B, model v188](#page-87-0) [Obr. 54 Porovnání hmotnostního toku pro 100 částic s](#page-87-1) hmotnostním tokem pro skupiny po 10 [částicích. Modelové parametry odpovídají zadaným parametrům pro stopovač C, model v188](#page-87-1) [Obr. 55 Porovnání hmotnostního toku pro 100 částic s](#page-87-2) hmotnostním tokem pro skupiny po 10 [částicích. Modelové parametry odpovídají zadaným parametrům pro stopovač D, model v188](#page-87-2) [Obr. 56 Porovnání jednotkového hmotnostního toku stopovače A pro různé šířky pukliny,](#page-88-0)  model v0 [..............................................................................................................................89](#page-88-0) [Obr. 57 Porovnání jednotkového hmotnostního toku stopovače AB pro různé šířky pukliny,](#page-88-1)  model v0 [..............................................................................................................................89](#page-88-1) [Obr. 58 Porovnání jednotkového hmotnostního toku stopovače C pro různé šířky pukliny,](#page-88-2)  [model v0...............................................................................................................................89](#page-88-2) [Obr. 59 Komplementární kumulativní četnost délek puklinových stop získaných z](#page-92-2) měření a z [modelu. Barevné čárkované linie odpovídají mocninnému rozdělení četnosti....................93](#page-92-2)

#### **Seznam tabulek:**

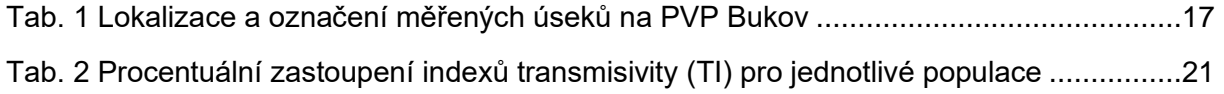

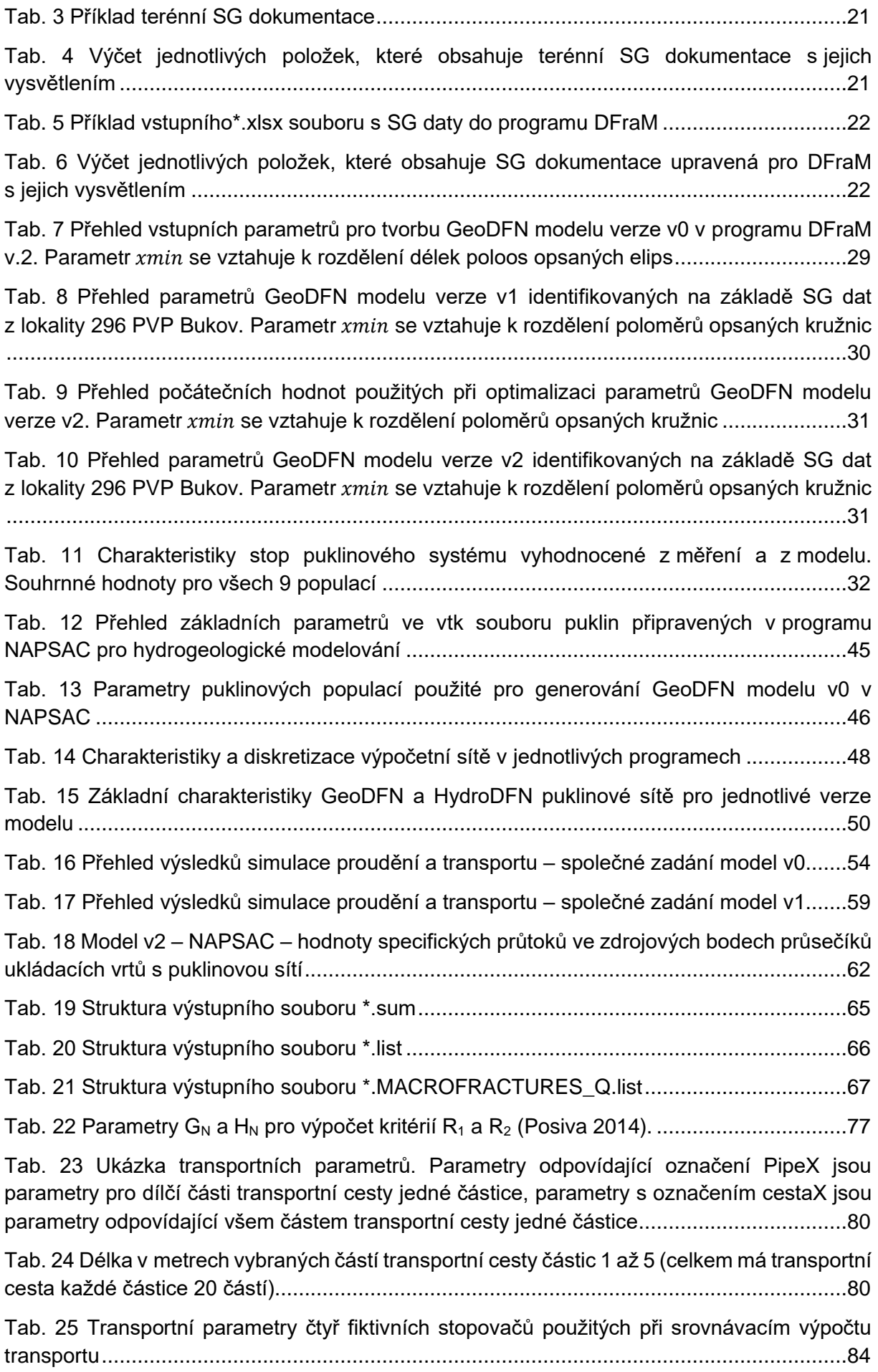

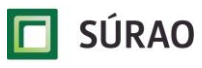

# **Seznam použitých zkratek:**

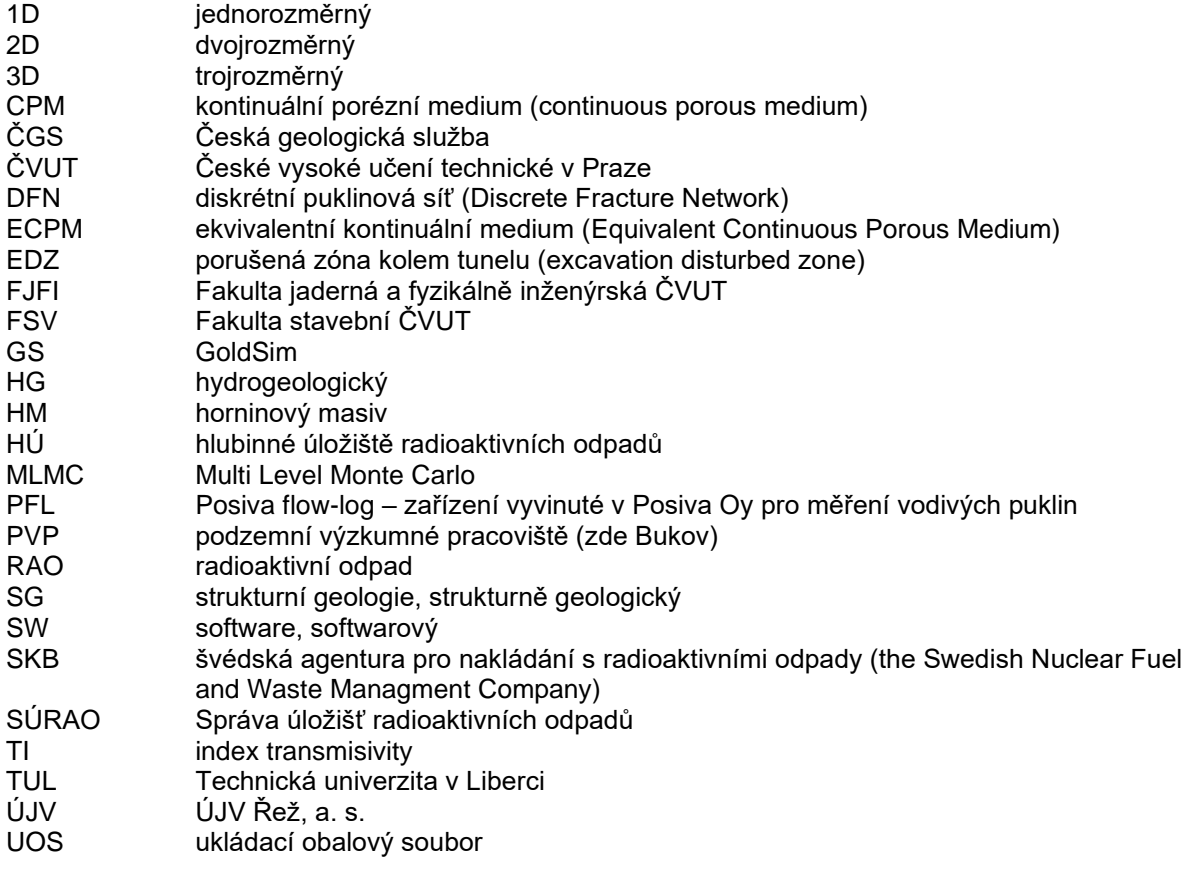

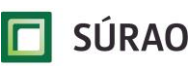

#### **Abstrakt**

Hlavním cílem řešeného úkolu T8 bylo dokumentovat a analyzovat (případně doplnit nebo modifikovat do vlastních postupů) existující přístupy a vybraná vstupní data pro popis transportu radionuklidů z prostoru hlubinného úložiště v blízkém okolí UOS. Základní náplní projektu byla:

- charakterizace puklinových systémů ve vybrané části PVP Bukov a zpracování vstupních měřených dat pro geologické modely,
- optimalizace parametrů puklinových populací na základě měřených dat a příprava detailních geologických GeoDFN modelů v programu DFraM,
- zpracování a vyhodnocení hydrogeologických HydroDFN modelů proudění podzemní vody a advektivního transportu v programech NAPSAC, Flow123d a ADFNE,
- interakce a převod výsledků hydraulických a transportních modelů do modelu GoldSim,
- důležitou součástí byl vývoj a testování postupů a metodik jak v dílčích samostatných fázích projektu, tak při vzájemném propojení výsledků a dat mezi jednotlivými řešiteli a softwary.

### **Klíčová slova**

*hlubinné úložiště, proudění podzemní vody, advektivní transport, charakteristiky puklin, model diskrétní puklinové sítě*

### **Abstract**

The main purpose of the current report is to review and document the existing approaches, tools and input data regarding the radionuclides transport from deep geological repository. The part of the rock mass between deposition holes and major hydraulically conductive features is the subject of interest. The main content of the project was:

- characterization of fracture systems in selected part of URF Bukov and processing of the input measured data for geological models,
- optimization of fracture population parameters based on measured data and preparation of detailed geological GeoDFN models in DFraM software,
- processing and evaluation of hydrogeological HydroDFN models of the groundwater flow and the advective transport in NAPSAC, Flow123d and ADFNE software,
- interaction and transfer of the modelling results from HydroDFN models to GoldSim
- an important part was the development and testing of procedures and methodologies both in individual phases of the project and in the mutual interconnection of results and data between investigators and software.

### **Keywords**

*deep geological repository, groundwater flow, radionuclide transport, conductive fractures, discrete fracture network modelling*

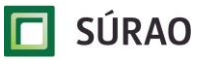

# <span id="page-12-0"></span>**1 Úvod**

Tato zpráva byla zpracována v rámci projektu SÚRAO "Výzkumná podpora bezpečnostního hodnocení hlubinného úložiště", který je součástí přípravy hlubinného úložiště radioaktivních odpadů (dále jen HÚ). Cílem projektu je získat vybraná data, modely, argumenty a další informace potřebné pro zhodnocení potenciálních lokalit pro umístění HÚ z hlediska dlouhodobé bezpečnosti. Na základě veřejného zadávacího řízení byla v červenci 2014 uzavřena čtyřletá smlouva s ÚJV Řež, a. s. a jeho subdodavateli: Českou geologickou službou; ČVUT v Praze; Technickou univerzitou v Liberci; Ústavem Geoniky AV ČR, v. v. i.; a společnostmi Arcadis CZ a. s.; PROGEO, s. r. o.; Chemcomex Praha, a. s. a Centrum výzkumu Řež s.r.o. o poskytování výzkumné podpory hodnocení dlouhodobé bezpečnosti v následujících oblastech:

- i. Chování VJP a forem RAO, nepřijatelných do připovrchových úložišť, v prostředí hlubinného úložiště;
- ii. Chování ukládacích obalových souborů (UOS) VJP a RAO v prostředí hlubinného úložiště;
- iii. Chování tlumících, výplňových a dalších konstrukčních materiálů v prostředí hlubinného úložiště;
- iv. Řešení úložných vrtů a jejich vliv na vlastnosti obklopujícího horninového prostředí;
- v. Chování horninového prostředí;
- vi. Transport radionuklidů z úložiště;
- vii. Další charakteristiky lokalit potenciálně ovlivňující bezpečnost úložiště.

Hlavním cílem dílčího projektu "Transport radionuklidů z hlubinného úložiště/Testování koncepčních a výpočetních modelů" (Transport 8; T8) bylo modelovat pomocí vhodných softwarových nástrojů proudění a transport radionuklidů v puklinových systémech izolační části horninového masivu od stěny ukládacího vrtu do oblasti napojení na regionální vodivé struktury. V této závěrečné zprávě jsou dokumentovány realizované práce a výsledky získané v průběhu řešení projektu. V závěrečné kapitole jsou shrnuty doporučení a návrhy pro navazující práce.

Náplň dílčího projektu Transport 8:

- rešeršní práce dokumentace Posiva a SKB zaměřená na popis puklinového prostředí a DFN modelování – zpracováno v samostatné zprávě Milický et al. (2019),
- charakterizace puklinových systémů ve vybrané části PVP Bukov terénní měření, zpracování vstupních dat pro geologické modely – realizováno pracovníky České geologické služby (ČGS),
- příprava detailních geologických modelů (GeoDFN) v programu DFraM stanovení (kalibrace) parametrů puklinových populací na základě měřených dat, generování GeoDFN modelů – realizováno pracovníky ze Stavební fakulty Českého vysokého učení technického v Praze (FSV),
- zpracování hydrogeologických modelů (HydroDFN) proudění podzemní vody a transportu radionuklidů založených na metodě DFN – simulováno v programech NAPSAC, Flow123d a ADFNE a realizováno pracovníky z PROGEO, Technické univerzity v Liberci (TUL) a Fakulty jaderné a fyzikálně inženýrské Českého vysokého učení technického v Praze (FJFI),

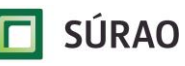

- interakce a převod výsledků hydraulických a transportních modelů do modelu GoldSim umožňujícího propojovat procesy v poli blízkých a vzdálených interakcí – realizováno pracovníky z ÚJV Řež (ÚJV) a FJFI,
- analýza výsledků zpracovaných modelů a hodnocení významu puklin a jejich vzájemné konektivity pro transport radionuklidů v izolační části masivu,
- důležitou součástí byl vývoj a testování postupů a metodik jak v dílčích samostatných fázích projektu, tak při vzájemném propojení výsledků a dat mezi jednotlivými řešiteli (výstupní data z jedné fáze projektu se stávají vstupními daty do navazující etapy).

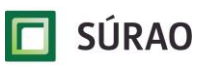

## <span id="page-14-0"></span>**2 Metodika a postup řešení projektu**

Postup při řešení projektu vycházel z jeho zadání, stanovených cílů a navrženého harmonogramu prací. Izolační část horninového masivu v rámci projektu Transport 8 reprezentuje hypotetický blok horninového masivu v okolí HÚ, respektive v okolí ukládacího vrtu. Hranici tohoto bloku vymezují předpokládané nejbližší propustné zlomové zóny nebo významné rozevřené pukliny vzdálené 50 metrů od ukládacího vrtu. Řešený blok izolační části masivu není zcela nepropustný, ale je porušen vzájemně propojenou sítí méně významných puklin.

V první fázi projektu byla zpracována rešerše zahraniční literatury věnovaná problematice puklinových systému v hloubce HÚ. Zároveň bylo realizováno strukturní měření puklin v PVP Bukov, aby byla co nejdříve k dispozici reálná vstupní data pro zpracování geologických modelů. Současně byly zahájeny práce na generování stochastického puklinového GeoDFN modelu verze v0, který byl založen na datech získaných z rešeršních prací. V úvodní fázi projektu byla také diskutována a schválena metodika detailních HydroDFN modelů.

Na základě zpracovaných strukturních dat z PVP Bukov byly v další fázi projektu připraveny GeoDFN modely v rozsahu zájmového bloku horninového masivu. Současně byl realizován HydroDFN model verze v0 a byly vypočteny proudění a advektivní transport, aby mohly být zahájeny práce na transportních modelech v programu GoldSim.

V poslední fázi projektu byly na základě generovaných GeoDFN modelů zpracovány HydroDFN modely verze v1 a v2 a vypočteno proudění a advektivní transport v puklinové síti. Simulace byly realizovány současně ve třech softwarech a průběžně byly porovnávány a prezentovány dosažené výsledky. V modelových verzích v0 a v1 byl proveden také "upscaling" DFN puklinové sítě do CPM modelu a byly porovnány výsledky pro oba koncepční přístupy. V modelové verzi v2 byl simulován vliv EDZ tunelu na transport stopovače. Současně byly z programu NAPSAC exportovány pro všechny verze modelu detailní výsledky proudění a advektivního transportu, které se staly podkladem pro zpracování transportních simulací v programu GoldSim pro 4 fiktivní stopovače s různými parametry difuze a sorpce v horninové matrici.

Detailní metodiky a postupy použité při řešení jednotlivých částí projektu jsou popsány v příslušných kapitolách:

- měření puklin a získávání strukturních dat v kapitole [3,](#page-16-0)
- identifikace a tvorba GeoDFN modelů v kapitole [4,](#page-23-0)
- zpracování HydroDFN modelů a výpočet advektivního transportu v kapitole [5,](#page-34-0)
- realizace transportních modelů v programu GoldSim v kapitole [6.](#page-72-0)

Vzhledem k relativně krátkému trvání projektu (zhruba 1 rok) a široké škále realizovaných prací, byla některým důležitým částem projektu věnována větší pozornost na úkor jiných, pro efektivní řešení projektu méně významných. Práce, které musely být upřednostněny, vycházely z jedinečnosti celého projektu Transport 8 – jednalo se o první projekt vypsaný SÚRAO zaměřený také na HydroDFN modelování (GeoDFN modelům byl věnován již projekt dokumentovaný v Kabele et al. 2018). V řadě případů proto bylo potřeba upravit původní nebo vyvinout nové postupy pro zpracování a předávání dat. V řadě případů se také ukázalo, že softwarové nástroje specializované na DFN modelování mají své limity nebo deklarované funkce nebyly vhodné pro daný typ úlohy a bylo potřeba hledat jiné možnosti řešení. Získané

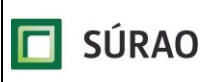

zkušenosti z řešení projektu jsou jednotlivými řešiteli shrnuty v kapitole [7.](#page-89-0) V kapitol[e 8](#page-97-0) je kromě závěru uveden i návrh navazujících prací.

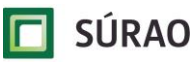

## <span id="page-16-0"></span>**3 Měření puklinových sítí a jejich zpracování**

Strukturní měření, v tomto případě soubor informací o křehkých poruchách, jakými jsou pukliny či zlomy, jsou zdrojovými daty pro možnost vytvoření validních matematických modelů puklinové sítě (DFN, respektive GeoDFN a HydroDFN). Soubory obsahují zásadní informace o orientaci a průběhu těchto struktur, stejně jako o jejich prostorových vazbách (ukončovaní), charakteristice minerálních výplní, vedení vody, či indikacích o přítomnosti vody na těchto strukturách v minulosti (např. limonitizace). Přípravou těchto dat jednotnou metodikou za využití moderních prostředků práce na modelech v 3D prostoru lze docílit obsáhlých datasetů poskytující veškeré dostupné informace, které ve výsledku vstupují do procesů matematického modelování DFN.

## <span id="page-16-1"></span>**3.1 Zdroje a metodika získávání strukturních dat**

Pro vstupní strukturně geologická data byly pro tento projekt využity dva zdroje dat. Prvním byl archivní datový soubor získaný z prostorů PVP Bukov v rámci projektu Charakterizace PVP Bukov (Bukovská et al. 2017), který byl koncepčně využit i pro tvorbu DFN modelu prostor PVP v rámci projektu Matematické modelování horninového masivu metodou DFN (Kabele et al. 2018). Tento soubor dat vycházel z kombinace strukturního mapování a jeho vynesení na 3D model chodeb PVP (přístupová chodba BZ–XIIJ a chodba B1–XII), vytvořený laserovým skenováním. Cílem bylo postihnout domény s výskytem zvodnělých poruch, kde bylo alespoň rámcově možné vyjádřit potenciál okolních poruch pro vedení vody, tedy transmisivitu, která je dále označována jako TI neboli index transmisivity. Po analýze dostupných dat z archivních materiálů bylo zjištěno, že množství ani výsledná kvalita dat zcela nevyhovuje účelům tohoto projektu. Metodika postupu tvorby geologických DFN modelů (GeoDFN) je systematizovanou činností, která vyžaduje metodický postup již při samotném sběru těchto dat. Základy této metodiky jsou popsány ve zprávě Kabele et al. (2018) a s dalšími navazující projekty je tato metodika rozšiřována a vylepšována.

Druhým zdrojem dat byla nová strukturní data získaná z dostupných prostor PVP Bukov v místech lokalizovaných přítoků podzemní vody a navazujících zvodnělých poruch. Na základě rekognoskace prostor PVP bylo stanoveno 5 dokumentovaných míst [\(Obr. 1\)](#page-17-0). Jednalo se o místa s přítoky uvedenými v [Tab. 1.](#page-16-2)

| Původní označení<br>přítoku | Chodba PVP   | Označení dokumentačního<br>bodu | Metráž úseku<br>v chodbě |
|-----------------------------|--------------|---------------------------------|--------------------------|
| <b>BK06</b>                 | B-XIIJ       | 2960001                         | 165-184 m                |
| <b>BK15</b>                 | B-XIIJ       | 2960002                         | 200-214 m                |
| <b>BK31</b>                 | $BZ_1 - XII$ | 2960003                         | $10 - 26$ m              |
| <b>BK32</b>                 | $BZ_1 - XII$ | 2960004                         | $25 - 37$ m              |
| <b>BK35</b>                 | $BZ_1 - XII$ | 2960005                         | $57 - 69$ m              |

<span id="page-16-2"></span>*Tab. 1 Lokalizace a označení měřených úseků na PVP Bukov*

Pro účely získání reprezentativního datasetu z výše zmíněných úseků byly na základě fotografické dokumentace vytvořeny fotogrammetrické modely v programu Agisoft Metashape [\(Obr. 2\)](#page-17-1), které byly následně v programu MOVE referencovány pomocí půdorysu chodeb získaných od DIAMO s.p. a jasně definovatelných ploch změřených geologickým kompasem

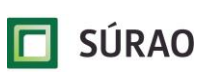

in-situ. Do těchto pěti modelů byla následně rovněž v programu MOVE vynesena strukturní měření, k jejichž lokalizaci slouží in-situ grafický záznam do fotografie, který je pořizován spolu se strukturním měřením [\(Obr. 2\)](#page-17-1). Tímto je možné zpětně na 3D modelu dokumentovaného úseku, dále v textu označovaném jako tzv. "pozorovací okno", spojit pořízený strukturní záznam s plochou modelu, která mu odpovídá.

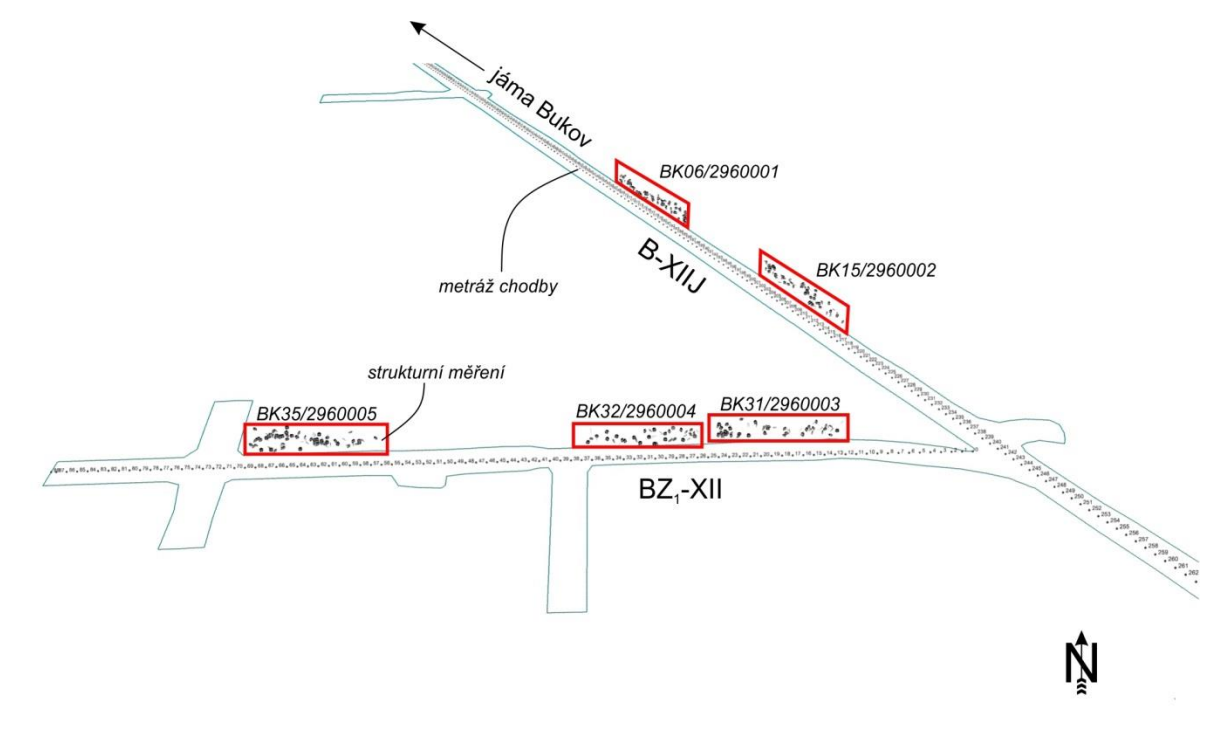

<span id="page-17-0"></span>*Obr. 1 Lokalizace dokumentovaných úseků v prostorách PVP Bukov*

#### BK06/2960001

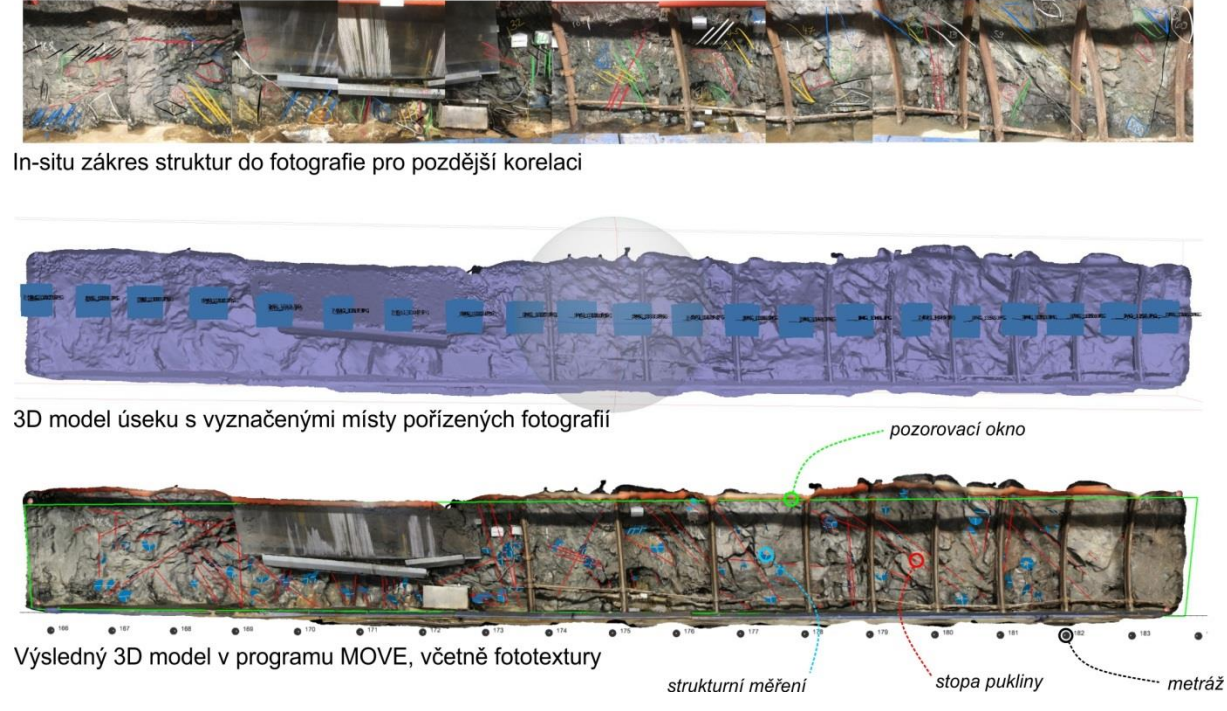

<span id="page-17-1"></span>*Obr. 2 Příklad postupu tvorby 3D modelu dokumentovaného úseku s popisem jednotlivých dat*

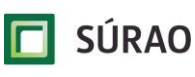

### <span id="page-18-0"></span>**3.2 Identifikace populací a dalších parametrů puklinové sítě**

Mezi klíčové metody pro úspěšnou tvorbu GeoDFN modelu je rozčlenění SG dat na jednotlivé populace, a to na základě jejich prostorových charakteristik. Jednotlivé populace jsou vytyčeny z průmětu plochy definované směrem sklonu (azimutem) a sklonem na spodní hemisféru v takzvané Schmidtově plochojevné projekci. V této projekci jsou struktury znázorněny jako tzv. velké oblouky (křivky sledující poledník sklonu, jejichž vrchol směřuje k azimutu). Pro projekci velkého množství dat a jejich separaci do populací se pak využívá projekce pólů těchto ploch, které jsou bodovou reprezentací vrcholu velkého oblouku promítnutého přes střed hemisféry o 90° [\(Obr. 3\)](#page-18-1). Z těchto projekcí vzniká mračno bodů, ze kterých lze jednotlivé populace určit. Tvoří-li bodové projekce pólů ploch viditelné shluky, lze je zařadit do jedné z populací. Strmé struktury, jejichž póly se vyskytují při okraji projekce, lze řadit do stejných populací, i když jejich azimut je přesně opačný, jelikož mechanismus jejich vzniku, či reaktivace, byl pravděpodobně shodný a vznikaly v obdobném napěťovém režimu.

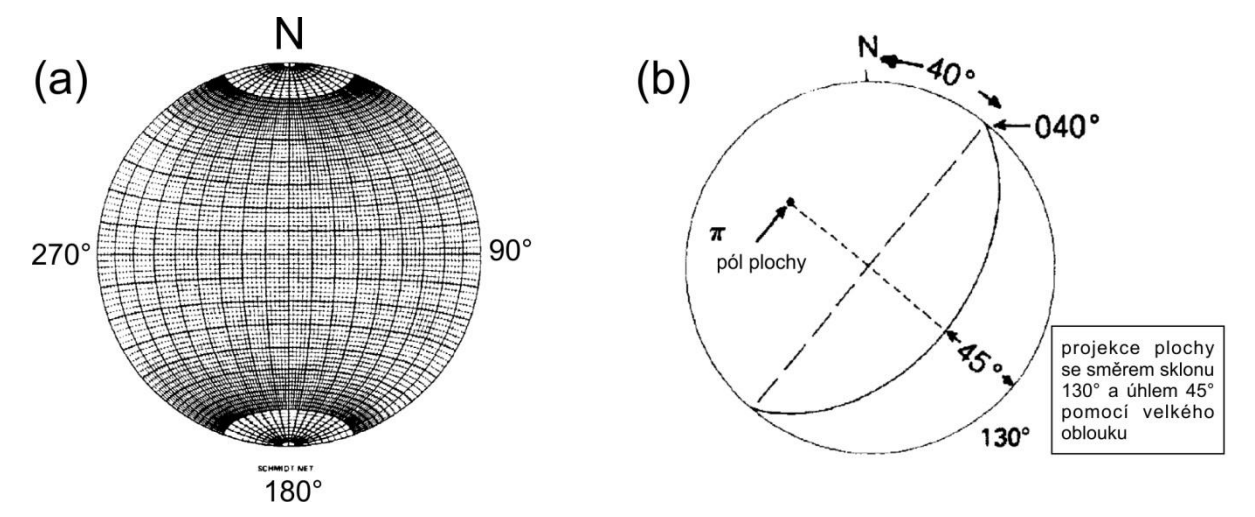

<span id="page-18-1"></span>*Obr. 3 (a) Schmidtova síť; (b) příklad projekce plochy a pólu plochy na Schmidtovu síť, upraveno podle McClay (1987)*

V rámci tohoto projektu bylo ze získaných SG dat (400 měření) vyčleněno celkem 9 populací postihující všechna měřená data a jejich směry. Z těchto populací jsou následně určeny parametry GeoDFN, které jsou popsány v následujících kapitolách. Teoreticky lze vyčlenit ještě větší množství populací, avšak je třeba brát v potaz, že data jsou následně zpracovávána statisticky a příliš malý soubor dat nebude možné vyhodnotit. Proto je nutné volit individuální přístup k jednotlivým datasetům. Zároveň s každou populací vzniká nutnost pro tuto populaci určit parametry statistických rozdělení DFN modelu (viz kapitola [4\)](#page-23-0), což je proces s vysokými nároky na výpočetní čas.

Dalším parametrem určovaným pro jednotlivé pukliny a následně i pro jednotlivé populace je tzv. index transmisivity, který představuje potenciál jednotlivých puklin vést vodu a s ní i potenciálně uniklé radionuklidy do okolního horninového masivu (HM). Pro vytvoření konektivní HydroDFN sítě jsou tyto informace důležité, avšak jejich identifikace není jednoduchá. Pro základní charakterizaci vodivých a nevodivých struktur bylo využito právě terénní mapování v prostorách PVP Bukov, kdy bylo identifikováno 5 dlouhodobě aktivních poruch. Ty korespondují s místy vytipovaných dokumentovaných úseků (BK06, BK15, BK31, BK32 a BK35). V jejich okolí pak byly identifikovány struktury s těmito poruchami asociované nebo využívající lokální saturaci HM pronikající vodou a které rovněž jevily známky zvodnění, aktivního (mokrý povrch struktury, či kapající nebo protékající voda) nebo již zaniklého

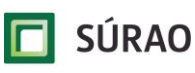

(limonitizace, sintry, vysrážené minerální povlaky aj.). Tyto struktury byly pro účel projektu brány jako aktivně vodivé.

Cílem zkoumání a dokumentace vodivostních charakteristik není zcela přesně určit, které struktury v dokumentovaném horninovém masivu jsou propustné, jelikož tento úkol by vyžadoval využití charakteristik HM v mnohem širším území, včetně detailních studií z vrtných prací prováděných jak v podzemí, tak zejména na povrchu pomocí hlubokých vrtů, kdy by bylo možné sledovat změny v aktivitě jednotlivých puklin a poruch napříč vertikálním hloubkovým profilem. Pro charakterizaci HM z hlediska vodivosti byly v projektu využity poznatky z projektů Posiva (Mattila a Tammisto 2012), či TRUE, kde byly z velkých datasetů a množství hlubokých vrtů identifikovány vlastnosti poruch HM a jejich vztahy vůči jednotlivým složkám napětí měřeným v různých hloubkách HM. Tyto projekty jsou detailněji popsány v rešerši Milický et al. (2019). Přístup k identifikaci potenciálně vodivých poruch v rámci projektu reflektoval tyto studie.

Využity byly zejména poznatky o vlivu napěťového tenzoru na rozevření, či reaktivaci puklin. Vzhledem k omezenému množství informací o napěťovém stavu HM v rámci PVP Bukov byly aplikovány poznatky z projektu Charakterizace PVP a výsledná měření napěťového stavu stanovené Ústavem Geoniky AV ČR. Maximální kompresní napětí  $\sigma_1$  je v případě nejlépe vycházejících zkoušek na vrtech KS3 a KS4 subhorizontální ve směru 41° resp. 221° a nejmenší kompresní napětí  $\sigma_3$  určující potenciální směr rozevření struktur bylo rovněž určeno jako subhorizontální a na  $\sigma_1$  kolmé (Souček et al. 2017). Jako potenciálně vodivé struktury byly uvažovány takové, které byly subvertikální (sklon cca 80-90°), měly shodný průběh s  $\sigma_1$ v rozpětí do 5° a tím pádem byly vystaveny maximální dilataci ve směru σ<sub>3</sub>. Tyto struktury byly označeny jako potenciálně vodivé a byl jim přidělen index transmisivity (TI) 2. Struktury, na kterých byla v rámci PVP dokumentována přítomnost vody, byly označeny jako vodivé a byl jim přidělen TI 1. Ostatní struktury byly označeny TI 0 a byly uvažovány jako nevodivé.

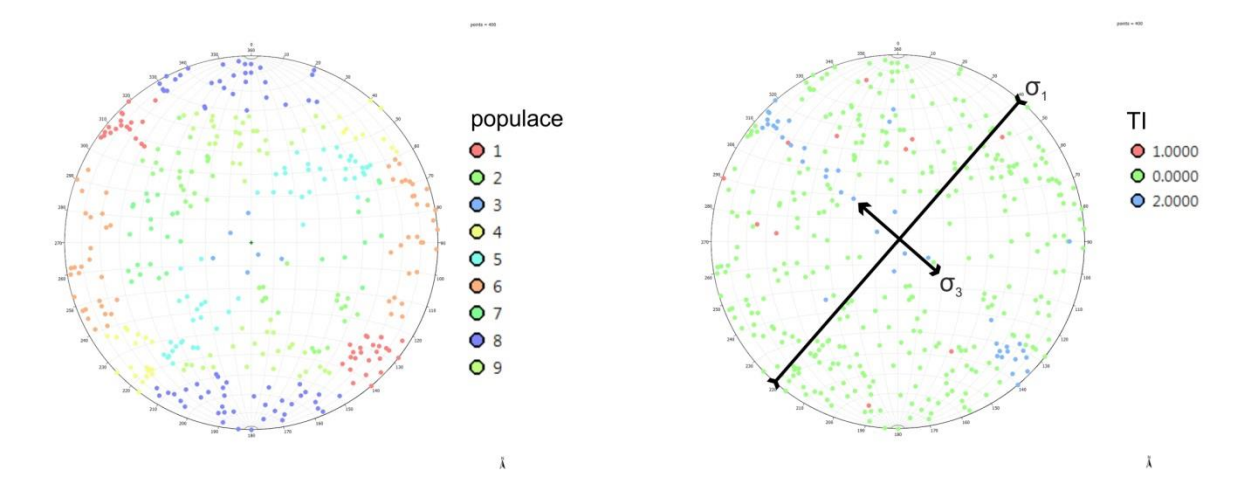

<span id="page-19-0"></span>*Obr. 4 Stereogram pólů měřených poruch rozčleněných na jednotlivé populace a zvýrazněné poruchy dle jejich indexu transmisivity (TI) s indikací směrů hlavních napětí σ<sup>1</sup> a σ<sup>3</sup>*

Výsledná data byla přepočtena na procentuální zastoupení TI v jednotlivých populacích [\(Tab.](#page-20-1)  [2\)](#page-20-1) a byla vytvořena tabulka, která byla využita pro navazující modelování. Cílem bylo dosáhnout procentuálního zastoupení propustných puklin v jednotlivých populacích, jaké byly získány např. v projektech Posivy, kdy se maximální zastoupení propustných puklin v datasetech pohybovalo do cca 5 % pro hloubky HM od 300 do 600 m (Mattila a Tammisto 2012). Jak je patrné z vynesených TI na [Obr. 4,](#page-19-0) tak vodivé pukliny zcela nekorespondují s puklinami potenciálně vodivými. Vyšší procento potenciálně propustných puklin totiž

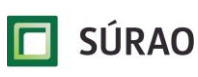

vystihuje pouze hypotetickou možnost, že by se tyto pukliny mohly stát vodivými, a to na základě výše popsaného napěťového stavu HM. Dalším studiem napěťového stavu HM, např. metodami overcoring v intervalech hlubokých vrtů, by bylo možné lépe vymezit hraniční podmínky pro tyto potenciálně vodivé poruchy a tím zpřesnit vstupní modelové parametry.

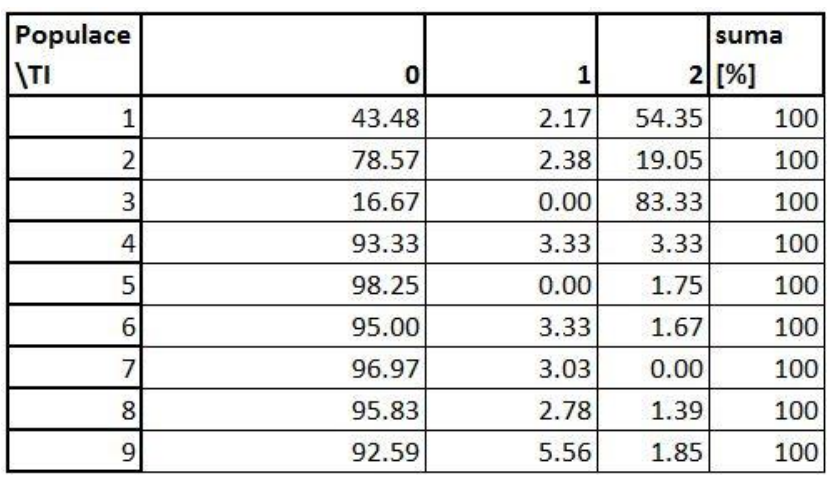

<span id="page-20-1"></span>*Tab. 2 Procentuální zastoupení indexů transmisivity (TI) pro jednotlivé populace*

### <span id="page-20-0"></span>**3.3 Popis vstupních dat pro GeoDFN model**

Vstupní data pro GeoDFN model, jak již bylo zmíněno v předchozí kapitole, musí mít jednotnou strukturu. Jako příklad je v [Tab. 3](#page-20-2) a [Tab. 4](#page-20-3) uveden záznam a vysvětlivky terénní dokumentace, která je běžně využívána při strukturním mapování a je rozšířena o několik položek, které jsou kritické pro modelování DFN. Jedná se zejména o záznam ukončování jednotlivých puklin a unikátní identifikátor (ID) struktur.

<span id="page-20-2"></span>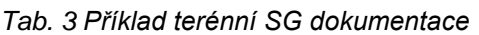

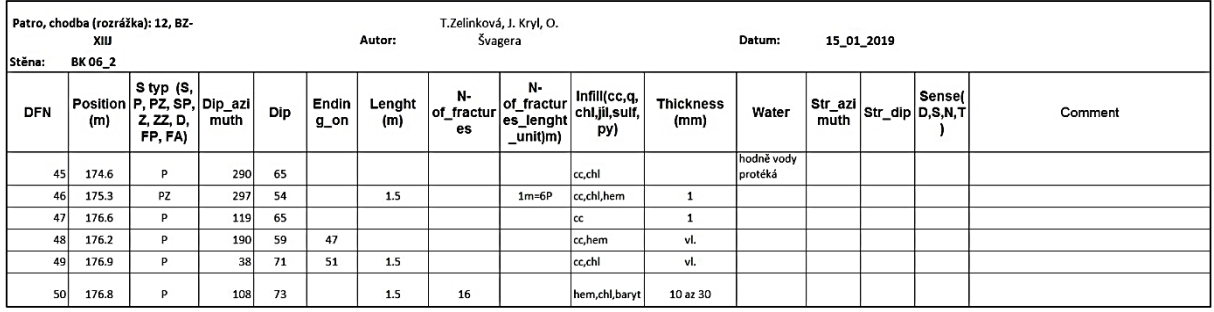

<span id="page-20-3"></span>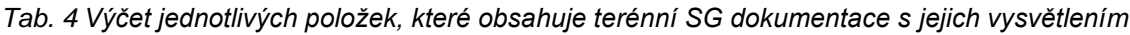

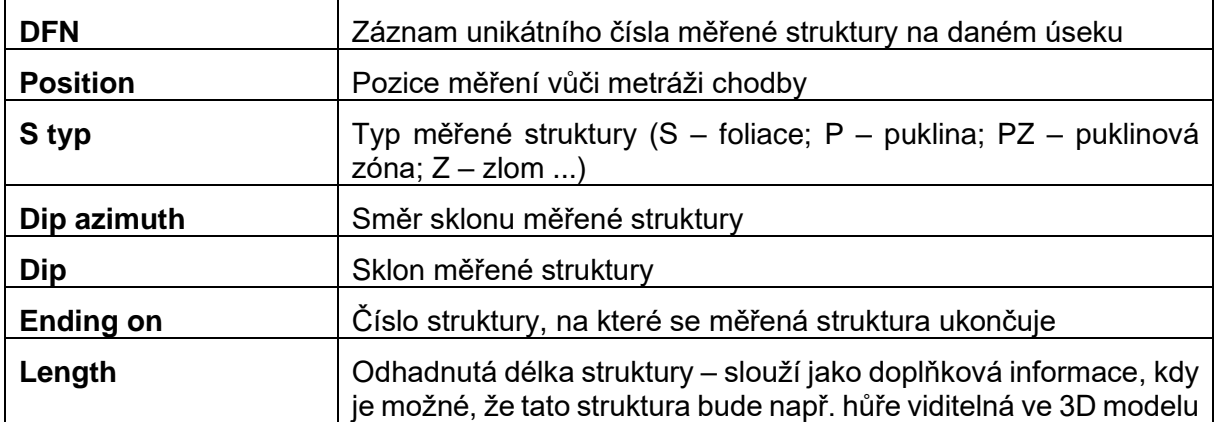

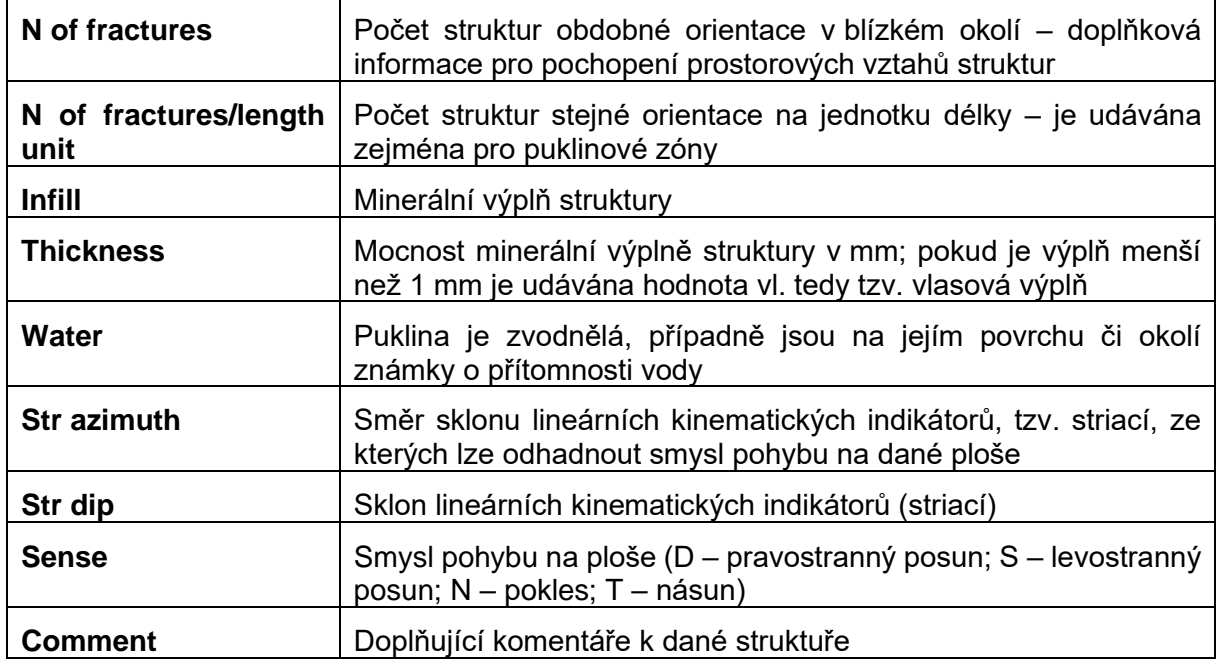

V [Tab. 5](#page-21-0) a [Tab. 6](#page-21-1) je uveden příklad stejných dat, ale již ve formátu, který je uzpůsoben pro načítání v programu DFraM a obsahuje navíc informace o členění puklin do populací, rozšířená ID poruch a vytyčení počátečních a koncových bodů úseček, které reprezentují stopy puklin v dokumentovaných úsecích, respektive pozorovacích oknech. Jako doplňkové informace jsou pak do tabulky zaneseny rovněž pozice měření, délky stop puklin a indexy transmisivity pro jednotlivé pukliny.

<span id="page-21-0"></span>*Tab. 5 Příklad vstupního\*.xlsx souboru s SG daty do programu DFraM*

| name         | dic |     |     | azimuth strike population | ending on    | Ending on population   X measurement   Y measurement   Z measurement   X start point |             |              |      |             | Y_start_point | Z_start_point | X end point | Y end point  | Z end point length [m] |      | transmissivity |
|--------------|-----|-----|-----|---------------------------|--------------|--------------------------------------------------------------------------------------|-------------|--------------|------|-------------|---------------|---------------|-------------|--------------|------------------------|------|----------------|
| 2960001a0045 | 65  | 97  |     |                           |              |                                                                                      | $-622304.0$ | $-1128870.3$ | 21.5 | $-622304.1$ | $-1128870.3$  | 21.6          | $-622304.1$ | $-1128870.4$ | 21.4                   |      |                |
| 2960001a0046 |     | 292 | 202 |                           |              |                                                                                      | $-622304.4$ | -1128870.5   | 22.4 | $-622304.3$ | $-1128871.0$  | 22.8          | $-622304.3$ | $-1128870.4$ | 22.4                   |      |                |
| 2960001a0047 |     | 115 |     |                           |              |                                                                                      | $-622303.7$ | $-1128872.1$ | 22.4 | $-622304.1$ | $-1128871.9$  | 22.9          | $-622303.1$ | $-1128872.7$ | 21.1                   |      |                |
| 2960001a0048 | 60  | 229 | 139 |                           | 2960001a0047 |                                                                                      | $-622303.4$ | $-1128872.2$ | 21.8 | $-622303.6$ | $-1128872.0$  | 219           | $-622302.6$ | $-1128873.5$ | 21.7                   |      |                |
| 2960001a0049 |     |     | 321 |                           | 2960001a0051 |                                                                                      | $-622303.3$ | $-1128872.6$ | 22.0 | $-622303.7$ | $-1128872.5$  | 22.5          | $-622303.2$ | $-1128872.6$ | 21.8                   |      |                |
| 2960001a0050 |     | 170 | 80  |                           |              |                                                                                      | $-622303.6$ | $-1128872.7$ | 22.5 | $-622303.7$ | $-1128872.6$  | 22.9          | $-622303.3$ | $-1128872.8$ | 22.3                   | 0.81 |                |

<span id="page-21-1"></span>*Tab. 6 Výčet jednotlivých položek, které obsahuje SG dokumentace upravená pro DFraM s jejich vysvětlením*

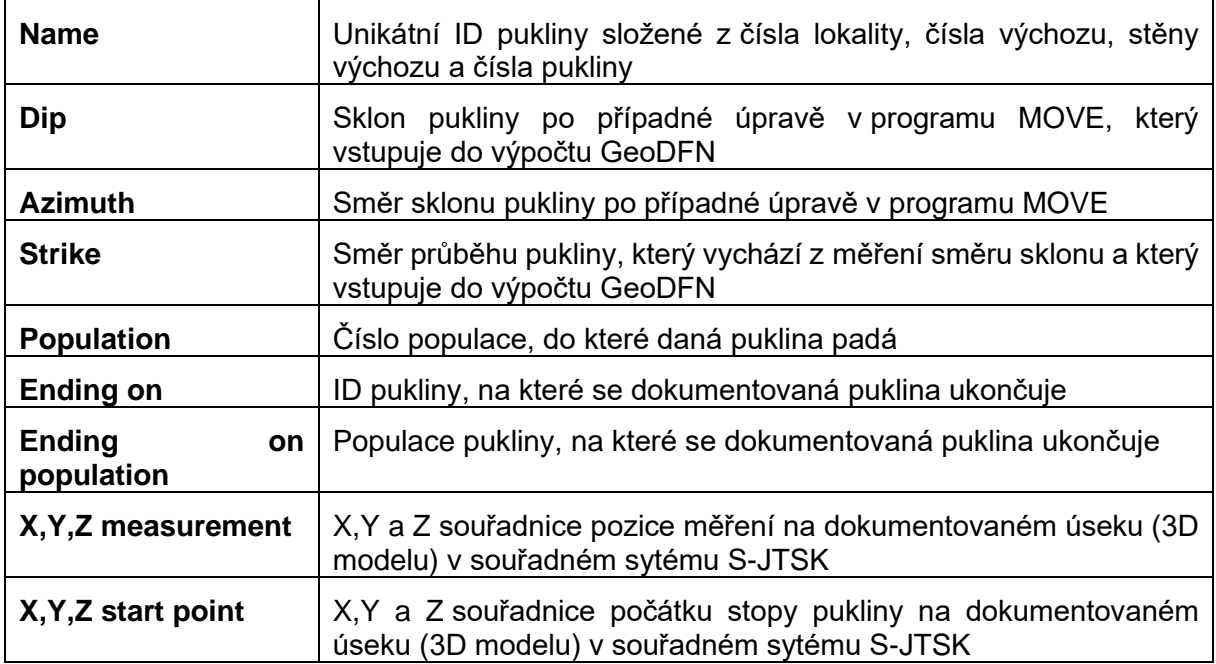

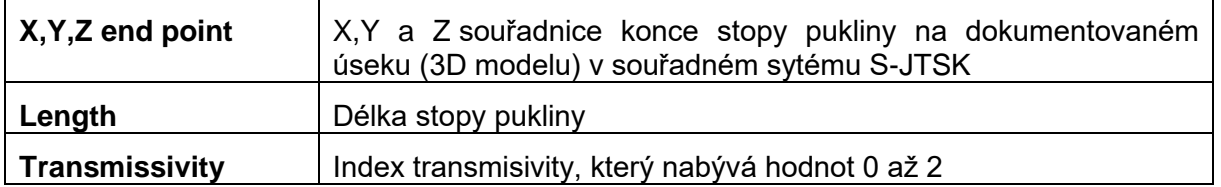

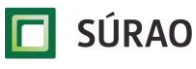

## <span id="page-23-0"></span>**4 GeoDFN modely – DFraM**

Identifikace parametrů GeoDFN modelů a jejich generování v rámci úkolu T8 jsou založeny na metodice a výpočetním programu DFraM v.1, které byly vyvinuty při realizaci předchozí zakázky "PB-2016-ZL-U1351-030-DFN Matematické modelování křehkého porušení horninového prostředí metodou DFN", a které jsou detailně popsány v závěrečné zprávě projektu (Kabele et al. 2018). Na základě nově získaných poznatků a zkušeností je původní metodika zpřesněna a program DFraM dále zdokonalován a rozvíjen (DFraM v.2).

## <span id="page-23-1"></span>**4.1 Koncepce popisu horninového prostředí metodou DFN**

Hydrogeologické transportní i retenční vlastnosti horninového prostředí jsou dominantně ovlivněny přítomností křehkých struktur – zlomů a puklin. Formy křehkého porušení se vyskytují v různých měřítkách. Pro HG simulace na modelech v rozsahu bloku je nutné zohlednit zejména malé struktury (o rozměrech v řádu  $10^{-1}$ –10<sup>1</sup> m), ale i velké struktury dosahující řádově délek  $10^1 - 10^2$  m. Jak je popsáno v předchozí kapitole, geologické informace o orientaci, velikosti a četnosti těchto struktur se získávají zejména mapováním jejich stop na plošných odkryvech (výchozech, tunelových stěnách) nebo ve vrtech (karotáž). Zmíněné větší struktury se vyskytují v menším počtu a jejich geometrii a polohu lze obvykle popsat deterministicky. Oproti tomu menších puklin bývá i v relativně kompaktním horninovém prostředí enormní počet (10<sup>-1</sup>–10<sup>1</sup> na 1 m<sup>3</sup>). Jedním ze způsobů, jak modelovat tyto pukliny pro účely HG výpočtů, je metoda DFN (Discrete Fracture Network). Jednotlivé pukliny jsou reprezentovány jako prostorově rozmístěné diskrétní plošné útvary (nejčastěji polygony). S ohledem na velký počet puklin jsou DFN modely formulovány ve statistickém smyslu, přičemž poloha, orientace a velikosti puklin jsou popsány pomocí vhodných statistických rozdělení. Protože metody SG mapování poskytují velice omezený náhled do celkového objemu horninového masivu, parametry těchto rozdělení jsou určovány inverzní analýzou tak, aby bylo dosaženo co nejlepší shody mezi naměřenými SG daty a modelem. Poté, co jsou parametry statistických modelů identifikovány, je možné generovat libovolný počet náhodných realizací puklinových sítí, tzv. GeoDFN modelů. GeoDFN modely v rozsahu bloku obsahují řádově statisíce až miliony puklin. Mnohé z těchto puklin však nejsou propojené či vodivé, a proto mohou být při HG simulacích zanedbány. Takto redukované modely se pak nazývají HydroDFN. Předmětem této kapitoly bude vytváření GeoDFN modelů, zatímco jejich redukce na HydroDFN bude pojednána v kapitole následující.

## <span id="page-23-2"></span>**4.2 Obsah a formát strukturně geologických dat**

Verze v2 programu DFraM umožňuje identifikovat parametry DFN modelů na základě dat získaných z měření a následného předzpracování (viz Kap. [3\)](#page-16-0) puklinových stop na plošných odkryvech, jako jsou skalní výchozy nebo stěny tunelových chodeb. Data musí být předána ve formě xlsx souborů, přičemž musí být striktně dodržen níže popsaný formát.

Jednotlivé plochy pozorování (např. výchozy) jsou označeny ve tvaru *xxxyyyya*, kde:

- *xxx* ... jsou 3 číslice označující lokalitu (dle systému SÚRAO),
- *yyyy ...* jsou 4 číslice označující místo pozorování (např. místo výchozu),
- *a* ... je písmeno *a, b, c,* atd. označující plochu pozorování, např. pokud je výchoz rozdělen na několik rovinných podoblastí (viz Kabele et al. 2018). V případě, že místo pozorování má jen jednu plochu (oblast), použije se písmeno *a*.

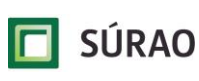

Jednotlivé stopy puklin zaznamenané na ploše *xxxyyyya* jsou označeny ve tvaru *xxxyyyyazzzz*, kde *zzzz* jsou 4 číslice jednoznačně identifikující puklinu.

Pro analyzovanou lokalitu *xxx* musí být dodán dataset v následující skladbě, přičemž názvy, formát a obsah jednotlivých souborů musí splňovat uvedenou specifikaci.

1) Jeden soubor xxx\_relevance.xlsx, který obsahuje 2 nebo 3 sloupce bez hlavičky:

sloupec A: identifikátor plochy pozorování (výchozu),

sloupec B: parametr relevance pozorování (hodnota 1-10, viz Kabele et al. 2018),

sloupec C: volitelně, horninový typ (číselná hodnota dle zvoleného klíče).

2) Jeden soubor xxx\_transmisivity.xlsx, který obsahuje 5 sloupců s hlavičkou

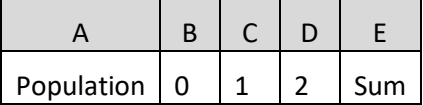

Ve sloupci A je identifikační číslo populace puklin (vzestupně od 1), ve sloupcích B-D je pro danou populaci uvedeno procentuální zastoupení puklin s indexem transmisivity 0, 1, nebo 2 (viz Kap. [3\)](#page-16-0) a ve sloupci E je kontrolní součet, který musí být roven 100.

- 3) Jeden soubor xxx\_termination.xlsx, který slouží k popisu ukončování puklin jednotlivých populací. Tato funkcionalita zatím není plně implementována, proto je třeba *dočasně* používat soubor, který obsahuje v 1. řádku od sloupce B identifikátory populací vzestupně od 1 a totéž ve sloupci A od 2. řádku. Ve všech buňkách v oblasti, kde je nenulová hodnota v 1. sloupci a v 1. řádku pak musí být 0.
- 4) Pro každou plochu pozorování jeden soubor xxxyyyya\_BB.xlsx, který obsahuje 4 sloupce s hlavičkou

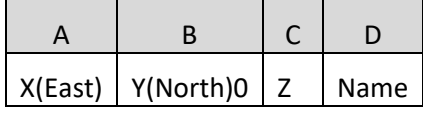

Ve sloupcích A-C jsou S-JTSK souřadnice vrcholů konvexního polygonu vymezujícího plochu pozorování. Ve sloupci D je číselné označení vrcholu vzestupně od 1 v pořadí proti směru pohybu hodinových ručiček.

5) Pro každou plochu pozorování jeden soubor xxxyyyya.xlsx, který obsahuje 18 sloupců s hlavičkou:

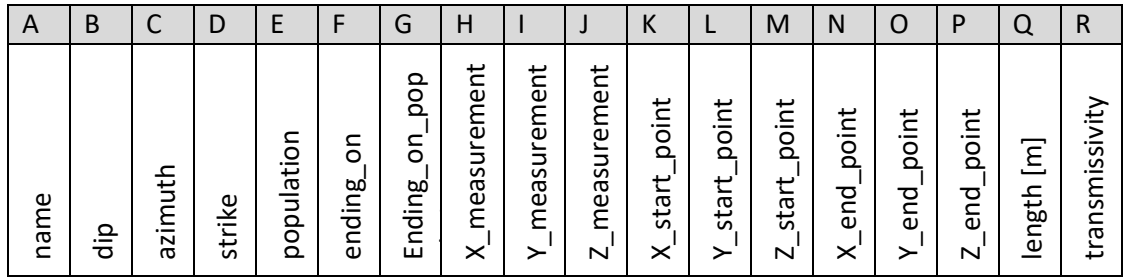

V jednotlivých řádcích jsou pak uvedeny údaje pro všechny pukliny zaměřené na dané ploše pozorování. Z této tabulky jsou programem DFraM načítány pouze sloupce:

A: identifikátor pukliny,

B: sklon pukliny,

D: směr průběhu pukliny,

E: identifikátor populace, do které puklina náleží,

K-M: S-JTSK souřadnice počátku stopy pukliny,

N-P: S-JTSK souřadnice konce stopy (stopy jsou úsečky).

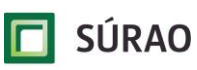

### <span id="page-25-0"></span>**4.3 Předpoklady a metody použité pro identifikaci a tvorbu GeoDFN modelů v programu DFraM v.2**

Výpočetní program DFraM v.2 má dvě základní funkcionality: (1) identifikaci parametrů DFN modelů na základě SG dat a (2) generování náhodných realizací DFN modelů s danými parametry. V programu jsou použity následující základní předpoklady:

- 1) Jednotlivé pukliny jsou idealizované jako rovinné polygony vepsané elipsám. Poměr délek poloos  $a/b$  může být pevně zvolený nebo náhodně generovaný v daném rozsahu. Polygony mohou být pravidelné či nepravidelné, počet vrcholů může být pevně zvolený nebo náhodně generovaný v daném rozsahu.
- 2) Středy opsaných elips jsou v prostoru modelované oblasti horninového masivu náhodně generovány Poissonovým procesem.
- 3) Orientace puklin jsou určeny jejich normálovými vektory n, přičemž směry těchto vektorů se řídí Fisherovým rozdělením s hustotou pravděpodobnosti

<span id="page-25-3"></span><span id="page-25-2"></span>
$$
f(\mathbf{n}) = \frac{\kappa}{4\pi \sinh(\kappa)} e^{\kappa \mu^{\mathrm{T}} \mathbf{n}},
$$
\n(4.1)

kde  $\kappa$  je parametr koncentrace a  $\mu$  je průměrný vektor.

4) Velikosti jednotlivých puklin se odvíjejí od délky hlavní poloosy opsané elipsy  $a$ . Tyto délky se řídí mocninným rozdělením s hustotou pravděpodobnosti

$$
f(a) = \frac{\alpha - 1}{x_{min}} \left(\frac{a}{x_{min}}\right)^{-\alpha} \quad \text{for } a \ge x_{min} \text{ and } \alpha > 1,
$$
 (4.2)

kde  $x_{min}$  budeme nazývat parametr polohy a  $\alpha$  tvarový parametr nebo exponent rozdělení.

- 5) Počet puklin generovaných v modelu je dán součinem parametru  $P_{30}$  (počet středů řídících elips na jednotku objemu) a objemu modelované oblasti.
- 6) Puklinový systém může být rozdělen do populací, přičemž každá populace může mít odlišné hodnoty všech parametrů.

Kromě zmíněné délky hlavní poloosy opsané elipsy  $a$  pro popis velikosti puklin definujeme ještě ekvivalentní poloměr  $r_{ea}$  jako poloměr kruhu, který má stejný obsah jako vygenerovaná puklina. Poznamenejme, že pokud jsou pukliny generovány jako pravidelné mnohoúhelníky s konstantním počtem vrcholů a poměr délek poloos  $a/b$  je konstantní, pak existuje lineární vztah mezi  $r_{eq}$  a a a rozdělení  $r_{eq}$  je taktéž mocninné. V opačném případě se však může rozdělení  $r_{eq}$  odchylovat od ideální mocninné distribuce.

#### <span id="page-25-1"></span>**4.3.1 Metody identifikace parametrů DFN modelů na základě SG dat**

Proveditelné metody SG průzkumu (Kap. [3\)](#page-16-0) poskytují velice omezený náhled do puklinového systému horninového masivu. V případě modelové lokality 296 PVP Bukov zkoumané v rámci projektu T8 jsou "pozorovacími okny" 2D plochy na tunelových stěnách. Pozorovatelnými atributy prostorové puklinové sítě jsou stopy puklin, tedy průniky puklin s pozorovacími okny. Metodami popsanými v kapitole [3](#page-16-0) byly pro jednotlivé stopy určeny souřadnice koncových bodů, sklon a směr průběhu pukliny.

Hodnoty parametrů Fisherova rozdělení [\(4.1\)](#page-25-2)  $\kappa$  a  $\mu$  jsou pro každou populaci puklin určovány na základě naměřených sklonů a směrů průběhu jednotlivých stop s využitím obecně známých

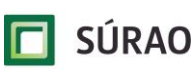

vztahů pro odhady s největší věrohodností (maximum likelyhood estimates MLE; Fisher et al. 1993; Kabele et al. 2018). Při výpočtu je zohledněn vliv směrového zkreslení (orientation bias) (Terzaghi 1965) a relevance měření prostřednictvím váhových faktorů aplikovaných na normálové vektory puklin (Kabele et al. 2018).

Pro výpočet hodnot parametrů  $x_{min}$  a  $\alpha$  mocninného rozdělení velikosti puklin [\(4.2\)](#page-25-3) a parametru  $P_{30}$  je uplatňována optimalizační procedura založená na minimalizaci objektivních funkcí, které kvantifikují rozdíl pozorovatelných veličin mezi měřením a modelem při zohlednění relevance jednotlivých měření (Kabele et al. 2018). Jako pozorovatelné veličiny jsou používány průměrné délky stop  $l_{\emptyset}$  a plošná hustota stop v pozorovacích oknech  $P_{20}$  (počet stop na jednotku plochy) vypočtené z naměřených dat.

V této souvislosti připomeňme jednu vlastnost mocninného rozdělení. Předpokládejme, že náhodná veličina a splňuje rozdělení podle rovnice [\(4.2\)](#page-25-3) a počet puklin  $a \geq x_{min}$  na jednotku objemu v populaci je  $P_{30}[x_{min}, \infty]$ . Pokud z populace odebereme všechny prvky s velikostí  $x_{min} \le a \lt x_1$ , pak četnost zbývajících prvků můžeme vyjádřit pomocí komplementární distribuční funkce jako:

$$
P_{30}[x_1, \infty] = P_{30}[x_{min}, \infty] \int_{a=x_1}^{\infty} f(a)da = P_{30}[x_{min}, \infty] \cdot x_1^{(1-\alpha)} \cdot x_{min}^{(\alpha-1)}.
$$
 (4.3)

Této vlastnosti využijeme tak, že při vhodně zvolené hodnotě parametru  $x_{min}$  můžeme dosáhnout dostatečné shody mezi pozorováním a modelem optimalizací pouze zbývajících dvou parametrů, tedy  $\alpha$  a  $P_{30}$ .

#### <span id="page-26-0"></span>**4.3.2 Metody generování DFN modelů**

Pokud jsou hustota puklin  $P_{30}$  a hodnoty parametrů rozdělení [\(4.1\)](#page-25-2) a [\(4.2\)](#page-25-3) známy, program DFraM v.2 umožňuje vygenerovat libovolný počet stochastických realizací DFN v oblasti vymezené konstantními hodnotami souřadnic referenčního souřadnicového systému (obvykle S-JTSK). Jednotlivým puklinám jsou navíc náhodně přiřazovány hodnoty indexu transmisivity (TI) při zohlednění jejich procentuálního zastoupení daného v souboru xxx\_transmisivity.xlsx (viz část [4.2\)](#page-23-2). Pro jednotlivé realizace je možné zadat inicializační hodnotu generátoru pseudonáhodných čísel (random seed), což umožňuje reprodukovat výpočty.

Výsledný DFN model je ukládán v textovém formátu vtk jako dataset POLYDATA. Jednotlivé pukliny jsou buňky typu POLYGON a mají přiřazeny tyto skalární atributy: identifikátor populace, index transmisivity (TI), velikost plochy pukliny, délka hlavní a vedlejší poloosy opsané elipsy, souřadnice středu opsané elipsy. Soubor ve formátu vtk může být zobrazován např. pomocí software Paraview (https://www.paraview.org/). Je taktéž vhodný pro import do softwarů používaných v projektu T8 pro HG simulace.

### <span id="page-26-1"></span>**4.4 Tvorba GeoDFN modelů**

V rámci projektu T8 bylo vytvořeno několik GeoDFN modelů, na kterých byly testovány metody identifikace parametrů a generování DFN sítí, ale i následný převod na HydroDFN modely vhodné pro HG výpočty. Protože v průběhu řešení projektu byly příslušné metody i software nadále rozvíjeny a zdokonalovány, parametry jednotlivých verzí modelů se mohou lišit, i když byly určeny na základě stejných vstupních SG dat.

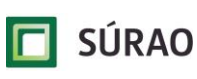

#### <span id="page-27-0"></span>**4.4.1 Model verze v0**

Model verze v0 zahrnoval doménu v okolí imaginárního ukládacího vrtu o rozměrech 100 x 100 x 100 m [\(Obr. 5\)](#page-27-1). V nejbližším okolí vrtu byla modelována oblast blízkého pole, ve které byly zohledněny pukliny s  $r_{eq} \geq 0.25$  m, zatímco ve zbývajícím objemu byly uvažovány pouze pukliny s velikostí  $r_{eq} \ge 1$  m.

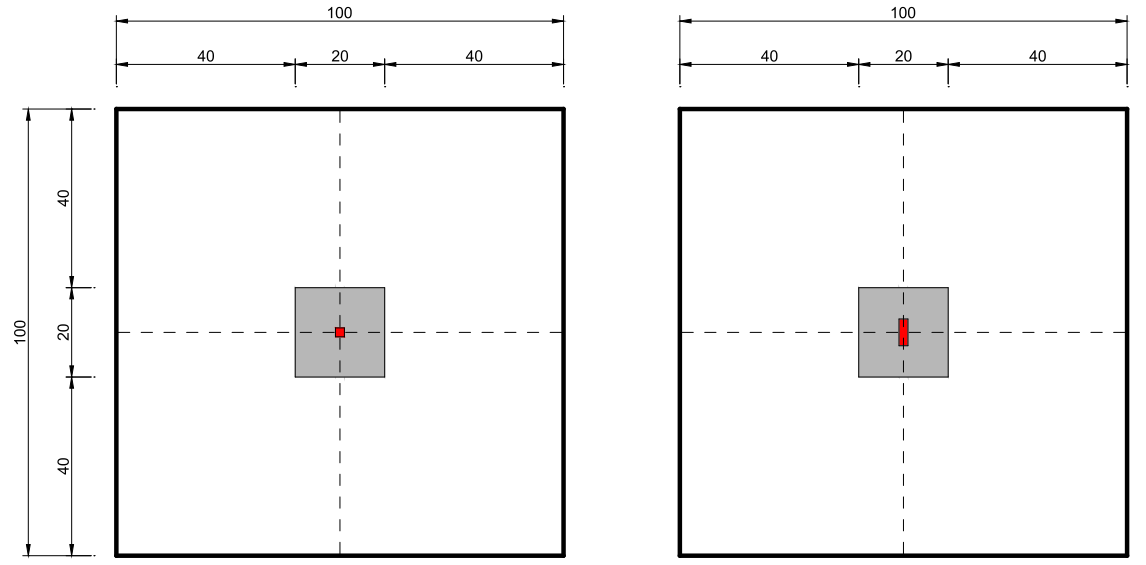

<span id="page-27-1"></span>*Obr. 5 Geometrie DFN modelu ve verzi v0 – vlevo půdorys, vpravo vertikální řez. Červeně ukládací vrt, šedou barvou blízké pole. Rozměry jsou v metrech*

Modelové parametry puklinové sítě verze v0 vycházely z hodnot parametrů uvedených ve zprávě SKB R-09-20 (Joyce et al. 2010). Pro tento model tedy nebyla provedena identifikace parametrů ze SG dat. Jednotlivé pukliny byly generovány jako pravidelné osmiúhelníky vepsané elipsám s konstantním poměrem délek poloos  $b/a = 0.8$ . V tomto případě platí mezi délkou poloosy a ekvivalentním poloměrem puklin vztah  $a = 1,1783$   $r_{eq}$ . Aby byl minimalizován vliv horního oříznutí mocninného rozdělení velikostí puklin, maximální velikost generovaných puklin byla nastavena na hodnotu  $a = 10000$  m. Hodnoty vstupních parametrů pro program DFraM v.2 a tedy i vygenerované DFN sítě jsou uvedeny v [Tab. 7.](#page-28-1)

<span id="page-28-1"></span>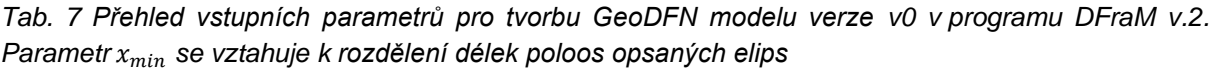

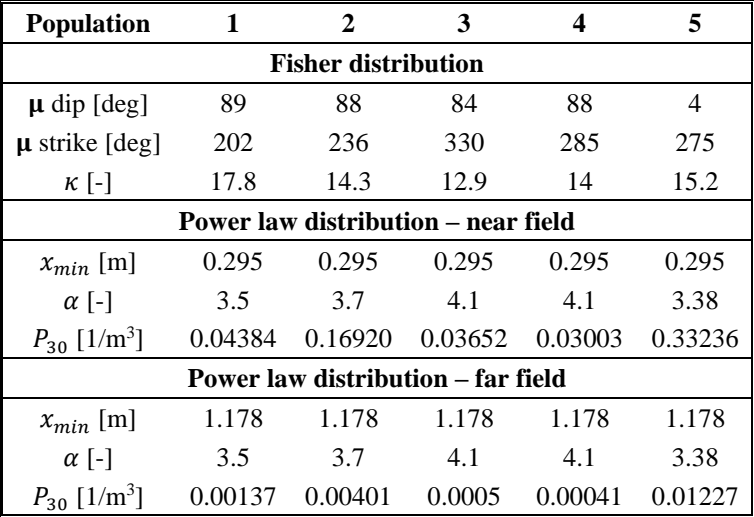

Výsledný model byl vytvořen tak, že byly nejprve vygenerovány dvě sítě:

- (A) v oblasti  $\langle -10 \text{ m}, 10 \text{ m} \rangle^3$  s parametry blízkého pole,
- (B) v oblasti ⟨−50 m, 50 m⟩ <sup>3</sup> s parametry vzdáleného pole.

Následně byly ze sítě (B) odstraněny všechny pukliny se středy v oblasti  $\langle -10$  m,  $10$  m) $^3$  a tato síť byla sloučena se sítí (A). Byla vytvořena jedna realizace modelu, který obsahoval 23 308 puklin.

#### <span id="page-28-0"></span>**4.4.2 Model verze v1**

Při tvorbě modelu verze v1 byla použita data ze strukturně geologického mapování na lokalitě 296 PVP Bukov, která poskytla ČGS. Dataset obsahoval stopy 400 puklin rozdělených do 9 populací, které byly zaměřeny na pěti téměř rovinných a svislých obdélníkových plochách na stěnách tunelů [\(Obr. 1](#page-17-0) v kapitole [3\)](#page-16-0).

Hodnoty parametrů Fisherova rozdělení byly určeny jako odhady s největší věrohodností na základě orientací zaměřených puklin. Při výpočtu byla provedena reorientace normálových vektorů dle hlavního směru a Terzaghiho korekce.

Pro identifikaci parametrů mocninného rozdělení velikostí puklin a jejich hustoty  $P_{30}$  byly generovány DFN sítě v oblasti s minimální vzdáleností od mapovaných stěn tunelů 50 m (160,2 x 163,8 x 100 m), resp. 20 m (80 x 80 x 25 m). Všechny pukliny měly tvar čtverce vepsaného do kružnice s poloměrem  $a$ . V tomto případě platí mezi poloměrem opsané kružnice a ekvivalentním poloměrem puklin vztah  $a = \sqrt{\pi/2} r_{ea}$ . Na základě úvahy, že pro následující HG výpočty jsou významné pouze pukliny s ekvivalentním poloměrem větším než cca 0,25 m, byla pro všechny populace zvolena hodnota  $x_{min} = 0.3$  m. Aby byl minimalizován vliv horního oříznutí mocninného rozdělení velikostí puklin, maximální velikost generovaných puklin byla nastavena na hodnotu  $a = 1000$  m. Hodnoty parametru  $\alpha$  a hustoty puklin  $P_{30}$  pak byly identifikovány po jednotlivých populacích minimalizací objektivních funkcí, přičemž byly zohledňovány jen ty generované stopy, které byly delší než nejkratší zaměřená stopa dané populace  $l_{r,min}$ . Výsledné hodnoty parametrů jsou uvedeny v [Tab. 8.](#page-29-1)

| <b>Population</b>                                                                                       |                               | 2      | 3       | 4      | 5       | 6       | 7     | 8       | 9      |  |  |  |
|----------------------------------------------------------------------------------------------------|-------------------------------|--------|---------|--------|---------|---------|-------|---------|--------|--|--|--|
| <b>Fisher distribution</b>                                                                              |                               |        |         |        |         |         |       |         |        |  |  |  |
| 3.36<br>87.507<br>83.253<br>36.871<br>62.308<br>88.629<br>78.236<br>88.629<br>85.365<br>$\mu$ dip [deg] |                               |        |         |        |         |         |       |         |        |  |  |  |
| $\mu$ strike [deg]                                                                                      | 222.949                       | 49.597 | 313.665 | 316.78 | 133.438 | 346.277 | 1.04  | 269.482 | 85.957 |  |  |  |
| $\kappa$ [-]                                                                                            | 35.056                        | 2.704  | 28.633  | 25.351 | 2.913   | 18.73   | 3.815 | 17.3    | 3.962  |  |  |  |
|                                                                                                    | <b>Power law distribution</b> |        |         |        |         |         |       |         |        |  |  |  |
| $x_{min}$ [m]                                                                                           | 0.3                           | 0.3    | 0.3     | 0.3    | 0.3     | 0.3     | 0.3   | 0.3     | 0.3    |  |  |  |
| $\alpha$ [-]                                                                                            | 3.630                         | 3.000  | 3.086   | 4.451  | 3.346   | 3.500   | 3.130 | 4.428   | 3.345  |  |  |  |
| $P_{30}$ [1/m <sup>3</sup> ]                                                                            | 0.288                         | 0.188  | 0.086   | 0.248  | 0.278   | 0.273   | 0.131 | 0.611   | 0.332  |  |  |  |

<span id="page-29-1"></span>*Tab. 8 Přehled parametrů GeoDFN modelu verze v1 identifikovaných na základě SG dat z lokality 296 PVP Bukov. Parametr se vztahuje k rozdělení poloměrů opsaných kružnic*

Parametry z [Tab. 8](#page-29-1) byly použity pro vygenerování GeoDFN modelu verze v1 v doméně ⟨−50 m, 50 m⟩ 3 . Puklinám byly náhodně přiřazeny indexy transmisivity v souladu s [Tab. 2](#page-20-1) v kapitole [3,](#page-16-0) která byla sestavena na základě pozorování provedených ČGS. Výsledný model obsahoval 2 435 000 puklin.

Bohužel, při pozdější verifikaci modelu bylo zjištěno, že při načítání dat do programu DFraM ve fázi identifikace parametrů došlo k chybě v hodnotách referenčních délek stop a tato chyba ovlivnila vypočtené hodnoty  $\alpha$  a  $P_{30}$ . Nicméně s ohledem na to, že odchylky od následně přepočtených hodnot parametrů nebyly zásadní pro testovanou metodiku převodu na HydroDFN, byla síť s parametry z [Tab. 8](#page-29-1) použita pro navazující HG výpočty.

#### <span id="page-29-0"></span>**4.4.3 Model verze v2**

Pro určení parametrů a následné vytvoření modelu verze v2 byla použita stejná data ze strukturně geologického průzkumu jako pro model verze v1. Byla však odstraněna dříve zmíněná chyba při načítání dat do programu DFraM a byl použit vylepšený způsob konfigurace optimalizačního procesu.

Hodnoty parametrů Fisherova rozdělení byly určeny stejným způsobem jako v modelu verze v1 a jsou uvedeny v [Tab. 8.](#page-29-1)

Pro identifikaci parametrů mocninného rozdělení velikostí puklin a jejich hustoty  $P_{30}$  byly generovány DFN sítě v oblasti s minimální vzdáleností od mapovaných stěn tunelů 50 m (160,2 x 163,8 x 100 m). Všechny pukliny měly tvar čtverce vepsaného do kružnice s poloměrem a, takže  $a = \sqrt{\pi/2} r_{eq}$ . Stejně jako v modelu verze v1 byla pro všechny populace zvolena hodnota  $x_{min} = 0.3$  m a maximální velikost generovaných puklin byla nastavena na hodnotu  $a = 1000$  m. Hodnoty parametru  $\alpha$  a hustoty puklin  $P_{30}$  pak byly identifikovány po jednotlivých populacích minimalizací objektivních funkcí. Za účelem zrychlení konvergence byly jako startovací body pro řešení minimalizační úlohy použity hodnoty parametrů získané při optimalizaci předchozích verzí modelu. Byla také provedena pečlivější analýza naměřených délek stop, která odhalila přítomnost dvou anomálií – velmi krátkých stop, které byly patrně zaznamenány omylem [\(Obr. 6\)](#page-30-0). Tyto stopy byly proto následně ignorovány. Při výpočtu objektivních funkcí byly zohledňovány jen ty generované stopy, které byly delší než nejkratší validní zaměřená stopa dané populace  $l_{r,min}$ . Počáteční hodnoty parametrů zadané do minimalizační procedury jsou uvedeny v [Tab. 9.](#page-30-1) [Tab. 10](#page-30-2) pak uvádí hodnoty optimalizované.

**SÚRAO** 

SÚRAO TZ 463/2020

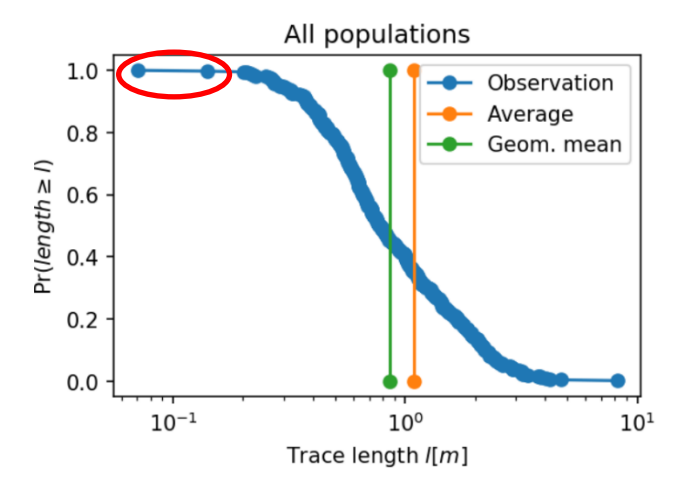

<span id="page-30-0"></span>*Obr. 6 Komplementární distribuční funkce zaměřených puklinových stop. Červeně jsou označeny 2 anomální stopy s velmi malou délkou* < 0,2

<span id="page-30-1"></span>*Tab. 9 Přehled počátečních hodnot použitých při optimalizaci parametrů GeoDFN modelu verze v2. Parametr se vztahuje k rozdělení poloměrů opsaných kružnic*

| <b>Population</b>            |       |       |       |       |       |       |       |       |       |
|------------------------------|-------|-------|-------|-------|-------|-------|-------|-------|-------|
| $x_{min}$ [m]                | 0.3   | 0.3   | 0.3   | 0.3   | 0.3   | 0.3   | 0.3   | 0.3   | 0.3   |
| $\alpha_0$ [-]               | 3.141 | 2.943 | 3.408 | 3.534 | 3.154 | 3.031 | 2.716 | 3.5   | 3.103 |
| $\alpha_1$ [-]               | 3.5   | 3.3   | 3.8   | 3.9   | 3.5   | 3.4   |       | 3.9   | 3.5   |
| $P_{30}$ [1/m <sup>3</sup> ] | 0.17  | 0.15  | 0.034 | 0.246 | 0.285 | 0.232 | 0.069 | 0.581 | 0.282 |
| $l_{r,min}$ [m]              | 0.27  | 0.27  | 0.46  | 0.21  | 0.27  | 0.2   | 0.22  | 0.21  | 0.2   |

<span id="page-30-2"></span>*Tab. 10 Přehled parametrů GeoDFN modelu verze v2 identifikovaných na základě SG dat z lokality 296 PVP Bukov. Parametr se vztahuje k rozdělení poloměrů opsaných kružnic*

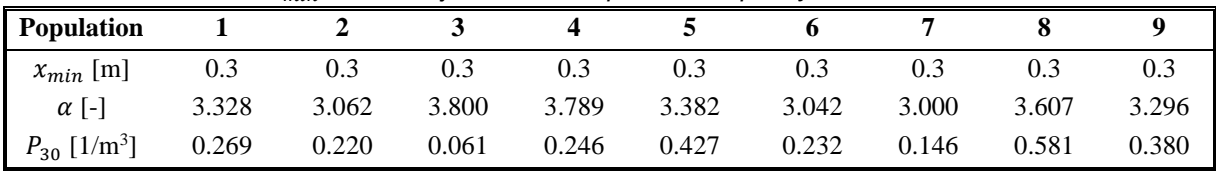

Za účelem verifikace vypočtených hodnot parametrů mocninného rozdělení velikostí puklin a jejich hustoty  $P_{30}$  bylo vygenerováno 10 realizací DFN. Do těchto modelů byla umístěna virtuální pozorovací okna, která měla stejný tvar, velikost a orientaci, jako plochy tunelových stěn, na kterých bylo provedeno měření puklinového systému. Na reálných i virtuálních oknech byly vyhodnoceny pro stopy delší než  $l_{r, min}$ : počet stop  $N_t$ , průměrná délka stop  $l_{\emptyset}$ , plošná hustota  $P_{20}$  a intenzita  $P_{21}$  a komplementární distribuční funkce délek stop. Výsledky z měření a z modelu je možné porovnat v [Tab. 11,](#page-31-0) [Obr. 7](#page-32-0) a [Obr. 8.](#page-32-1) Při posuzování kvality výsledků optimalizace parametrů je vhodné se primárně zaměřit na porovnání hodnot  $N_t$  nebo  $P_{20}$  a  $l_{\emptyset}$ [\(Tab. 11,](#page-31-0) [Obr. 7\)](#page-32-0), tedy pozorovatelných proměnných, jejichž objektivní funkce byly minimalizovány. Měly by být také zkoumány průběhy komplementárních distribučních funkcí [\(Obr. 8\)](#page-32-1). Hodnoty intenzit  $P_{21}$  v [Tab. 11](#page-31-0) pak poskytují dodatečný náhled. Nicméně je třeba si uvědomit, že tato veličina je ovlivněna jak četností, tak rozdělením délek stop. V důsledku toho se jakákoliv neshoda v hodnotách  $N_t$  nebo  $P_{20}$  a  $l_{\emptyset}$  promítne také do  $P_{21}$ . Hodnoty  $P_{21}$  navíc mohou být ovlivněny přítomností malého počtu velmi dlouhých stop, které se však nemusí projevit v realizacích stochastického modelu.

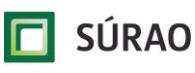

Z [Tab. 11](#page-31-0) je patrné, že dobré shody mezi pozorováním a modelem (do 6 %) bylo dosaženo pro  $N_t$  a  $P_{20}$  pro většinu populací, což značí, že objemová hustota puklin  $P_{30}$  byla správně optimalizována. Výjimku představují populace 3, 4, 6 a 8. Zaznamenaný vzorek populace 3 čítal pouze 6 puklin, zatímco modely reprodukovaly 5,2 puklin. Přestože je tedy relativní chyba 13 %, v absolutním měřítku odpovídá rozdílu méně než jedné stopy. Populace 4, 6 a 8 však představují jiný případ: relativní rozdíly mezi pozorováním a modelem jsou větší než 25 %. Porovnáme-li počáteční [\(Tab. 9\)](#page-30-1) a optimalizované [\(Tab. 10\)](#page-30-2) hodnoty objemové hustoty puklin  $P_{30}$  tak je patrné, že právě u těchto populací optimalizační proces zkonvergoval k zadaným počátečním hodnotám. To naznačuje, že počáteční hodnoty patrně nebyly vhodně zvoleny a optimalizační proces identifikoval nesprávné lokální minimum objektivní funkce. Předpokládáme, že tento problém může být zmírněn, pokud se použije vylepšená metodika určení počátečních hodnot, která je popsaná v části [7.2.3.](#page-92-0)

Co se týká rozdělení velikostí puklin, [Obr. 8](#page-32-1) ukazuje, že model obecně dobře vystihuje průběhy komplementárních distribučních funkcí pro všechny populace. To naznačuje, že byly nalezeny optimální hodnoty parametru  $\alpha$  a že model také reprodukuje vliv ořezávání a zanedbávání některých stop. Z kvalitativního hlediska bylo dosaženo přijatelného relativního rozdílu průměrných délek stop do cca 10 % (což odpovídá absolutnímu rozdílu cca 0,1 m) pro většinu populací. Větší rozdíly mohou mít spojitost s malým vzorkem pozorování (populace 3) nebo nepřesně určenou objemovou hustotou puklin (populace 8). Předpokládáme, že tyto výsledky se mohou zlepšit, pokud se při optimalizaci použije interval délek stop podle upraveného postupu popsaného v části [7.2.3.](#page-92-0)

| Pop. |      | $N_t[-]$ |        | $l_{\emptyset}$ [m] |       |         |       | $P_{20}$ [1/m <sup>2</sup> ] |        | $P_{21}$ [m/m <sup>2</sup> ] |       |        |
|------|------|----------|--------|---------------------|-------|---------|-------|------------------------------|--------|------------------------------|-------|--------|
|      | Obs. | Model    | Diff.  | Obs.                | Model | Diff.   | Obs.  | Model                        | Diff.  | Obs.                         | Model | Diff.  |
| 1    | 46   | 45.6     | $-1\%$ | 1.02                | 0.96  | $-6%$   | 0.254 | 0.252                        | $-1\%$ | 0.259                        | 0.241 | $-7%$  |
| 2    | 42   | 43.9     | 5%     | 1.45                | 1.36  | $-6%$   | 0.232 | 0.243                        | 5%     | 0.337                        | 0.331 | $-2%$  |
| 3    | 6    | 5.2      | $-13%$ | 0.81                | 1.06  | 30%     | 0.033 | 0.029                        | $-13%$ | 0.027                        | 0.030 | 13%    |
| 4    | 30   | 20.2     | $-33%$ | 0.72                | 0.75  | 5%      | 0.166 | 0.112                        | $-33%$ | 0.119                        | 0.084 | $-30%$ |
| 5    | 57   | 53.5     | $-6\%$ | 1.04                | 0.97  | $-7%$   | 0.315 | 0.296                        | $-6\%$ | 0.328                        | 0.288 | $-12%$ |
| 6    | 60   | 45       | $-25%$ | 1.10                | 1.14  | 4%      | 0.332 | 0.249                        | $-25%$ | 0.364                        | 0.283 | $-22%$ |
| 7    | 33   | 32.6     | $-1\%$ | 1.55                | 1.31  | $-15%$  | 0.183 | 0.180                        | $-1\%$ | 0.282                        | 0.237 | $-16%$ |
| 8    | 71   | 50.8     | $-28%$ | 0.90                | 0.74  | $-18%$  | 0.393 | 0.281                        | $-28%$ | 0.355                        | 0.208 | $-41%$ |
| 9    | 53   | 52.1     | $-2\%$ | 1.18                | 1.05  | $-11\%$ | 0.293 | 0.288                        | $-2\%$ | 0.346                        | 0.303 | $-12%$ |
| All  | 398  | 348.9    | $-12%$ | 1.097               | 1.039 | $-5%$   | 2.202 | 1.930                        | $-12%$ | 2.416                        | 2.005 | $-17%$ |

<span id="page-31-0"></span>*Tab. 11 Charakteristiky stop puklinového systému vyhodnocené z měření a z modelu. Souhrnné hodnoty pro všech 9 populací*

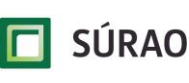

SÚRAO TZ 463/2020

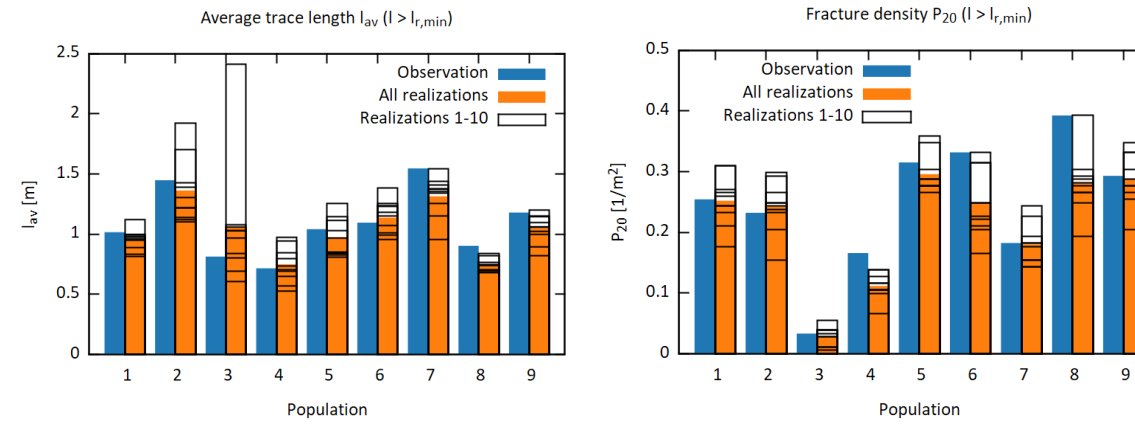

<span id="page-32-0"></span>*Obr. 7 Průměrné délky a plošné hustoty stop puklinového systému vyhodnocené pro jednotlivé populace z měření a z modelu*

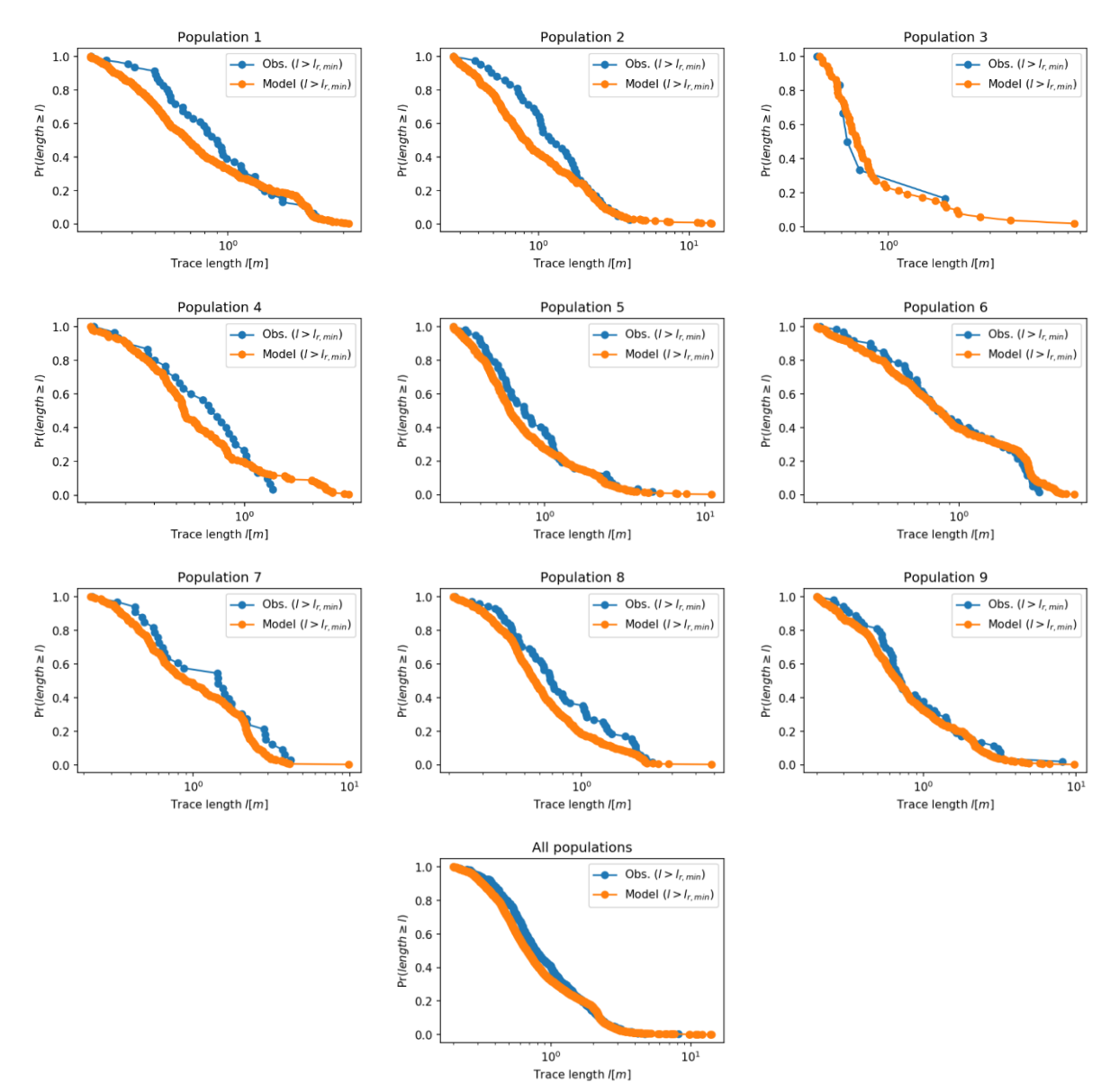

<span id="page-32-1"></span>*Obr. 8 Komplementární distribuční funkce délek stop puklinového systému vyhodnocené z měření a z modelu*

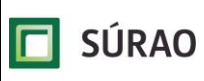

Parametry Fisherova rozdělení z [Tab. 8](#page-29-1) a mocninného rozdělení z [Tab. 10](#page-30-2) byly použity pro vygenerování GeoDFN modelu verze v2 v doméně 100x200x100 m. Puklinám byly náhodně přiřazeny indexy transmisivity v souladu s [Tab. 2](#page-20-1) v kapitole [3.](#page-16-0) Výsledný model obsahoval 5 124 000 puklin.

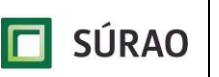

## <span id="page-34-0"></span>**5 HydroDFN – hydraulické a transportní modely**

Obecná metodika hydrogeologických a transportních modelů realizovaných v rámci projektu T8 vychází z důležitých vstupních předpokladů:

- analyzováno je prostředí blízké hydrogeologickým podmínkám skutečných lokalit HÚ – proudění podzemní vody a transport radionuklidů jsou ale řešeny pro hypotetickou lokalitu, nikoliv lokalitu konkrétní,
- transportní proces je primárně simulován pro konzervativní stopovač pohybující se v důsledku proudění podzemní vody puklinovou sítí, v programu GoldSim je pak uvažován také vliv procesů difuze a sorpce v horninové matrici,
- hodnocený bezpečnostní scénář uvažuje selhání jediného UOS (modely v0 a v1), respektive několika UOS společně (model v2),
- objem (mocnost) izolační části horninového masivu závisí na tlakových poměrech proudění podzemní vody z prostoru HÚ do drenážní oblasti. K izolační části horninového masivu nejsou řazeny zlomové zóny 1. – 3. kategorie (dle klasifikace SKB) a zóna přípovrchového zvětrání,
- věrohodnost modelových prací je podpořena úpravou a částečným zjednodušením informací dostupných z regionálního modelu pro lokalitu Kraví Hora,
- výsledky modelování proudění podzemní vody zásadně ovlivňuje volba okrajových podmínek. Jejich zadání je potřeba volit tak, aby jejich vliv při změně (doplnění/úpravě) geometrie výpočetní sítě byl realistický. Obecné platné pravidlo je situovat okrajové podmínky "v dostatečné vzdálenosti" od prostoru přednostního zájmu simulace,
- z hlediska měřítka jsou modelové práce orientovány na popis procesů v puklinovém horninovém prostředí. Procesy proudění a transportu přes inženýrské bariéry jsou mimo zájem modelových prací s DFN a transportním modelem,
- puklinová síť je zadána s variabilním rozevřením (transmisivitou) puklin, ale bez dalších komplikovanějších heterogenit, tj. bez poklesu propustnosti a počtu puklin a jejich rozevření směrem do větších hloubek, bez preferenčních cest na úrovni puklin "channelling") atd.

Simulace proudění a transportního procesu byly realizovány pro izolační část horninového masivu ve zdrojové oblasti v okolí UOS:

- základním impulzem pro šíření radionuklidů (v případě selhání inženýrské bariéry) je průnik geometrie UOS a pukliny navazující na systém konektivních puklin s prouděním podzemní vody. Tento koncept byl zadán a analyzován v projektovaných modelech proudění a transportu,
- uvažovaný primární mechanismus šíření radionuklidů v simulacích je advekce unášení proudem podzemní vody v puklinové síti. Popis rychlostního pole proudění podzemí vody je pro návazné hodnocení transportních procesů klíčový. Modelově byl analyzován vliv charakteru puklinové sítě v blízkém okolí prostoru UOS (pukliny protínající UOS), vliv skladby puklinové sítě podél celé transportní cesty a vliv lokálního zvýšení propustnosti horninového masivu a propojení puklin vznikem EDZ na poměry proudění i transportní proces,
- základním konceptem použitým při modelování byl DFN přístup, který je bližší reálné puklinové síti (aproximace pomocí planárních ploch) – proudění může probíhat pouze prostorem puklin. Současně byly provedeny také simulace založené na CPM konceptu, který vychází z geometrie puklinové sítě, ale zanedbává či zjednodušuje její komplexitu

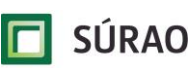

(tzv. "upscaling"). Propustnost horninového masivu v CPM modelu je zadána s využitím tenzoru hydraulické vodivosti. Porovnání obou konceptů bylo provedeno výpočtem "shodné" úlohy s využitím DFN i CPM modelu.

## <span id="page-35-0"></span>**5.1 Detailní koncepce HydroDFN modelů, okrajové podmínky**

Modelové výsledky proudění a navazujícího transportu nesmí být v žádném modelu závislé na zadaných okrajových podmínkách. V případě izolační části masivu v okolí HÚ, tj. pro lokální model vymezeného bloku horniny, nelze okrajové podmínky předem jasně definovat a je proto nutné vyjít z modelového řešení většího měřítka, tj. z regionálního modelu. Okrajové podmínky pro vymezený blok izolační části masivu lze obecně převzít z výsledků tlakového pole proudění v regionálním modelu. Zadání tlakové okrajové podmínky na hranici lokálního modelu ale nutně vyžaduje také splnění bilančního kritéria, tj. rovnosti přetoků přes hranice lokálního modelu a přetoků přes stejné bilanční plochy uvnitř regionálního modelu – bez dodržení tohoto bilančního kritéria ztrácí lokální model významně na své věrohodnosti.

Pro vymezení okrajových podmínek lokálního modelu byl využit regionální model Kraví hory, realizovaný v rámci zakázkového listu HGModely (ZL 011). Tento regionální model je nicméně velmi komplexní – jsou simulovány důlní díla, velký počet zlomů, změny parametrů s hloubkou a s horninovým typem atd. Pro potřeby lokálního HydroDFN modelu realizovaného v rámci projektu T8 byl původní model částečně zjednodušen s cílem získat odpovídající a vhodnou okrajovou podmínku na hranici modelové domény lokálního modelu vymezeného bloku horniny:

- tlakový gradient vypočtený v regionálním modelu má v hloubce HÚ velikost 0,01 až 0,1 m.m<sup>-1</sup> (tj. rozdíl hladiny podzemní vody 1 až 10 m na vzdálenost 100 m) – v řešených HydroDFN modelech je zadán střední hydraulický gradient o velikosti 0,05 m.m-1 ve směru osy x (zleva doprava),
- okrajová podmínka je zadána konstantní hladinou 405 m na západní (levé) hranici modelu, konstantní hladinou 400 m na východní (pravé) hranici modelu a nulovým tokem (nepropustná hranice) přes zbylé plochy modelu (severní, jižní, horní, dolní),
- průtok vypočtený pro modelovou buňku 100x100x100 m regionálního modelu má v hloubce HÚ velikost v rozsahu 1,8.10<sup>-6</sup> až 1,0.10<sup>-4</sup> m<sup>3</sup>.s<sup>-1</sup>, střední hodnota průtoku je  $5,6.10^{-5}$  m<sup>3</sup>.s<sup>-1</sup>. Tyto hodnoty vypočtené v regionálním modelu však reprezentují průměrný průtok v daném horninovém litotypu včetně významnějších vodivých otevřených puklin (mimo poruchové zóny 1. až 3. řádu dle klasifikace SKB) a nezohledňují významnou heterogenitu puklinového prostředí. V lokálním HydroDFN modelu, ve kterém jsou zadány méně vodivé pukliny menších rozměrů, předpokládáme průtoky řádově nižší.

Detailní koncept HydroDFN modelů izolační části masivu byl upřesněn v rámci diskuzí na kontrolních dnech:

- HydroDFN model je vytvořen na podkladě GeoDFN modelu generovaného v programech NAPSAC (pouze verze v0) a DFraM, (všechny verze modelu) – minimální generovaný ekvivalentní průměr velikosti pukliny v modelu je 0,5 m (přibližně odpovídá minimální délce mapovaných puklin ČGS), maximální ekvivalentní průměr velikosti pukliny 100 m je úměrný velikosti modelové domény lokálního modelu,
- při přípravě HydroDFN modelu jsou z původního GeoDFN modelu odstraněny izolované pukliny nebo klastry puklin, které nejsou součástí vzájemně propojené sítě
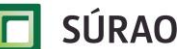

puklin na úrovni modelové domény a nepodílí se tak aktivně na proudění a transportu. Dochází tak k významné redukci celkového počtu puklin v DFN modelu nutné pro efektivní numerický výpočet. Současně jsou těmto konektivním puklinám přiřazeny vstupní hydraulické a transportní parametry nutné pro výpočet (rozevření, transmisivita, pórovitost apod.). Převod GeoDFN na HydroDFN byl realizován v programu NAPSAC, který má k tomu vhodné nástroje,

- simulace proudění a advektivního transportu v HydroDFN modelu bylo realizováno v programech NAPSAC, Flow123d a ADFNE (v tomto programu pouze proudění) – vstupní geometrie a parametry stochastické puklinové sítě jsou jednotné pro všechny použité programy a jsou předány ve formátu vtk souboru,
- vazbu na regionální model má lokální DFN model přes zadané tlakové okrajové podmínky a bilanční kritérium na hranici modelu,
- základní velikost modelu je 100x100x100 m se zadaným ukládacím vrtem uprostřed modelové domény (ve verzi v2 je modelová doména větší 100x200x100 m z důvodu zahrnutí většího počtu ukládacích vrtů do modelu),
- transport stopovače v puklinovém systému izolační části masivu je řešen v prostoru od stěny ukládacího vrtu po hranici modelu reprezentující poruchovou zónu nebo puklinu s významnou propustností – je tedy řešen scénář úniku radionuklidu ze stěny ukládacího vrtu do puklinového prostředí a simulaci transportu pouze v puklinovém systému horninového masivu, tj. nepředpokládáme zahrnutí inženýrských bariér a výplní ukládacích vrtů do modelu,
- řešení jednoho bezpečnostního scénáře, ale v různých verzích modelu lišících se puklinovou sítí, hydraulickými a transportními parametry, umožnilo splnit jeden ze základních cílů projektu – specifikovat a vyhodnotit význam puklinového systému pro transport radionuklidů v izolační části horninového masivu,
- vzhledem ke stochasticky generované puklinové síti není možné předem určit kritickou transportní cestu, vždy závisí na konkrétních průsečících puklinové sítě s ukládacím vrtem a průsečících puklinové sítě s hranicí modelu,
- simulace plného transportu (časový vývoj koncentrací) byla realizována pro vybranou variantu v rámci zpracování CPM modelu v programu MODFLOW/MT3DMS a porovnána s výsledky získané metodou "particle tracking".

Z hlediska geometrie a parametrů puklinové sítě byly HydroDFN modely řešeny ve třech verzích:

- 0. verze modelu v0 vzniklá generováním puklinové sítě s parametry puklin vyhodnocených pro lokalitu Forsmark (Joyce et al. 2010) – hlavním cílem bylo zahájení modelových prací ve fázi, kdy ještě nebyly k dispozici výstupy z PVP Bukov. Dalším cílem byla analýza možností softwaru při popisu a generování geometrie puklinové sítě,
- 1. verze modelu v1 geometrické parametry puklinové sítě (tj. počet puklin, směry puklin, velikost puklin) byly získány z měření v PVP Bukov, hydraulické parametry vodivých puklin (tj. vztah mezi transmisivitou puklin a velikostí puklin) byly opět převzaty z materiálů SKB, z dat získaných z PVP Bukov bylo zohledněno navržené množství potenciálně transmisivních puklin v rámci jednotlivých populací puklin (dle přiřazeného indexu transmisivity jednotlivým generovaným puklinám).
- 2. verze modelu v2 velikost modelové domény je dvojnásobná oproti předchozím dvěma variantám, koncepčně ale puklinová síť více méně odpovídá verzi modelu v1 – v rámci GeoDFN byly zpřesněny optimalizované parametry puklinových populací

**SÚRAO** 

z měření v PVP Bukov a v rámci HydroDFN byl zvýšen celkový počet konektivních puklin v modelu, tj. byl upraven odhad indexu transmisivity.

# **5.2 Metodika výpočtu HydroDFN modelů v jednotlivých softwarech**

Simulace proudění a advektivního transportu byly v rámci projektu Transport 8 řešeny současně ve třech softwarech – ADFNE (proudění) spolu s GoldSim (transport) ve FJFI, Flow123d v TUL a ConnectFlow/NAPSAC v PROGEO. V této kapitole jsou dokumentovány postupy, jakými jednotlivé softwary řeší danou problematiku DFN modelování.

### **5.2.1 ADFNE/GoldSim**

GoldSim modeluje transport DFN pomocí přenosové funkce, *N(t)*, která se získá složením přenosových funkcí jednotlivých puklin, *Ni(t)* (GoldSim 2014). Přenosová funkce obecného lineárního systému je definována jako odezva systému na jednotkový impuls při nulových počátečních podmínkách. Odezva systému na libovolný vstup, v našem případě vstupní koncentraci *CIN(t)* anebo vstupní tok J*IN(t),* je pak vypočítána jako konvoluce přenosové funkce *N*(*t)* se vstupem:

<span id="page-37-0"></span>
$$
C_{OUT}(r,t) = \int_{-\infty}^{+\infty} N(\tau) C_{IN}(0,t-\tau) d\tau.
$$
 (5.1)

Základním stavebním elementem DFN v GoldSim je objekt *Pipe*, který reprezentuje jednu puklinu nebo její část (GoldSim 2014). Tento objekt používá Laplaceovu transformaci pro nalezení přenosové funkce široké škály transportních úloh spjatých s 1D advektivnědisperzivním transportem doprovázeným difúzí v kolmém směru do imobilních zón jako je horninová matrice nebo stagnantní vodní zóna. Geometrie objektu *Pipe* je definována pomocí délky, plochy průřezu, ve kterém dochází k proudění, a smáčené plochy, na které dochází k difúzi do horninové matrice. Modelované kontaminanty vstupují na jednom konci objektu *Pipe* (nebo podél části pukliny), jsou unášeny advekcí podél pukliny, díky disperzi dochází k rozmývaní tvaru vstupní koncentrace a zároveň dochází k difúzi, popřípadě sorpci do matrice. Výsledkem simulace je časový vývoj koncentrace nebo toku na druhém konci objektu *Pipe*.

GoldSim, konkrétně modul Contaminant Transport, obsahuje objekt *Network Pathway*, který umožňuje sestavit přenosovou funkci pro DFN, která může být složena až z několika desítek tisíc objektů *Pipe* (GoldSim 2014). Protože řešení transportní úlohy je získáno konvolucí s přenosovou funkcí [\(5.1\),](#page-37-0) výpočetní nároky na rozsáhlou DFN jsou stejné jako v případě jedné pukliny, jediným nadbytečným výpočetním nárokem v případě modelu DFN je čas potřebný pro vytvoření přenosové funkce pro DFN na začátku simulace.

Programové prostředí GoldSim podporuje neurčitostní a citlivostní analýzu. V případě simulace transportu radionuklidů DFN je možné do objektu *Network Pathway* zařadit množinu různých sítí puklin a GoldSim během simulace vybere konkrétní síť podle nastavení parametru *Random* objektu *Network Pathway*. Pokud například definujeme tři sítě a definujeme parametr *Random* jako rovnoměrné rozdělení mezi 0 a 3, tak každá ze sítí má stejnou pravděpodobnost výskytu. Pokud chceme naopak spustit simulaci, ve které bude použita konkrétní síť, za parametr *Random* dosadíme číslo této sítě, tedy konstantu.

Parametry objektu *Network Pathway* jsou zadány pomocí vstupního souboru. Tento soubor je textový soubor, který má příponu \*.ltx (GoldSim 2014). Soubor se skládá z několika sekcí,

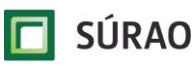

SÚRAO TZ 463/2020

které postupně definují jednotlivé parametry DFN. Každá sekce začíná příkazem BEGIN a končí příkazem END. Všechno mimo tyto sekce je považováno za komentáře a je ignorováno. První sekce definuje vlastnosti každého objektu *Pipe*. Mezi ně patří délka [m], objemový tok [m<sup>3</sup> / rok], průtočná plocha [m<sup>2</sup>], smáčená plocha [m<sup>2</sup>] a identifikační číslo (ID) objektu *Fracture Set*, který definuje v modelu materiálové parametry sady *Pipe*. Druhá sekce definuje zdrojový člen DFN. Začíná příkazem BEGIN source\_groups. Obsahuje libovolný počet sad zdrojových členů. Každá sada začíná svým ID, počtem objektů *Pipe* v sadě a pak pořadovým číslem *Pipe*. ID zdrojového členu musí odpovídat zdrojovému členu, který byl vytvořen v modelu v GoldSim. Sekce končí příkazem END. Třetí sekce definuje objekt, do kterého DFN vtéká. Začíná příkazem BEGIN sink\_groups. Stejně jako předchozí sekce může obsahovat libovolný počet sad objektů. Každá sada začíná svým ID, počtem objektů *Pipe* v sadě a pak pořadovým číslem *Pipe*. ID musí odpovídat objektu, který byl pro tento účel vytvořen v modelu v GoldSim. Sekce končí příkazem END. Čtvrtá sekce definuje spojení objektů ve směru proti proudění v puklinách, tedy od výtokového členu ke zdrojovému členu. Sekce začíná příkazem BEGIN upstream\_connections. Každý následující řádek je věnován jednomu objektu *Pipe*, záznam začíná pořadovým číslem *Pipe* a následuje pořadovými čísly všech objektů *Pipe*, které jsou k němu připojeny proti směru toku. Sekce končí příkazem END. Pátá sekce definuje spojení objektů ve směru proudění v puklinách, tedy od zdrojového členu k výtokovému členu. Sekce začíná příkazem BEGIN downstream\_connections. Stejně jako v předchozím případě, každý následující řádek je věnován jednomu objektu *Pipe*, záznam začíná pořadovým číslem *Pipe* a následuje pořadovými čísly všech objektů *Pipe*, které jsou k němu připojeny ve směru toku. Sekce končí příkazem END.

Pro generaci vstupního souboru objektu *Network Pathway* bylo nezbytné vytvořit externí program, který jsme vytvořili v programovém prostředí MATLAB. Naše volba byla motivována jednak našimi zkušenostmi s prací v tomto programovém prostředí, tak zejména skutečností, že v MATLAB byla vytvořena knihovna funkcí ADFNE pro generaci a práci s DFN (Alghalandis 2017). ADFNE představuje knihovnu funkcí s otevřeným zdrojovým kódem napsaným ve standardním programovacím jazyku, která zahrnuje přes 300 funkcí.

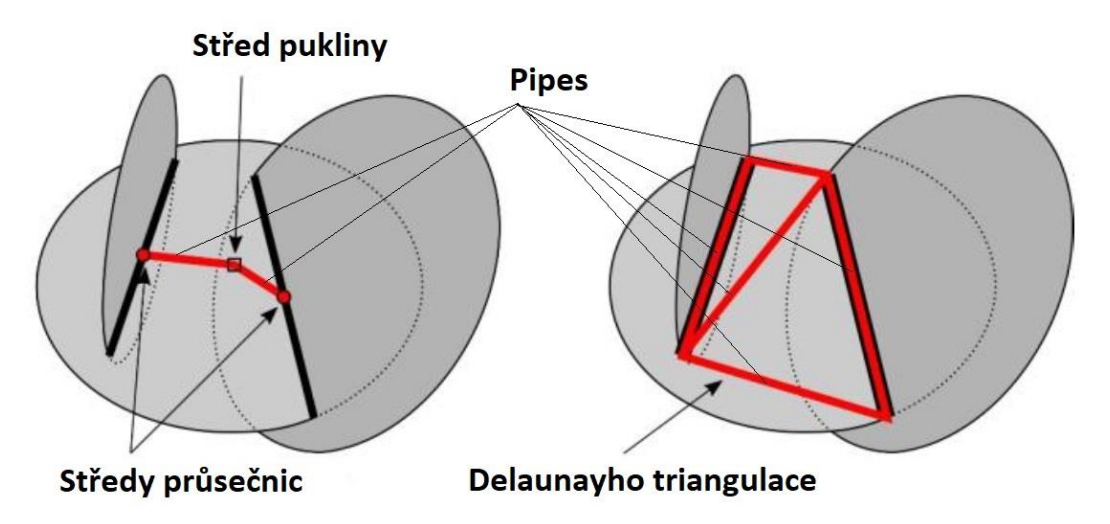

<span id="page-38-0"></span>*Obr. 9 Metody pro vytvoření modelů "pipes" (červené čáry) v 3D síti puklin. Levý obrázek: centrální metoda; pravý obrázek: triangulační metoda (převzato a upraveno z Alghalandis a Xu 2018)*

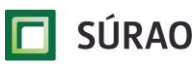

SÚRAO TZ 463/2020

Generování a export parametrů DFN pro GoldSim v ADFNE lze rozdělit do několika kroků. V prvním kroku jsou vygenerovány souřadnice jednotlivých puklin. Je-li model DFN 2D, pukliny jsou modelovány pomocí úseček, v případě 3D modelu jsou pukliny konvexní polygony. Pomocí vhodných distribučních funkcí jsou vygenerovány polohy, orientace a délky puklin. Dále jsou jednotlivé pukliny rozděleny podle průsečíků na dílčí části, "pipes". Na [Obr. 9](#page-38-0) jsou ilustrovány dvě metody. Centrální metoda (levý obrázek) vytvoří "pipe" (červená čára) jako spojnici středu průsečnice a středu pukliny, triangulační metoda (pravý obrázek) používá Delaunayho triangulaci pro vytvoření sítě "pipes" v části pukliny vymezené průsečnicemi s ostatními puklinami. Na "pipes" je dále pohlíženo jako na graf, ze kterého je v následujícím kroku vybrána množina tvořící kostru propojující okrajové úsečky. Jsou vynechány tedy ty "pipes", kterými nemůže docházet k proudění kapaliny. Dále jsou "pipes" obohaceny o grafovou strukturu. Je vytvořen datový objekt obsahující počáteční a koncové body "pipes" (*grh.Node)* a datový objekt pro hrany "pipes" (*grh.Edges*). Do těchto datových struktur jsou zavedeny další atributy jako například *Pressure* (tlak v počátečním nebo koncovém bodu, součást *grh.Node*), *Flow* (objemový tok v "pipes", součást *grh.Edges*), které se získají po vyřešení úlohy proudění se zadanými okrajovými podmínkami. Řešení úlohy proudění je založeno na vztahu mezi objemovými toky v každé "pipes"  $(Q_{(i,j)})$  a tlaky v počátečních a koncových bodech "pipes"  $H_i,H_j;$  dvojice indexů (*i,j*) označují vrcholy v grafově chápané síti puklin. Darcyho zákon pro tok jednou puklinou lze zapsat ve tvaru (Alghalandis et al. 2013):

$$
Q_{(i,j)} = -\frac{k_{(i,j)}A_{(i,j)}}{\mu I_{(i,j)}} \big( H_i - H_j \big), \tag{5.2}
$$

kde  $A_{(i,j)}$  a  $I_{(i,j)}$  jsou průřez a délka pukliny vedoucí z bodu *i* do bodu *j*,  $\mu$  [Pa·s] je viskozita tekutiny vyplňující pukliny a *k(i,j)* permeabilita pukliny. Pro výpočet tlaků *Hi* v jednotlivých bodech sítě je pak možné vycházet ze vztahů:

$$
H_j = \frac{\sum_{i: (i,j) \in G} C_{ij} H_i}{\sum_{i: (i,j) \in G} C_{ij}},
$$
\n(5.3)

kde síť spojů mezi puklinami označujeme jako graf *G*, <*i*,*j*> jako jeho hrany. Sumace tedy probíhají přes všechny hrany obsahující daný vrchol. Zadáním tlaku na vstupu, výstupu a případně v dalších bodech sítě puklin vzniká soustava rovnic pro hodnoty tlaku v ostatních vrcholech *G*. Koeficienty *Cij* jsou vodivosti puklin, které můžeme modelovat pomocí kubického vztahu jako (Priest 1993):

$$
C_{ij} = \frac{ga_{(i,j)}^3 b_{(i,j)}}{12 \theta l_{(i,j)}},
$$
\n(5.4)

kde *g* je gravitační zrychlení, *a(i,j)* rozevření, *b(i,j)* šířka pukliny a *l(i,j)* délka pukliny mezi body *i* a  $j \in G$  a  $\vartheta$  kinematická viskozita, platí  $A_{(i,j)} = a_{(i,j)}b_{(i,j)}$ .

Pro export výsledku z ADFNE do vstupního souboru DFN v GoldSim byla vytvořena v Matlab funkce. Součástí této funkce je procedura, která zbavuje exportovanou DFN na transportu se nepodílejících "pipes" (nulové nebo velmi malé hodnoty  $Q_{(i,j)})$ . Další součástí funkce je procedura pro stanovení konektivity, její výstup je ve formátu "upstream" a "downstream", jak vyžaduje program GoldSim.

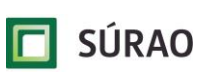

#### **5.2.2 Flow123d**

V této kapitole je popsána metodika modelování prostřednictvím simulačního nástroje Flow123d verze 3.0.2 (TUL 2019). Pro každou z puklinových konfigurací byl průběh prací následující:

- 1. Tvorba geometrie a výpočetní sítě na základě jednotného vstupu vytvořeného a distribuovaného řešitelem PROGEO.
- 2. Přiřazení hydraulických parametrů jednotlivým puklinám dle jednotného zadání.
- 3. Simulace proudění.
- 4. Stanovení a ohodnocení transportních cest.
- 5. Simulace advektivního transportu, vyhodnocení hmotnostního toku.

Tvorba geometrie a výpočetní sítě byla realizována pomocí Python API (Application Programming Interface) SW GMSH (Geuzaine et al. 2009). V jeho rámci byly vloženy jednotlivé pukliny, které byly oříznuty krychlí (kvádrem v případě modelu v2) reprezentující modelovou doménu. Následně byly spočteny jejich průsečíky a přiřazeny fyzické skupiny (jedna pro každou puklinu tak, aby každé bylo možné přiřadit hydraulické parametry). Výše popsané operace jsou založeny na knihovně OCC (OpenCascade), jejíž implementace není z nejefektivnějších a tvorba výpočetní sítě pro Flow123d je tak časově velmi náročná. Celkově ji lze označit za úzké hrdlo výše popsaného postupu. Pro model v2, v němž je řádově více puklin než v modelech v0 a v1, se stoprocentně korektní výpočetní síť s aktuálně dostupnými SW prostředky nepodařilo vytvořit. Více o této problematice je uvedeno v kapitole věnující se závěrům a návrhům dalšího postupu.

Parametry simulace proudění přiřazovanými jednotlivým puklinám jsou jejich hydraulické rozevření a hydraulická vodivost. Hydraulické rozevření každé z puklin je dáno jednotným zadáním, hydraulická vodivost je z něj následně dopočtena užitím kubického zákona. Pro simulaci proudění byly předepsány okrajové podmínky dle jednotného zadání.

Metodika stanovení a ohodnocení transportních cest je založena na konstrukci ohodnoceného orientovaného grafu:

- Ze zadaného zdrojového elementu je postupně konstruován graf tak, že orientované hrany jsou postupně přidávány vždy z aktuálně zdrojového elementu do všech jeho sousedů, do kterých je kladný tok.
- Jednotlivé orientované hrany jsou ohodnocovány přibližnou transportní dobou mezi těžišti elementů (počítána na základě znalosti délky hrany a výsledků simulace proudění – rychlosti, toky).
- Na hranici modelu graf končí.

Následně jsou identifikovány všechny elementy, které leží na hranici modelové domény a jež jsou součástí vzniklého grafu. Pro každý z nich je následně nalezena nejkratší cesta grafem pomocí implementace Dijkstrova algoritmu. Konečně je pro každou z cest stanovena její délka jako spojnice středů ji tvořících hran a doba zdržení na základě známých hodnot rychlostí a délky transportní cesty. Metodika stanovení a ohodnocení transportních cest byla implementována v jazyce Python (verze 3.7).

Simulace advektivního transportu byly provedeny pro hypotetický konzervativní stopovač (nejsou uvažovány hydrodynamická disperze, difúze, ani sorpce v horninové matrici). Transportní rozevření puklin je ve Flow123d rovno hydraulickému rozevření (liší se tedy od zadaných hodnot v ostatních softwarech). Porozita puklin je uvažována jednotková. Výsledky

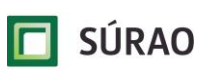

simulací transportu jsou vyhodnocovány jako časový průběh relativního hmotnostního toku (normovaného "vydatností" zdroje) přes odtokovou hranici modelu.

### **5.2.3 NAPSAC**

Program NAPSAC pro matematické modelování proudění a transportu v diskrétní puklinové síti (koncept DFN) je součástí programového balíku označovaného jako ConnectFlow (Wood 2018). ConnectFlow zahrnuje dva modelovací programy – NAMMU a NAPSAC. NAMMU představuje aplikaci pracující na základě konceptu ekvivalentního kontinua (ECPM) a NAPSAC pracuje s konceptem diskrétní puklinové sítě (DFN). ConnectFlow také umožňuje kombinovat simulace provedené programy NAMMU a NAPSAC, čímž se celkově vytváří velmi flexibilní aplikace umožňující napojení modelování v puklinovém a průlinovém prostředí v různých měřítkách. Modelování je založeno na řešení matematické formulace problému numerickou metodou konečných prvků. Pro matematické modelování v rámci řešeného úkolu byl využit program NAPSAC pro generování mikropuklinových DFN sítí a program NAMMU pro jejich upscaling a převod do spojitého prostředí horninové matrice v CPM.

Programy NAPSAC/NAMMU byly vyvíjeny v posledních 30 letech (dříve AEA Technology, Serco Assurance, AMEC a v současnosti WOOD) a jsou verifikovány na mezinárodní úrovni (např. SKB, STRIPA mine, TRUE site atd.). Splňují zároveň mezinárodní standardy kvality ISO 9001 a TickIT.

Proces modelování v programu NAPSAC probíhá obvykle v několika samostatných, ale vzájemně na sebe navazujících krocích, ne jinak tomu bylo i v rámci řešení projektu T8. Každý krok má svůj vstupní datový soubor (v textovém formátu), ve kterém je pomocí postupně vrstvených příkazů (commands, subcommands, keywords) definována příslušná část simulace:

- 1.a. vytvoření geometrického modelu výstupní soubor MODEL.A (interní binární formát) – první krok, který je součástí všech simulací – je nadefinována modelová doména, puklinové systémy včetně geometrických, hydraulických a transportních parametrů (v rámci T8 byly pukliny importovány z jednotného zadání, ale mohou být také zadány ručně nebo generovány stochasticky), je definováno zjemnění puklin (dělení plochy puklin na subpukliny důležité pro přesnější výpočet) a jsou zadány okrajové podmínky,
- 1.b. úprava geometrického modelu výstupní soubor MODEL.B (interní binární formát) tento krok nemusí být nutně součástí každé simulace, při řešení T8 ale byl realizován – při tomto kroku byl načten MODEL.A a byla provedena analýza konektivity (odstraněny izolované a "dead-end" pukliny),
- 2. výpočet proudění výstupní soubor SOLVE (interní binární formát) tento krok je součástí všech simulací, ve kterých je požadován výpočet tlakového a rychlostního pole nebo transportu – nejdříve je načten příslušný model (MODEL.A nebo MODEL.B) a následně je numericky řešen výpočet proudění dle definovaných parametrů solveru,
- 3. výpočet transportu metodou particle trackingu výstupní soubor PATH (interní binární formát) – vstupem pro výpočet transportu je vyřešené proudění podzemní vody (SOLVE), ve vstupním datovém souboru je pak definován počet částic a souřadnice zdroje,

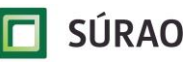

- 4. rozšířený export výsledků v rámci každého z kroků 1a, 1b, 2, 3 lze kromě základních výstupních binárních souborů (MODEL, SOLVE, PATH) a základních výstupních textových souborů (OUT – dokumentují provedený krok simulace, obsahují log data simulačního nástroje a shrnují statisticky nebo sumárně výsledky modelu) exportovat také doplňující data nebo detailní výsledky. V souvislosti s řešením projektu T8 byly exportovány:
	- v kroku 1.b DFN a IFZ soubory s detailní geometrií puklin a průsečíky puklin – tyto soubory byly dále převedeny do vtk souborů s puklinovou sítí pro jednotné zadání modelů,
	- v kroku 2:
		- DAT soubory s detailními hodnotami tlaků v uzlech výpočetní sítě, které byly využity ve FJFI ve výpočtech v ADFNE,
		- DAT soubory s detailními hodnotami průtoků v průsečících puklin na hranici modelové domény pro porovnání s výsledky z CPM modelů,
		- PIPE soubory s detailními hodnotami průtoků ve všech puklinách a ve všech průsečících puklin z výsledků tzv. trubicového (pipe) modelu (v NAPSAC je pipe model vypočten pro vzájemné spojnice průsečíků v puklinách a je vstupem pro výpočet particle trackingu) – výstupy z PIPE souboru byly převedeny do textových souborů a využity v ÚJV pro výpočty v GoldSim,
	- v kroku 3 PTV soubor s detailními výsledky z particle trackingu data byla převedena do textového formátu a předána na ÚJV jako podklad pro výpočty v GoldSim, současně byla data zpracována do vtk souboru pro vizualizaci trajektorií v ParaView,
- 5. upscaling DFN modelu do CPM vstupem pro vytvoření CPM modelu byl MODEL.B z kroku 1, výstupem procesu upscalingu jsou soubory s hydraulickými a transportními parametry pro import do programů pracujících na konceptu CPM, detailněji viz kapitola [5.6.](#page-66-0)

Jednotná vstupní puklinová síť byla pro získání přesnějšího výpočtu proudění a transportu zjemněna (tessellation) – vstupní pukliny (tj. generované v DFraM) jsou v NAPSAC označované jako MACROFRACTURES, po importu do NAPSAC byly rozděleny na menší pravidelné SUBFRACTURES:

- makropukliny protínající ukládací vrty byly děleny na subpukliny 0.2x0.2 m,
- ostatní makropukliny byly děleny na subpukliny 2x2 m (tzn. makropukliny menší než 2x2 m nebyly děleny).

Pro řešení advektivního transportu v DFN puklinové síti byla v programu NAPSAC použita metoda tzv. "approximate particle tracking", která je z hlediska efektivity výpočtu velmi rychlá a dostatečně přesná (výpočet transportu založený na přesnější bilanci toku v puklinách poskytuje metoda "direct particle tracking", která je však časově mnohem náročnější a je používána spíše až při řešení finálních verzí modelů). Pro předání detailních podkladů pro GoldSim byl simulován transport 100 částic, pro statistické zpracování doby dotoku a délky trajektorií byl simulován transport 1000 částic (vyšší počet částic poskytuje hladší křivky).

V rámci simulace advektivního transportu metodou "particle tracking" byly částice zadány do všech průsečnic puklin s ukládacím vrtem. Při zadání částic byly zohledněny také vypočtené

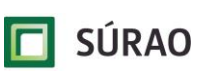

průtoky (rychlosti) ve všech průsečících a v místech s vyššími hodnotami toku bylo proto úměrně zadáno více částic.

K vizualizaci výsledků modelů byl používán program ConnectFlow – uživatelské prostředí obsahuje nástroj pro přímé zobrazení modelu, vstupních a výstupních dat a jejich 3D zpracování (výřezy modelu, 2D plošné řezy). Exportované vtk soubory byly vizualizovány a zpracovány v programu ParaView.

# **5.3 Příprava jednotné puklinové sítě pro HydroDFN modely**

Puklinová síť pro hydrogeologické modely (HydroDFN) obsahuje v ideálním případě pouze tu část puklin z geologického modelu (GeoDFN), která je vzájemně propojená (konektivní) na všechny zadané okrajové podmínky. Při této tzv. "analýze konektivity" jsou z vygenerovaného GeoDFN modelu odstraněny izolované pukliny nebo izolované klastry puklin a je tím redukován celkový počet puklin v HydroDFN modelu (nízký počet puklin, respektive nízký počet průsečíků puklin a výpočetních elementů je žádoucí pro efektivní numerický výpočet). Analýza konektivity byla pro všechny verze modelu realizována v programu NAPSAC, který obsahuje poměrně robustní a rychlý nástroj na odstraňování izolovaných a slepých ("dead-end") puklin a klastrů puklin.

Analýza konektivity je v programu NAPSAC spuštěna vždy až po nadefinování okrajových podmínek modelu – především se to týká zadání vnitřních okrajových podmínek (typicky se jedná o inženýrský objekty, tj. vrty nebo tunely), které mohou významně ovlivnit konektivitu sítě jako celku. Při jakékoliv změně okrajových podmínek (např. při řešení jiné varianty umístění úložiště, zadání nových pozorovacích vrtů, změně velikosti modelové domény apod.) je nutné provést novou analýzu konektivity. Výstupem analýzy konektivity v NAPSAC je nová puklinová síť, která byla pro společné zadání převedena do formátu vtk.

Do vtk souboru, který obsahuje primárně pouze geometrické charakteristiky puklin (ze vstupní GeoDFN sítě jsou získány velikosti poloos, plocha, ID populace, index transmisivity), byly dále přidány hydraulické a transportní parametry puklin nutné pro výpočet proudění a transportu.

Hydraulické vlastnosti puklin lze v DFN modelu definovat třemi různými způsoby pomocí parametrů:

- transmisivity  $T [m^2 \text{·s}^{-1}],$
- hydraulického rozevření *a<sup>h</sup>* [m],
- nebo zadáním hydraulické vodivosti K[m·s<sup>-1</sup>] puklinové zóny a její mocnosti b<sub>h</sub>[m].

Vzájemný vztah mezi těmito hydraulickými parametry vychází z kubického, respektive Darcyho zákona:

$$
T = \frac{\rho g a_h^3}{12\mu} = K b_h. \tag{5.1}
$$

Advektivní rychlost pohybu konzervativního stopovače v puklině je ovlivněna zadanými transportními vlastnostmi:

- transportním rozevřením pukliny *a<sup>t</sup>* [m],
- pórovitostí pukliny  $\phi_a$  [-],
- nebo pórovitostí puklinové zóny  $\phi_b$  [-].

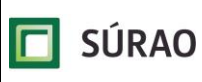

Vzájemný vztah těchto parametrů je dán rovnicí:

$$
a_t = a_h \phi_a = b_h \phi_b. \tag{5.2}
$$

Hodnoty transmisivity *T* a transportního rozevření *a<sup>t</sup>* jednotlivých puklin jsou ve všech modelových verzích vypočteny podle vztahů používaných ve výpočtech SKB. Pro výpočet transmisivity je použita mocninná funkce s přímou korelací *T* a velikosti pukliny *r* (Rhén et al. 2008):

$$
T = ar^b. \tag{5.3}
$$

Vztah pro čtvercové pukliny generované v programu NAPSAC má tvar:

$$
T = a\pi^{-0.5b}L^b.
$$
\n
$$
(5.4)
$$

Hodnoty transportního rozevření jednotlivých puklin jsou vypočteny opět pomocí mocninné funkce z hodnot transmisivity:

$$
a_t = cT^{0.5}.\tag{5.5}
$$

Hodnoty parametrů *a*, *b*, *c* jsou převzaty ze zprávy Crawford (2008):

- $a = 1.8 \cdot 10^{-10}$
- $b = 1.0$
- $c = 0.5$ .

Pro hydraulické výpočty v programu NAPSAC jsou použity hodnoty fyzikálních parametrů:

- $g = 9.81 \text{ m} \cdot \text{s}^2$ ,
- $\rho = 1000.0 \text{ kg} \cdot \text{m}^{-3}$ ,
- $\mu = 0.001$  Pa·s.

*Tab. 12 Přehled základních parametrů ve vtk souboru puklin připravených v programu NAPSAC pro hydrogeologické modelování*

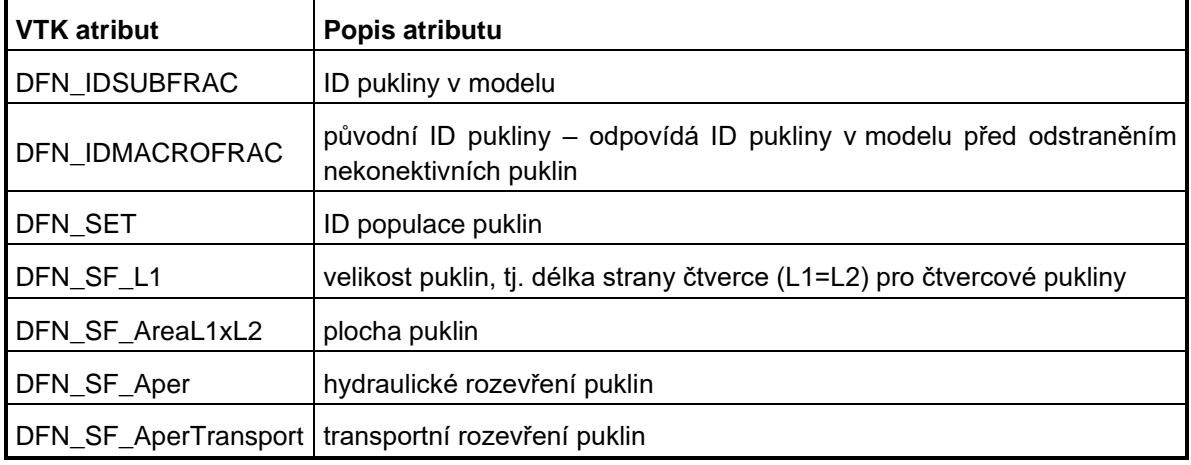

Finální HydroDFN puklinové sítě pro simulace proudění a transportu byly pro každou verzi modelu předány ostatním spoluřešitelům ve formátu vtk. Tyto sítě (ve formátu vtk) byly také zpětně importovány do NAPSAC, aby bylo zajištěno jednotné vstupní zadání puklin ve všech softwarech.

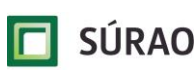

#### **5.3.1 Verze v0**

Na modelu verze v0 byl detailněji testován proces přípravy HydroDFN modelu. GeoDFN puklinová síť byla z časových důvodů v první fázi generována přímo v programu NAPSAC. Modelové parametry puklinové sítě verze v0 vychází z hodnot parametrů uvedených ve zprávě SKB R-09-20 (Joyce et al. 2010). Počet puklinových setů (5), jejich směrová orientace a exponent *k<sup>r</sup>* mocninné funkce byly převzaty beze změny, upravena byla hodnota parametru *P<sup>32</sup>* definující jednotkovou plochu puklin v modelu. Hodnota *P<sup>32</sup>* byla pro model verze v0 zvýšena 1.5krát, aby byla získána konektivní síť puklin v modelu 100x100x100 m. Parametry puklinových populací použité pro generování GeoDFN modelu v0 v NAPSAC jsou uvedeny v [Tab. 13.](#page-45-0) V blízkém poli do vzdálenosti 10 m od ukládacího vrtu byly generovány čtvercové pukliny s minimálním ekvivalentním poloměrem 0.25 m (*r1*), ve vzdáleném poli pak pukliny s minimálním ekvivalentním poloměrem 1 m (*r2*). Maximální ekvivalentní poloměr puklin v modelu byl 50 m (*r3*).

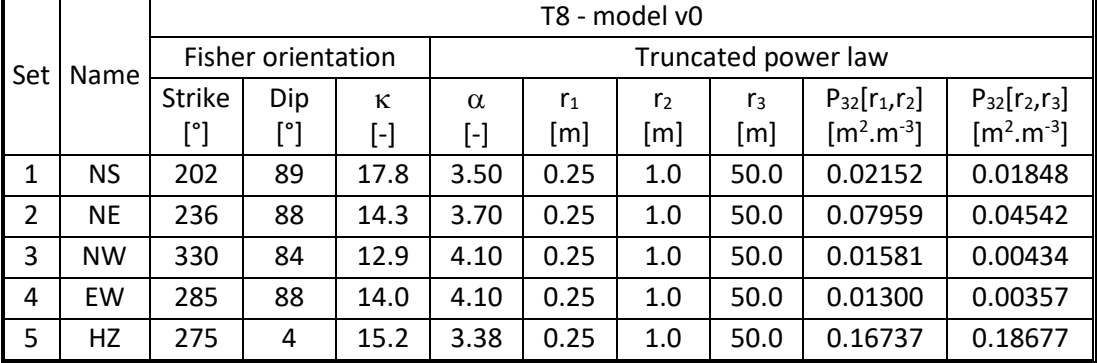

<span id="page-45-0"></span>*Tab. 13 Parametry puklinových populací použité pro generování GeoDFN modelu v0 v NAPSAC*

Celkem bylo v GeoDFN modelu vygenerováno 24933 puklin – 18685 puklin s  $r_{eq}$  > 1,0 m a 6248 puklin s req<1,0 m (tj. v blízkém poli 20x20x20 m). Při analýze konektivity bylo z GeoDFN modelu odstraněno 18183 nekonektivních izolovaných puklin, které se nepodílejí na proudění a transportu. Výsledná HydroDFN síť (viz [Obr. 10](#page-46-0) a [Obr. 11\)](#page-46-1) obsahovala 6750 puklin – 5901 puklin s r<sub>eq</sub>>1,0 m a v blízkém poli navíc také 849 puklin s r<sub>eq</sub><1,0 m. Tato konektivní síť byla dále použita pro výpočet proudění a transportu v NAPSAC, Flow123d a ADFNE. Pro výpočet

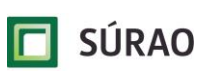

jsou puklinové sítě v jednotlivých softwarech dále diskretizovány do výpočetních elementů – charakteristika výpočetních sítí je uvedena v [Tab. 14.](#page-47-0)

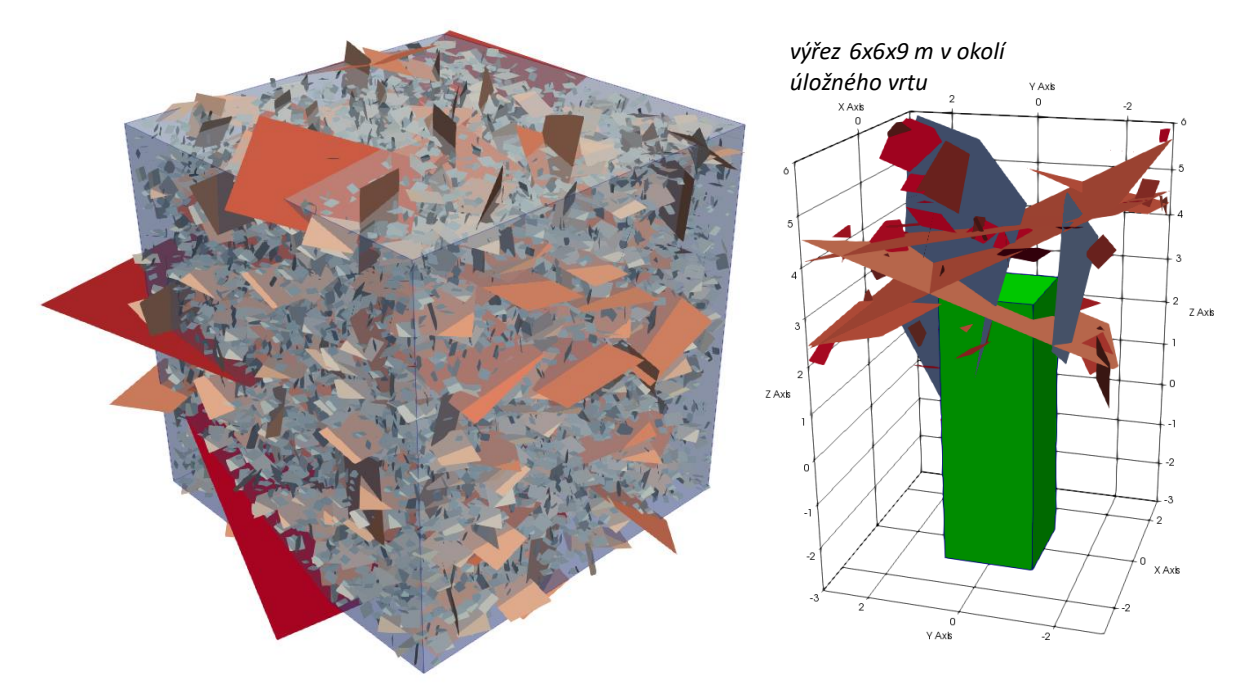

<span id="page-46-0"></span>*Obr. 10 HydroDFN konektivní puklinová síť verze v0 vygenerovaná v programu NAPSAC – vlevo celá síť, vpravo výřez v okolí ukládacího vrtu*

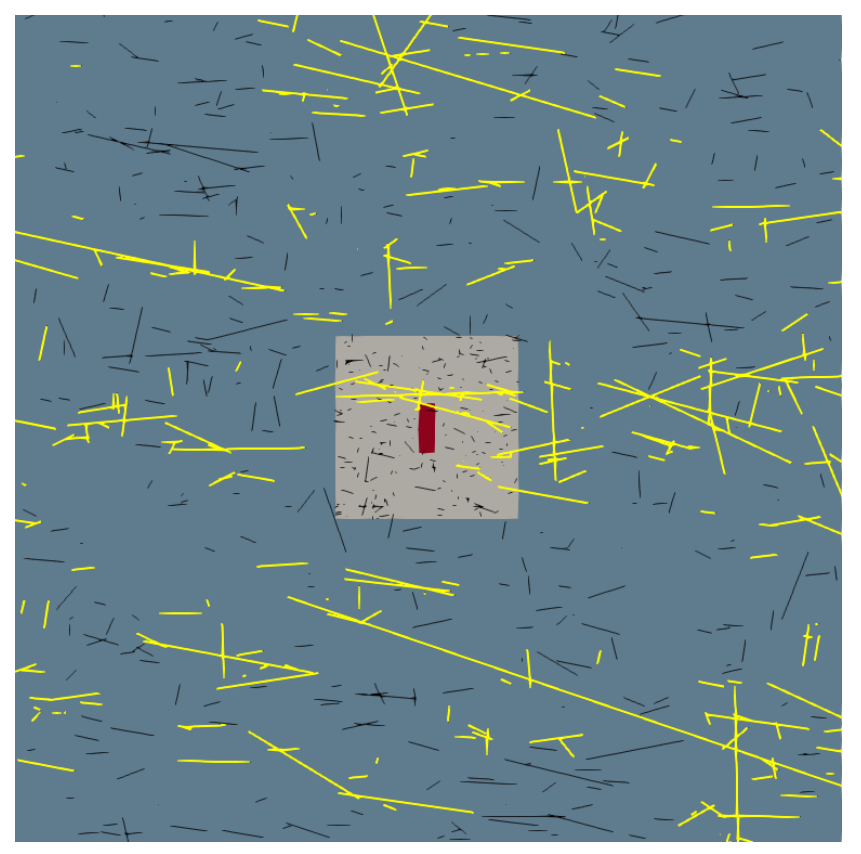

<span id="page-46-1"></span>*Obr. 11 Vertikální řez GeoDFN a HydroDFN puklinovou sítí verze v0 v programu NAPSAC – žlutě zvýrazněné konektivní pukliny HydroDFN modelu, černě odstraněné izolované pukliny z GeoDFN*

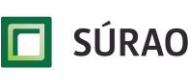

SÚRAO TZ 463/2020

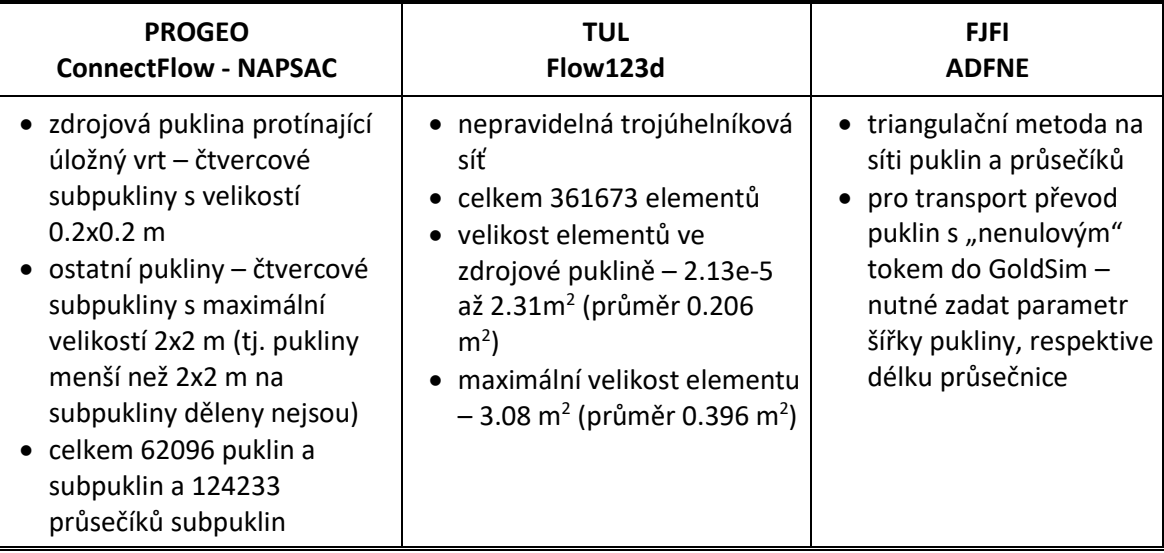

<span id="page-47-0"></span>*Tab. 14 Charakteristiky a diskretizace výpočetní sítě v jednotlivých programech*

Kromě přípravy jednotné puklinové sítě pro společné zadání, byly v rámci testování generování sítě v0 v programu NAPSAC zpracovány a hodnoceny ještě další typy úloh:

- optimalizace výstupního formátu (vtk soubor) puklinové sítě generované v DFraM pro import do NAPSAC a ostatních programů,
- realizace celkem 100 různých stochastických GeoDFN sítí (ale se stejnými vstupními parametry) – na každé síti pak byla provedena analýza konektivity a byl připraven HydroDFN model, spočteno proudění a transport:
	- bylo vyhodnoceno propojení puklinové sítě a ukládacího vrtu všech 100 HydroDFN sítí bylo na úrovni celé modelové domény vodivé (tj. propojily okraje modelu), s ukládacím vrtem ale bylo propojeno pouze 42 sítí – tj. téměř 60 % ukládacích vrtů by bylo z hlediska advektivního transportu "bezpečných", u ostatních by bylo potřeba posoudit transmisivitu, respektive přítoky do vrtu,
	- byl vyhodnoceny průtoky v modelech a zpracovány průnikové křivky (doby dotoku částic) a délky trajektorií částic (viz kapitola [5.4.1\)](#page-53-0),
- testování tvaru puklin na výsledky proudění a transportu v programu DFraM byla připravena GeoDFN síť s parametry v0, ale pukliny měly tvar osmiúhelníků vepsaných do elipsy:
	- testován byl import takové sítě do NAPSAC, včetně sestavení HydroDFN modelu a výpočet proudění a transportu – celý postup proběhl bez problémů,
	- porovnání výsledků pro osmiúhelníkovou, čtvercovou a obdélníkovou síť (pukliny měly shodné středy, sklony a plochy puklin) – bylo zjištěno, že výsledky se relativně hodně liší, výstupem byly rozdílně konektivní sítě s rozdílnými trajektoriemi částic, viz [Obr. 12.](#page-48-0)

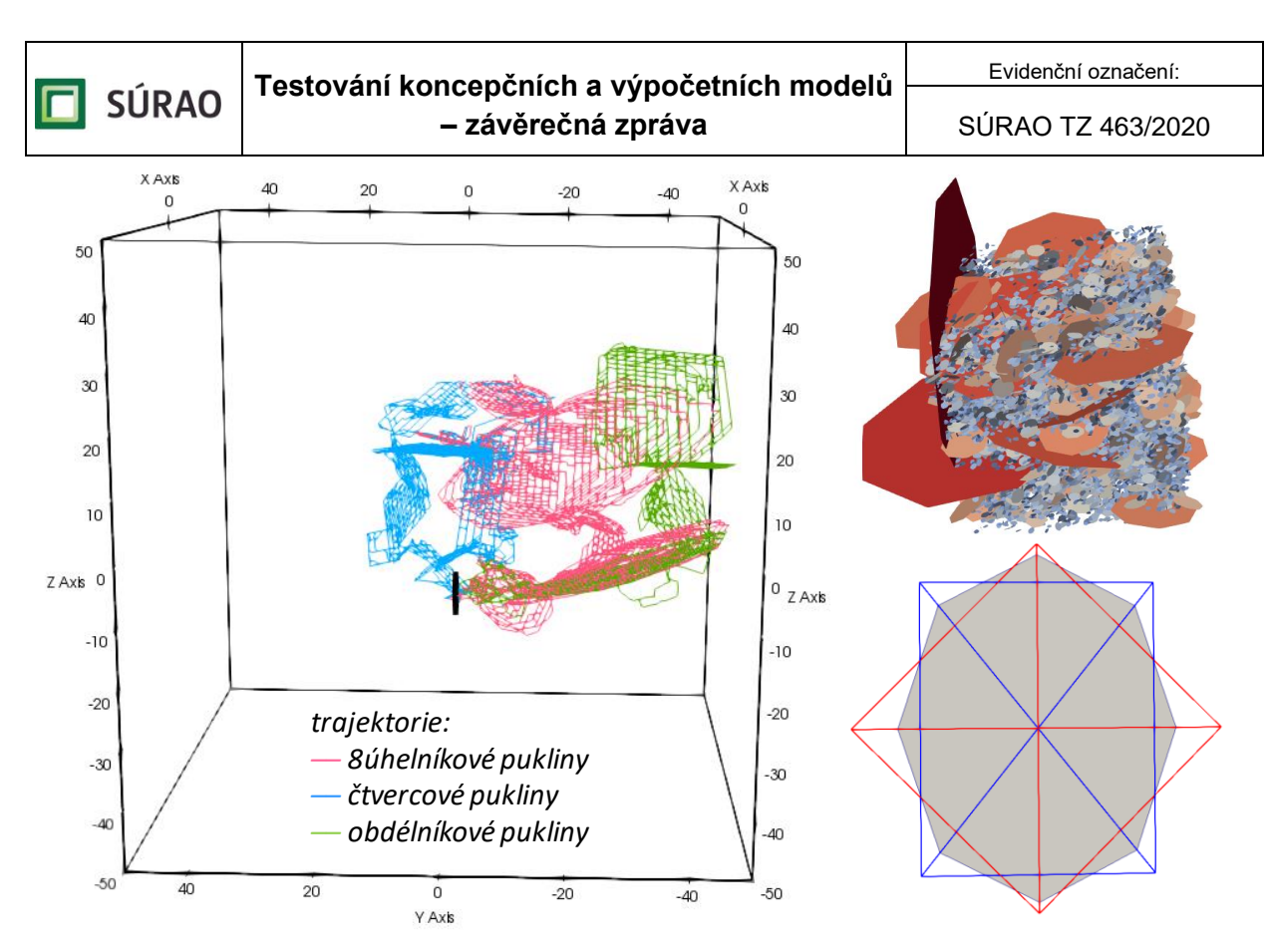

<span id="page-48-0"></span>*Obr. 12 Testování tvaru puklin na výsledky proudění a transportu – vpravo nahoře HydroDFN síť z osmiúhelníkových puklin; vpravo dole vztah mezi tvarem osmiúhelníkové, čtvercové a obdélníkové pukliny; vlevo porovnání trajektorií částic*

### **5.3.2 Verze v1**

Vstupem pro HydroDFN síť modelu v1 byla GeoDFN síť generovaná v DFraM – síť byla připravena na podkladě měřených dat z PVP Bukov. GeoDFN obsahoval v modelové doméně 100x100x100 m celkem 2435000 puklin. Tento počet puklin byl ale podhodnocen (zřejmě až o 20-30 %) kvůli nesrovnalostem ve velikostech pozorovacích oken (bylo zohledněno v navrhované metodice zpracování dat a kalibrace parametrů, do modelů v1 a v2 nebyly úpravy zahrnuty).

Příprava HydroDFN modelu verze v1 v NAPSAC:

- odstranění puklin s rozměry mimo uvažovaný rozsah hodnot z GeoDFN bylo odstraněno 874370 puklin s plochou menší než 0.5x0.5 m<sup>2</sup> a 18 puklin s plochou větší než  $50x50$  m<sup>2</sup>,
- odstranění nevodivých puklin s indexem transmisivity TI=0 v GeoDFN byly ponechány všechny vodivé a potenciálně vodivé pukliny (index transmisivity TI=1 a TI=2 stanoveného ČGS) – celkem zůstalo v redukovaném GeoDFN modelu 241437 puklin,
- analýza konektivity v NAPSAC a odstranění izolovaných a slepých puklin a clusterů výsledná HydroDFN síť v1 pro výpočet proudění a transportu měla 4678 puklin.

V [Tab. 15](#page-49-0) jsou shrnuty základní charakteristiky vstupních GeoDFN (GeoDFN importované do NAPSAC) a výstupních HydroDFN (po analýze konektivity) puklinových sítí pro jednotlivé verze modelu.

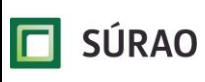

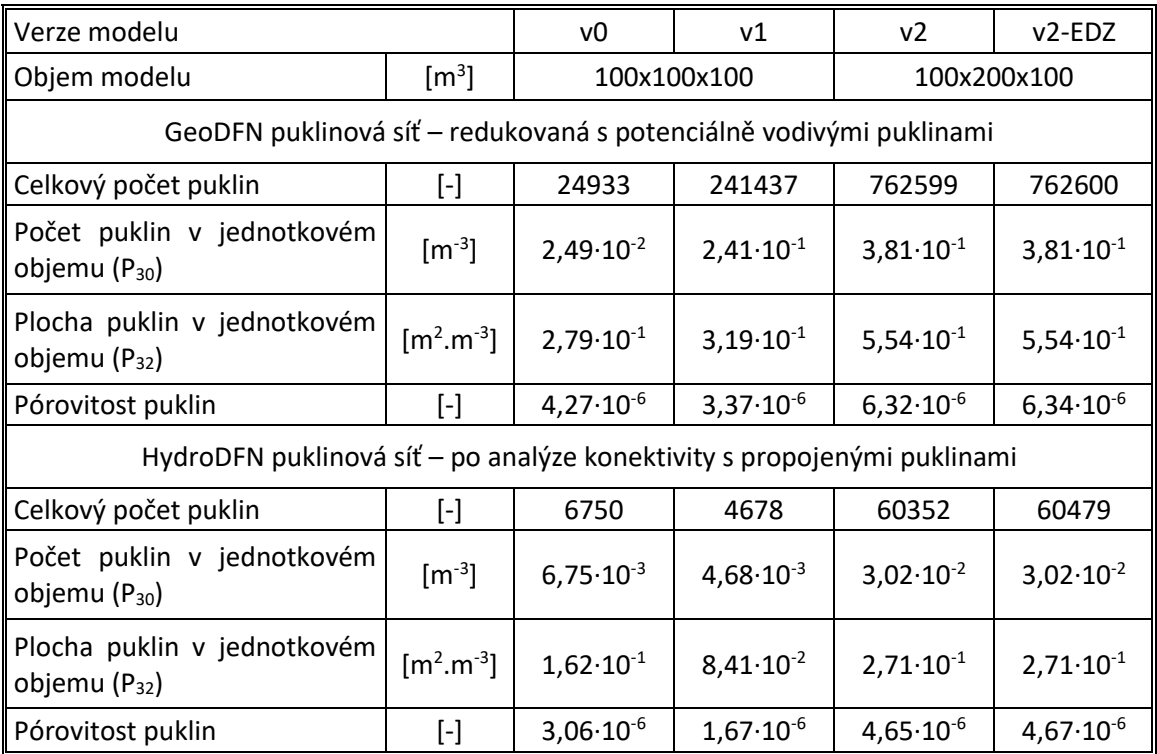

<span id="page-49-0"></span>*Tab. 15 Základní charakteristiky GeoDFN a HydroDFN puklinové sítě pro jednotlivé verze modelu*

Výsledná síť pro model v1 byla celkově na hranici konektivity (tzv. perkolační práh). Důsledkem toho bylo, že puklinová síť neměla v prostoru zadaného ukládacího vrtu žádnou puklinu – zdrojový bod pro transport byl proto posunut po ose vrtu do nejbližší vodivé pukliny, tj. o 12 m. Vstupní GeoDFN síť a výstupní HydroDFN síť pro jednotné zadání modelu proudění a transportního modelu jsou vykresleny v [Obr. 13.](#page-49-1)

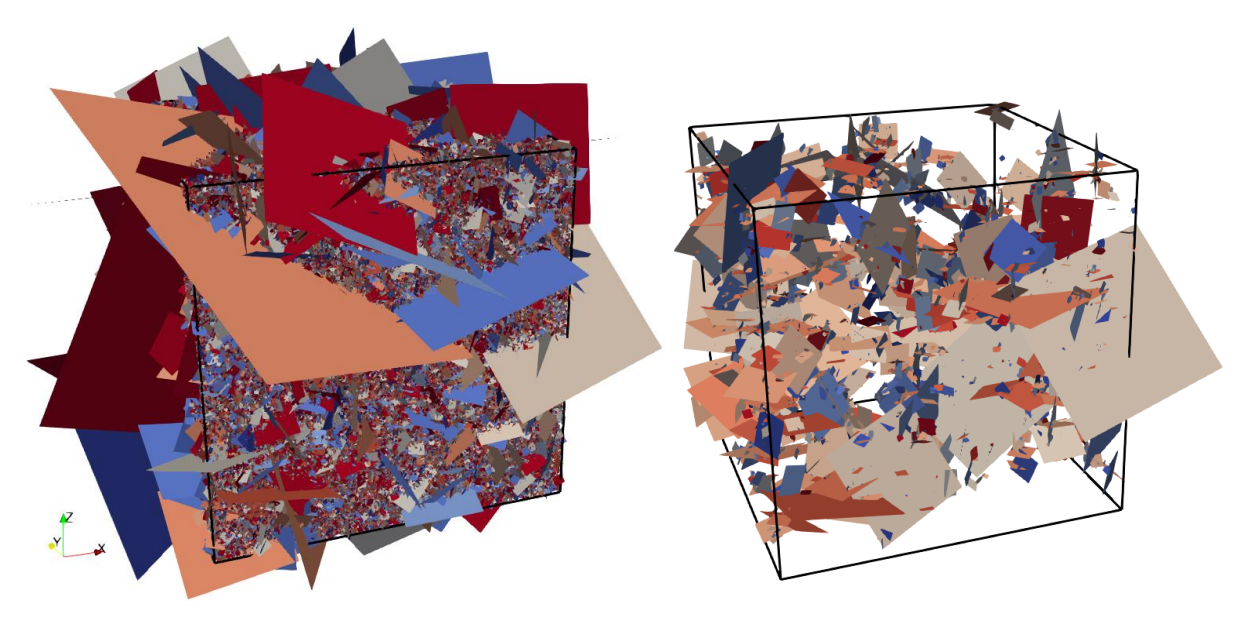

<span id="page-49-1"></span>*Obr. 13 GeoDFN (vlevo) a HydroDFN (vpravo) síť puklin pro model v1*

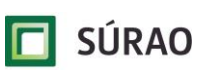

#### **5.3.3 Verze v2**

Puklinová síť pro model v2 vychází ze stejných měřených dat v PVP Bukov (jako model v1), v programu DFraM ale byly odstraněny některé chyby v procesu optimalizace parametrů puklinových populací. Doména pro model v2 je oproti modelu v1 dvakrát větší – důvodem je zahrnutí linie 11 ukládacích vrtů vzájemně propojených tunelem.

Pro model v2 byla vygenerována jedna GeoDFN puklinová síť s aktualizovanou sadou parametrů puklinových populací – stochastická puklinová síť obsahovala celkem 5124000 puklin a jednotlivým puklinám byly v rámci GeoDFN přiřazeny indexy transmisivity dle procentuálního zastoupení navrženého ČGS. HydroDFN síť pak byla připravena pomocí stejné metodiky jako u verze v1 – tj. z GeoDFN byly odstraněny pukliny s rozměry mimo zvolenou velikost a byly ponechány všechny vodivé a potenciálně vodivé pukliny, celkem zůstalo v redukovaném GeoDFN modelu 462690 puklin.

Analýzou konektivity v NAPSAC byly odstraněny izolované a slepé pukliny a clustery. Připravený HydroDFN model v2 obsahoval 11380 puklin [\(Obr. 14\)](#page-50-0) a podobně jako model v1 byl velmi málo konektivní. Po vyhodnocení napojení HydroDFN sítě na ukládací vrty se ukázalo, že ani jeden z ukládacích vrtů s touto sítí nekomunikuje a neprotíná ho žádná puklina (viz řez modelem v [Obr. 15\)](#page-51-0).

<span id="page-50-0"></span>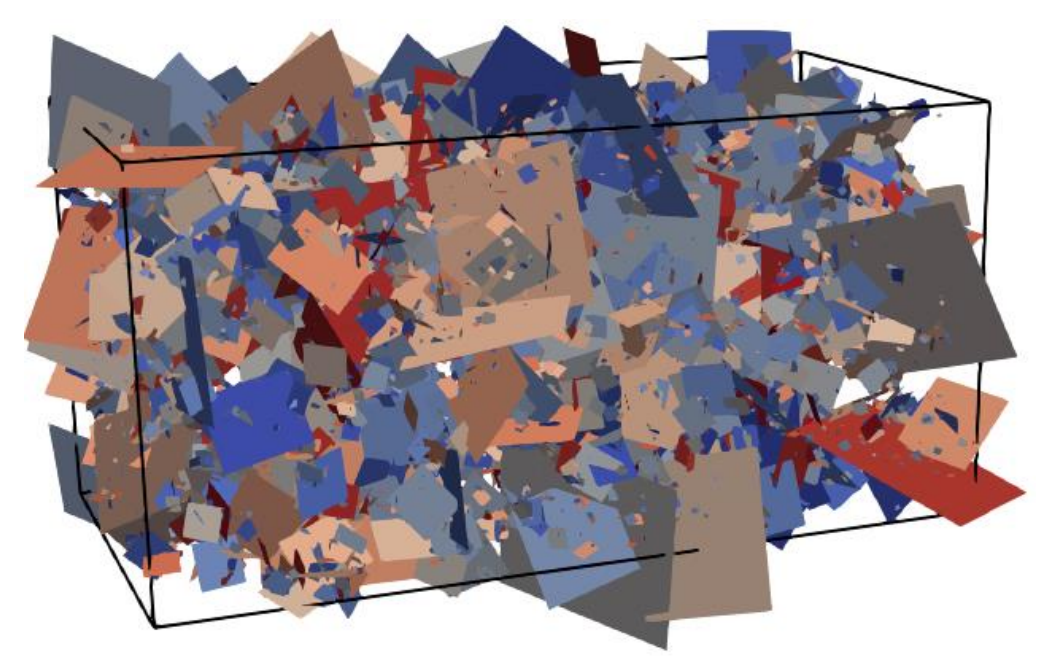

*Obr. 14 HydroDFN síť puklin pro model v2 – původní varianta s velmi nízkou konektivitou*

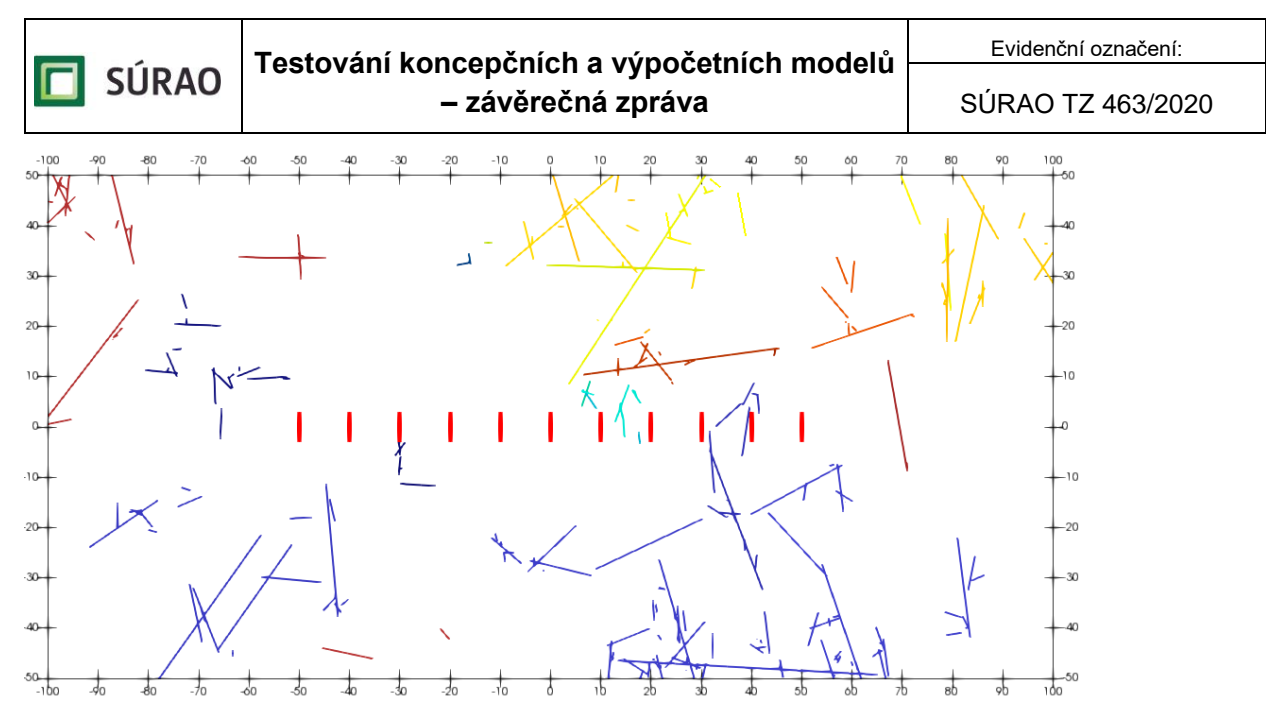

<span id="page-51-0"></span>*Obr. 15 Vertikální řez HydroDFN sítí v linii ukládacích vrtů – původní varianta sítě v2 s velmi nízkou konektivitou*

Takto připravená HydroDFN síť (11380 puklin) obsahuje pouze 0,22 % puklin z GeoDFN sítě (5124000 puklin) – tato hodnota je velmi nízká, zhruba 10krát nižší v porovnání s hodnotami uváděnými ve zprávách SKB pro švédské lokality. Příčina může být v metodice náhodného přiřazení indexu transmisivity puklinám v GeoDFN:

- 1. procentuální zastoupení vodivých struktur bylo pouze odhadnuto, protože v ČR zatím nebylo na žádné lokalitě koncepčně měřeno a hodnoceno zastoupení vodivých puklin,
- 2. problematické je samotné náhodné přiřazení indexu transmisivity vodivé struktury tvoří jednoznačně vzájemně konektivní síť, narozdíl od generovaného GeoDFN, kde je velká většina puklin izolovaných – z odhadnutého podílu vodivých puklin bylo velké množství puklin odstraněno, protože indexy transmisivity byly při generování GeoDFN přiřazeny právě i izolovaným puklinám.

Metodika přípravy puklinové sítě pro model verze v2 proto byla upravena, aby byl navýšen celkový počet konektivních puklin v HydroDFN:

- do odhadu potenciálně vodivých puklin bylo převedeno (náhodně vybráno) 10 % puklin s indexem TI=0 (nevodivé pukliny) – celkem tedy upravený GeoDFN obsahoval 462690 puklin s indexy TI=1 a TI=2 z původního modelu a 299909 nových puklin (10%  $z$  Tl=0),
- v rámci analýza konektivity bylo odstraněno z modelu 593091 izolovaných a 109156 "slepých" puklin – výsledný HydroDFN model v2 [\(Obr. 16\)](#page-52-0) obsahuje 60352 konektivních puklin (tj. 1,5 % z GeoDFN – počet tak odpovídá měřením SKB vyhodnocených metodou PFL)
- na HydroDFN v2 bylo napojeno 9 z 11 ukládacích vrtů, celkem pomocí 22 puklin.

**SÚRAO** 

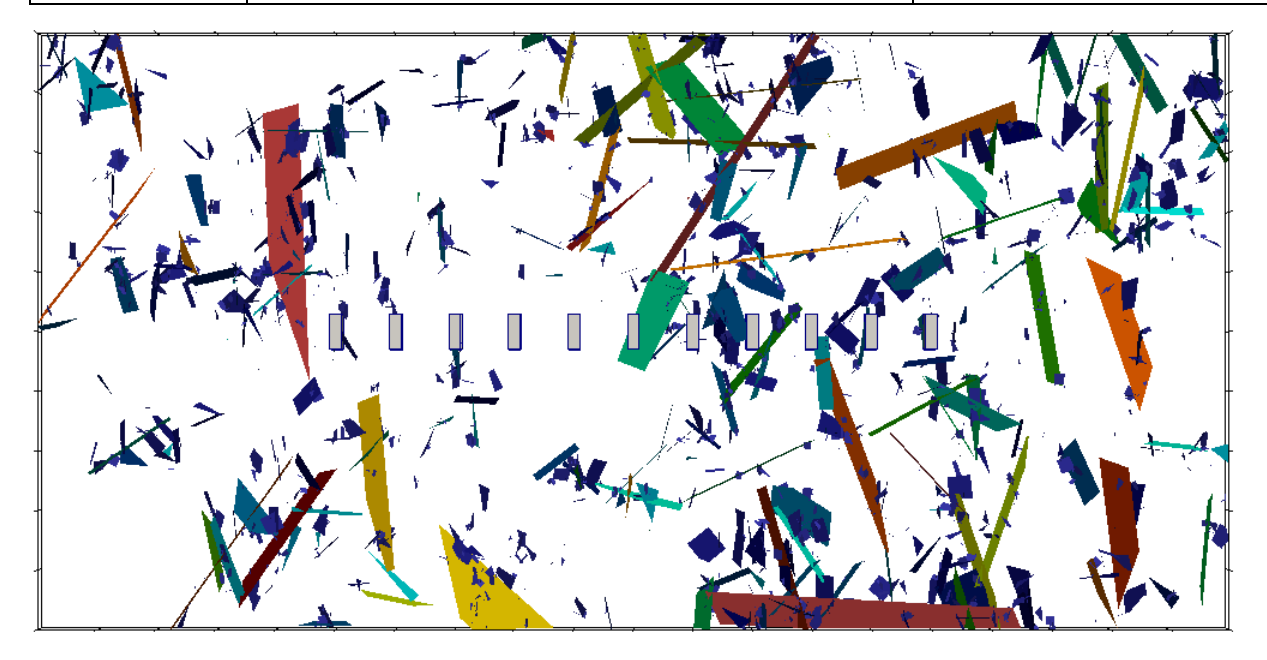

<span id="page-52-0"></span>*Obr. 16 Výsledný HydroDFN model v2 – vertikální řez linií ukládacích vrtů*

Model verze v2 byl simulován také ve variantě, kdy byla v modelu zahrnuta EDZ tunelu:

- koncepčně byla EDZ tunelu v modelu zadána pomocí jedné průběžné pukliny s transmisivitou 1.10<sup>-7</sup> m<sup>2</sup>.s<sup>-1</sup>, mocností 0,3 m a pórovitostí 0,01 % (Joyce et al. 2010) – puklina je situovaná ve dně tunelu a propojuje jednotlivé ukládací vrty,
- po rozšíření vstupní GeoDFN sítě stochastických puklin o jednu puklinu reprezentující EDZ byla opět provedena analýza konektivity – z modelu bylo odstraněno 592701 izolovaných a 109420 "slepých" puklin, ve výsledném HydroDFN modelu v2-EDZ (Obr. [17\)](#page-52-1) bylo 60479 konektivních puklin (tj. o 127 puklin více, než ve verzi bez tunelu),
- na HydroDFN v2-EDZ bylo napojeno všech 11 ukládacích vrtů, celkem pomocí 38 puklin.

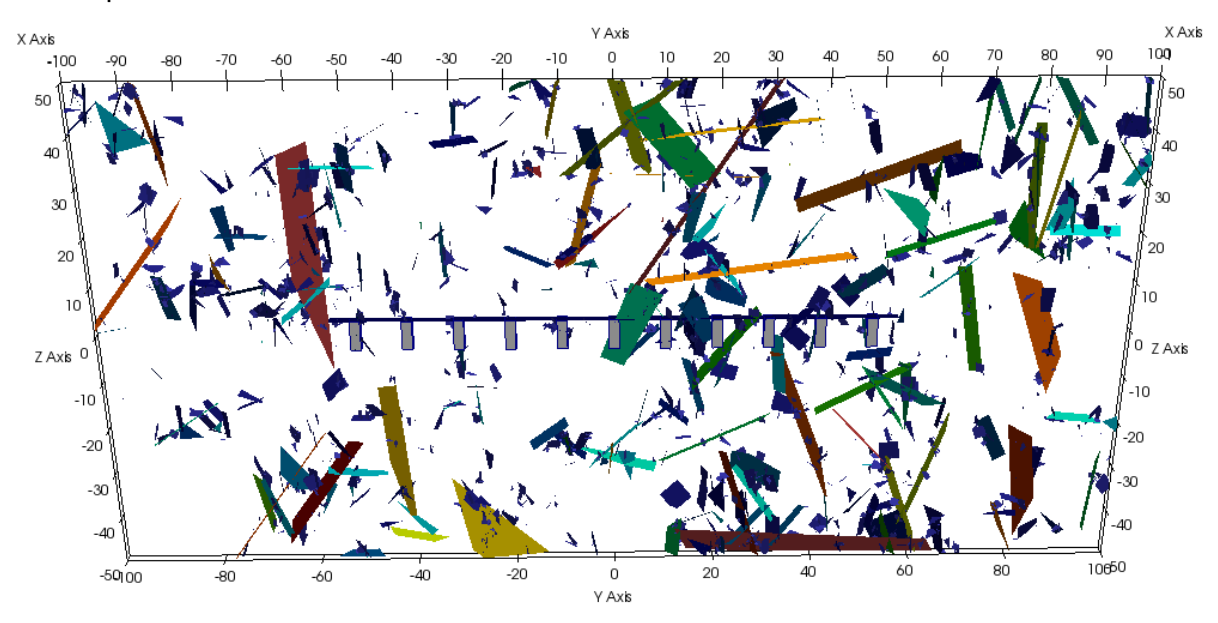

<span id="page-52-1"></span>*Obr. 17 Výsledný HydroDFN model v2-EDZ se zahrnutím pukliny reprezentující porušenou zónu ve dně tunelu – vertikální řez linií ukládacích vrtů*

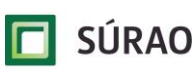

# **5.4 Výsledky a porovnání – simulace proudění a transportu**

V této kapitole jsou shrnuty výsledky simulace proudění a transportu pro jednotlivé verze modelu. Modelové verze v0 a v1 byly zpracovány ve všech třech programech – NAPSAC, Flow123d a ADFNE. Modely v2, respektive v2-EDZ byly kompletně (proudění i transport) realizovány pouze v programu NAPSAC, v programu Flow123d bylo možné simulovat pouze proudění, v programu ADFNE byly problémy s velikostí výpočetní sítě a nepodařilo se úlohu modelovat.

### <span id="page-53-0"></span>**5.4.1 Verze v0**

V rámci zpracování výsledků simulace proudění a transportu v modelu verze v0 byly vyhodnoceny základní parametry (detailněji v [Tab. 16,](#page-53-1) [Obr. 18](#page-54-0) a [Obr. 19\)](#page-54-1):

- velikost celkového průtoku modelem ve všech použitých programech bylo na jednotném zadání puklinové sítě dosaženo velmi dobré shody – hodnoty jsou v rozsahu 1,43.10<sup>-8</sup> až 1,52.10<sup>-8</sup> m<sup>3</sup>.s<sup>-1</sup>,
- střední doba dotoku stopovače (advektivní transport) hodnoty v rozsahu 1,6 až 5,5 let se v použitých softwarech narozdíl od průtoků liší výrazněji, nejvíce se odchyluje výsledek vypočtený v ADFNE,
- hodnota specifického průtoku v průsečíku pukliny s ukládacím vrtem odkazuje na advektivní rychlost proudění v místě zdroje (podíl specifického průtoku a rozevření zdrojové pukliny), respektive na množství vody protékající zdrojovou oblastí (součin specifického průtoku a délky průsečnice zdrojové pukliny a ukládacího vrtu), které dále vstupují do výpočtu transportu – v ADFNE lze stanovit pouze průtok v průsečících puklin, nikoliv přímo v místě ukládacího vrtu (dáno jednodušší diskretizací puklin v ADFNE).

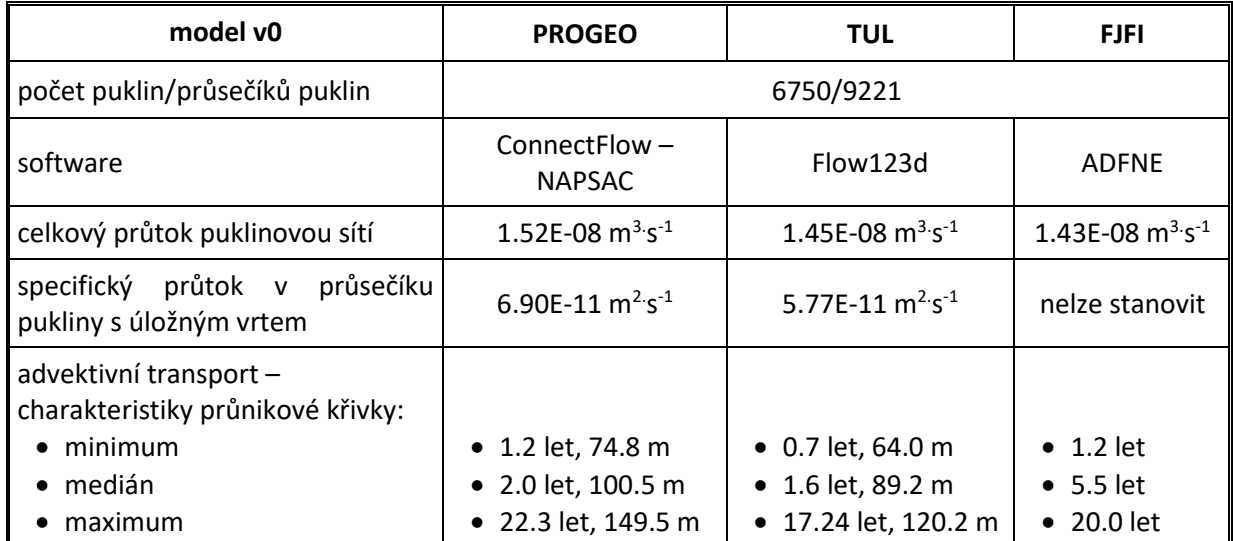

<span id="page-53-1"></span>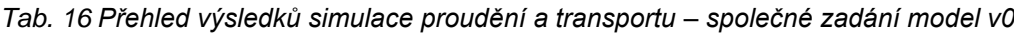

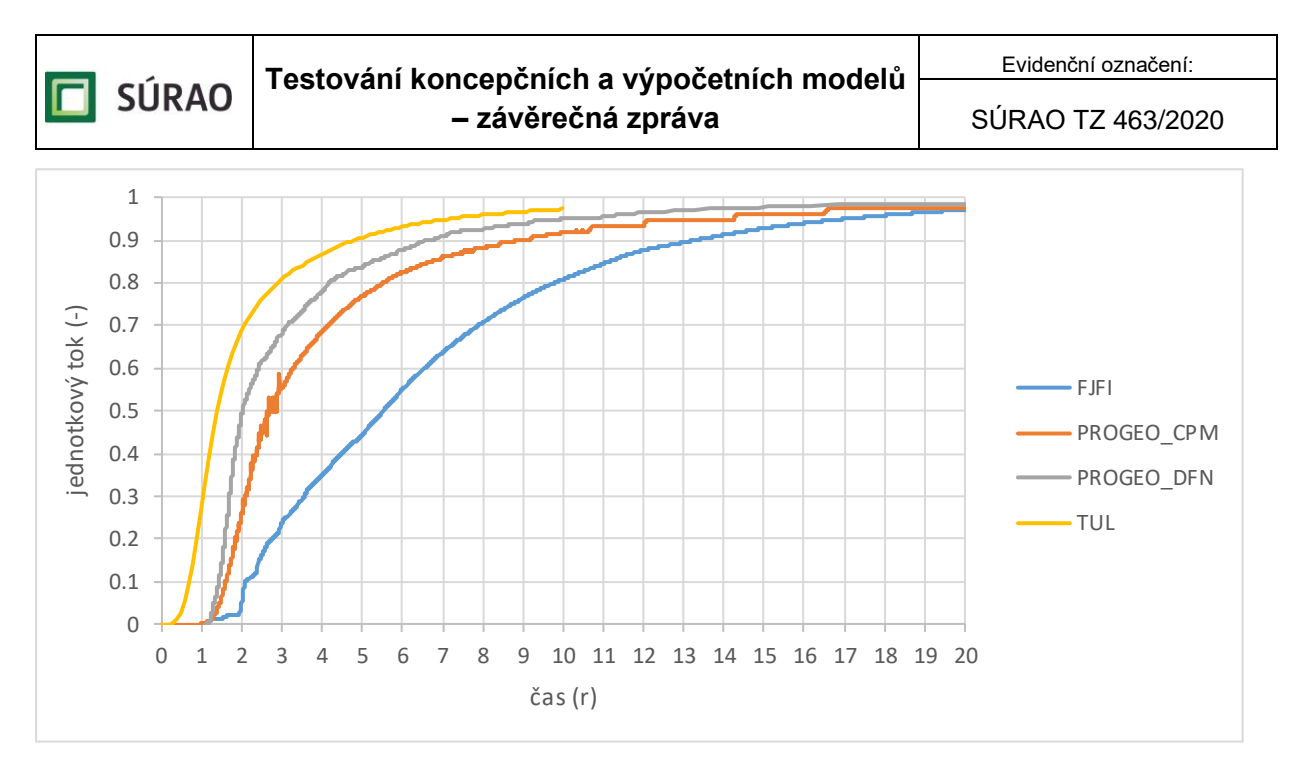

<span id="page-54-0"></span>*Obr. 18 Průnikové křivky advektivního transportu – společné zadání model v0*

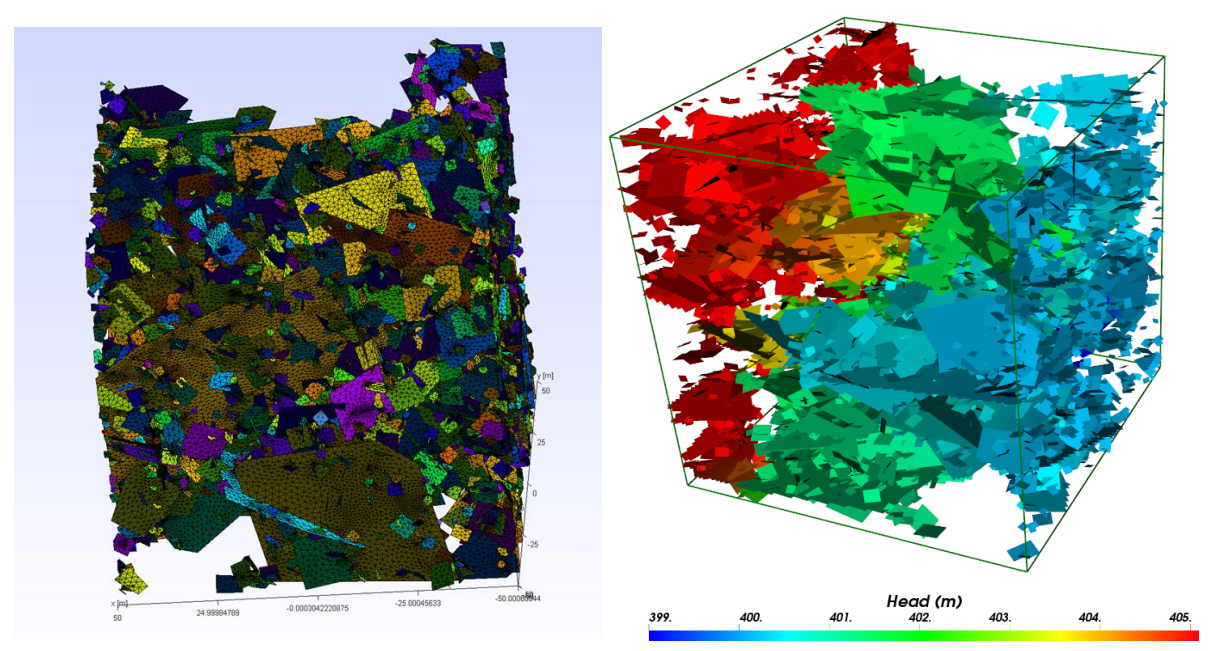

<span id="page-54-1"></span>*Obr. 19 Model v0 – vlevo výpočetní síť ve Flow123d, vpravo výsledek simulace proudění v NAPSAC (hodnoty hydraulické výšky v puklinách)*

V rámci zpracování modelů ve verzi v0 byly v programu NAPSAC provedeny simulace proudění a transportu pro 100 různých realizací stochastické puklinové sítě (se stejnými parametry popisující puklinové populace):

- na úrovni celé modelové domény byly generované puklinové sítě propojené ve všech 100 realizacích. V závislosti na konektivitě sítě se pak průtok modelem pohyboval téměř v rozsahu 2 řádů – 7,0.10<sup>-10</sup> až 5,0.10<sup>-8</sup> m $^3.$ s $^{\text{-}1}$ , střední hodnota průtoku je 1,8.10 $^{\text{-}8}$ m<sup>3</sup> .s-1 , viz [Obr. 20,](#page-55-0)
- při zadání ukládacího vrtu do středu modelové domény protínala puklinová síť ukládací vrt ve 42 realizacích – pro tyto modely byly vyhodnoceny trajektorie a doby zdržení částic, viz [Obr. 21](#page-56-0) a [Obr. 22,](#page-57-0)
- délky trajektorií jsou v rozsahu 55 až zhruba 300 m, se střední délkou 95 m,

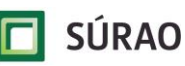

- doby zdržení jsou v rozsahu 0,3 až 2000 let, se střední dobou dotoku 7 let,
- na základě těchto výsledků je poměrně důležité nerealizovat pouze jednu variantu stochastické sítě, ale provést simulace na několika různých puklinových sítích – pro model v0 bylo vhodné simulovat minimálně 10 realizací (lépe 20-25 realizací), ale minimální počet realizací závisí na celkovém počtu puklin v modelu a celkové konektivitě – puklinové sítě s vyšším počtem puklin a lepším propojením mají více homogenní charakter a stačí menší počet realizací, u méně konektivních sítí je tomu naopak a je zapotřebí více simulací.

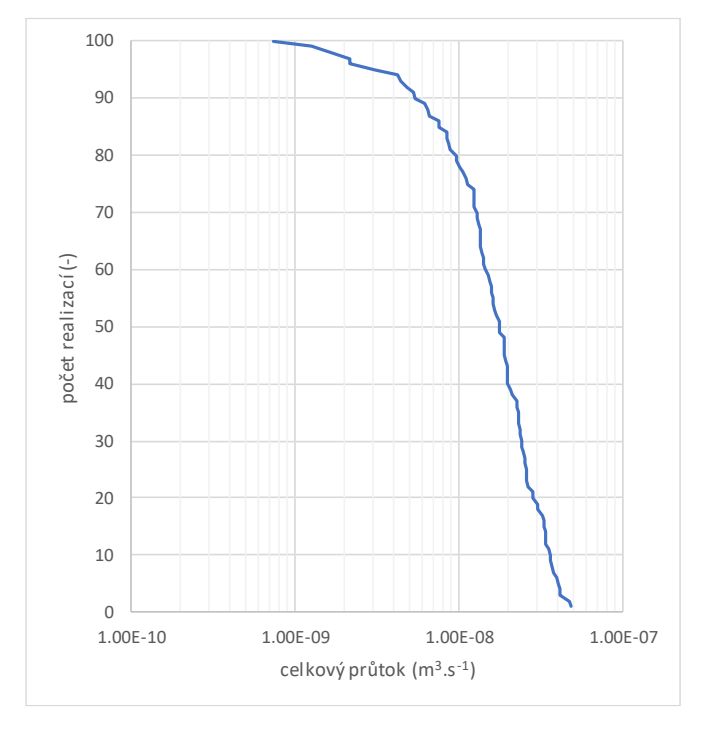

<span id="page-55-0"></span>*Obr. 20 Vyhodnocení celkového průtoku modelem pro 100 různých realizací puklinové sítě – NAPSAC*

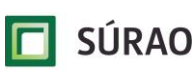

SÚRAO TZ 463/2020

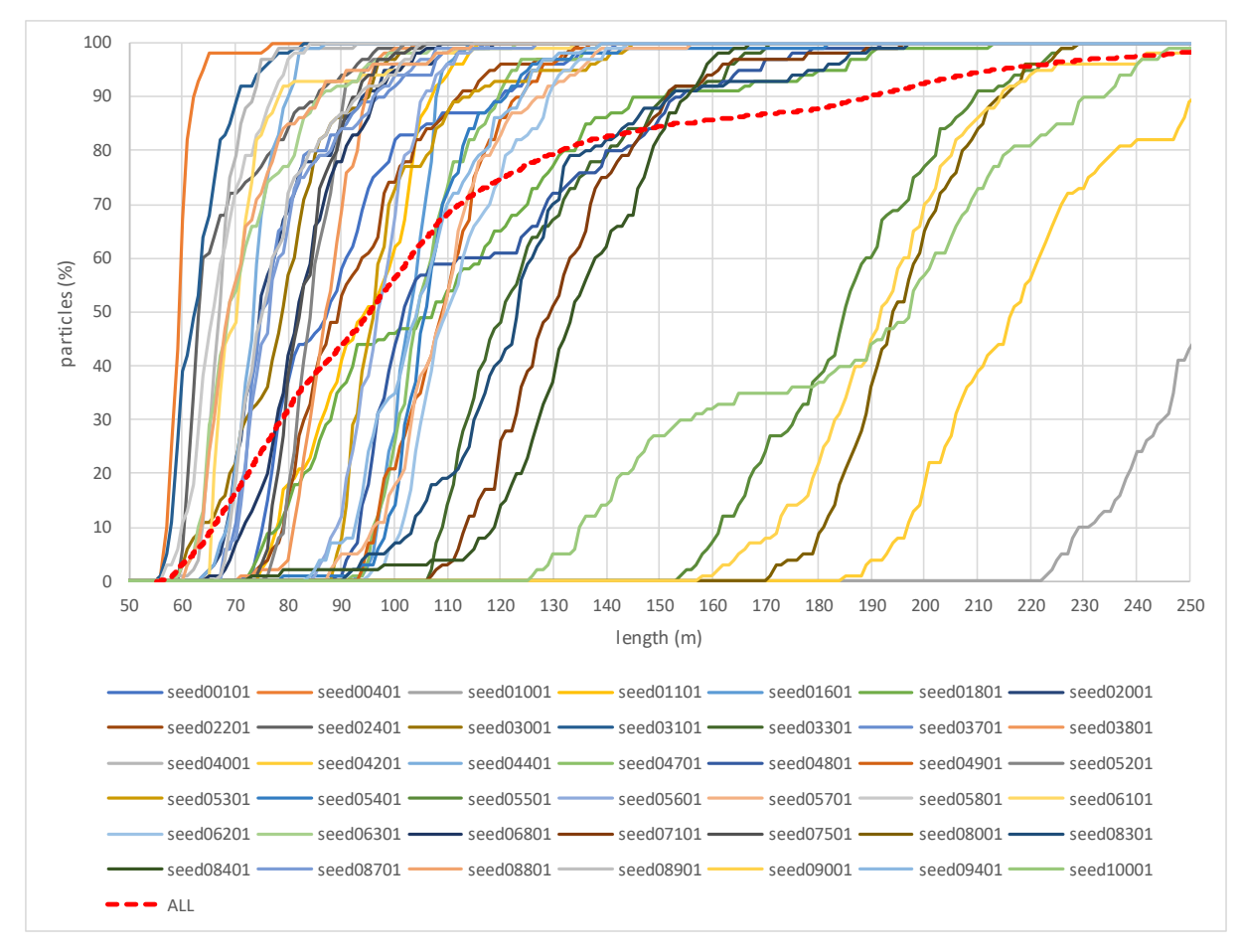

<span id="page-56-0"></span>*Obr. 21 Vyhodnocení délek trajektorií pro 100 různých realizací puklinové sítě – NAPSAC – v grafu jsou zpracovány výsledky pro 42 ukládacích vrtů, které byly propojeny s puklinovou sítí*

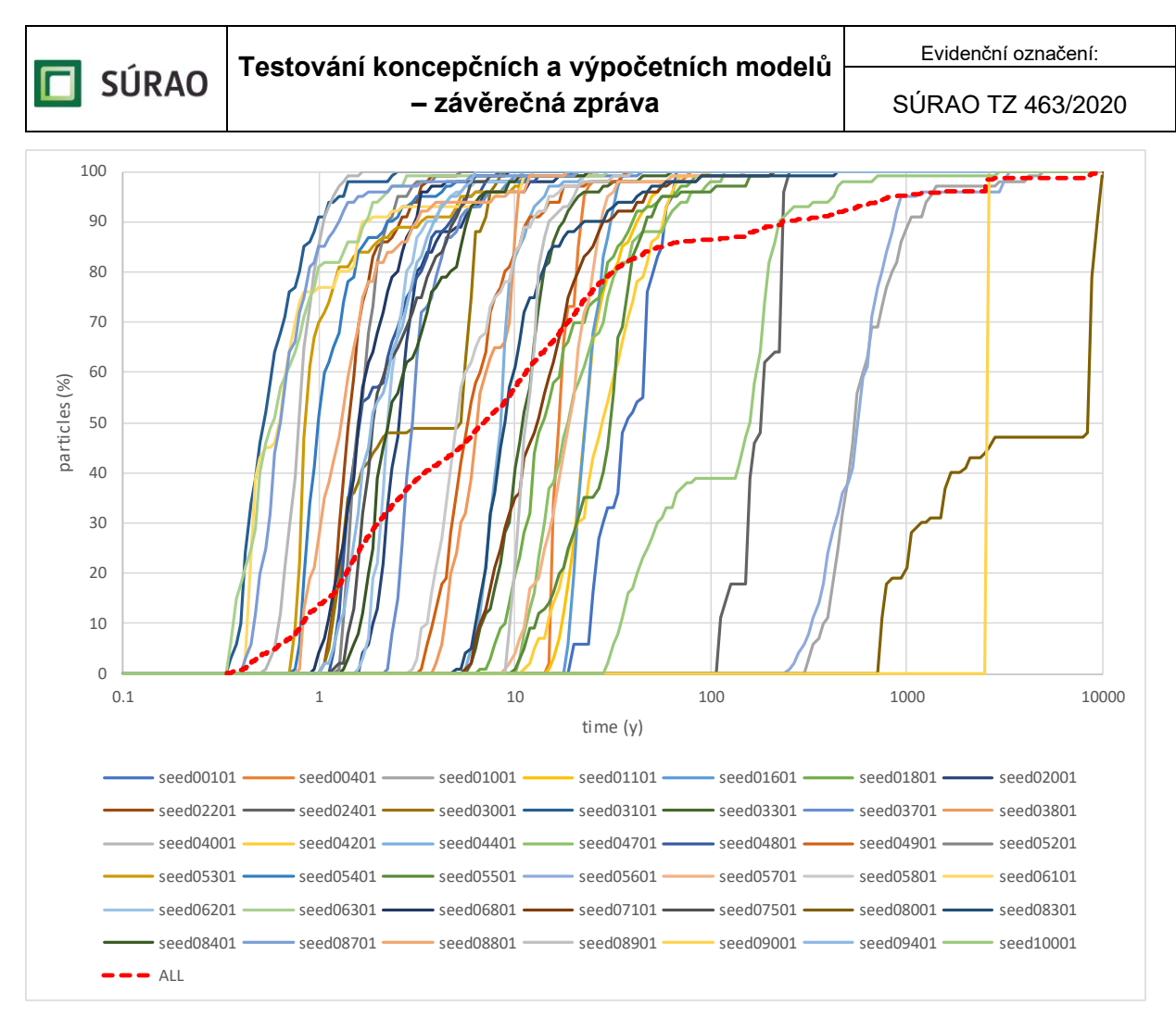

<span id="page-57-0"></span>*Obr. 22 Vyhodnocení doby zdržení pro 100 různých realizací puklinové sítě – NAPSAC – v grafu jsou zpracovány výsledky pro 42 ukládacích vrtů, které byly propojeny s puklinovou sítí*

#### **5.4.2 Verze v1**

V rámci zpracování výsledků simulace proudění a transportu v modelu verze v1 byly vyhodnoceny základní parametry (detailněji v [Tab. 17,](#page-58-0) [Obr. 23](#page-58-1) a [Obr. 24\)](#page-59-0):

- velikost celkového průtoku modelem ve všech použitých programech bylo na jednotném zadání puklinové sítě dosaženo velmi dobré shody – hodnoty jsou v rozsahu 3,35.10<sup>-9</sup> až 3,95.10<sup>-9</sup> m<sup>3</sup>.s<sup>-1</sup>,
- střední doba dotoku stopovače (advektivní transport) hodnoty v rozsahu 100 až 1200 let vyhodnocené v jednotlivých softwarech se narozdíl od průtoků výrazně liší – rozdíly jsou jednoznačně způsobeny velmi pomalým prouděním ve zdrojové puklině protínající ukládací vrt (viz [Obr. 25\)](#page-59-1) a rozdíly ve vypočtených rychlostech v jednotlivých softwarech. Nejrychlejší proudění a nejkratší doba zdržení byla vypočtena v ADFNE, u kterého nelze zadat zdroj přímo do průsečíku pukliny a ukládacího vrtu, ale pouze do nejbližší průsečnice puklin. Nejdelší doba zdržení byla vypočtena ve Flow123d, což ve srovnání s výsledky NAPSAC souvisí s nižší vypočtenou rychlostí ve Flow123d v místě ukládacího vrtu (zhruba 4krát nižší rychlost v porovnání s NAPSAC). Důležitou roli zde bude hrát přesnost výpočtu v místech, kde není puklinová síť příliš konektivní a kde je tudíž velmi malý tlakový gradient. Tyto případy by vyžadovaly detailnější porovnání a analýzu, které řešení je přesnější, protože významně ovlivňují výsledky transportu.

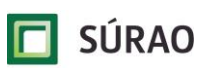

<span id="page-58-0"></span>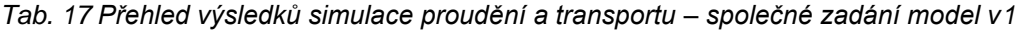

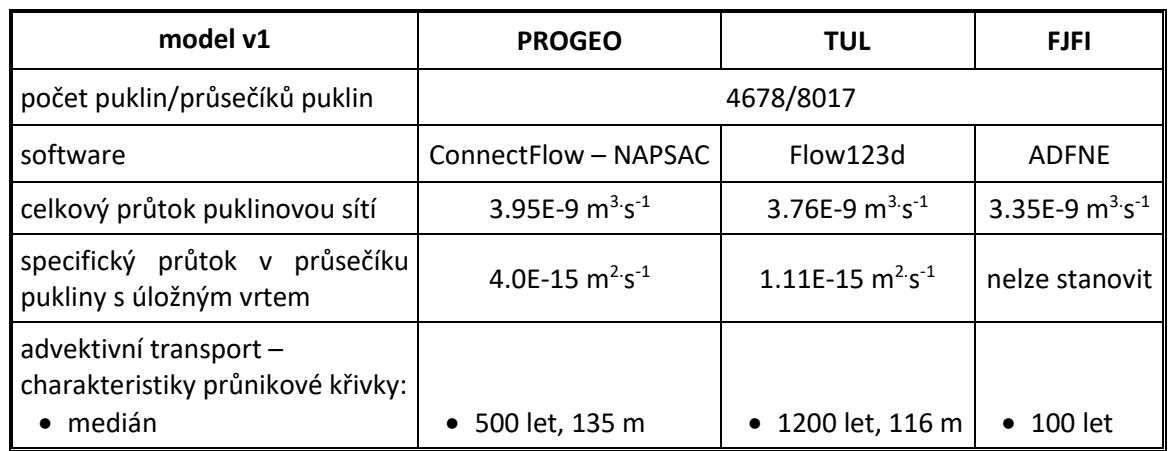

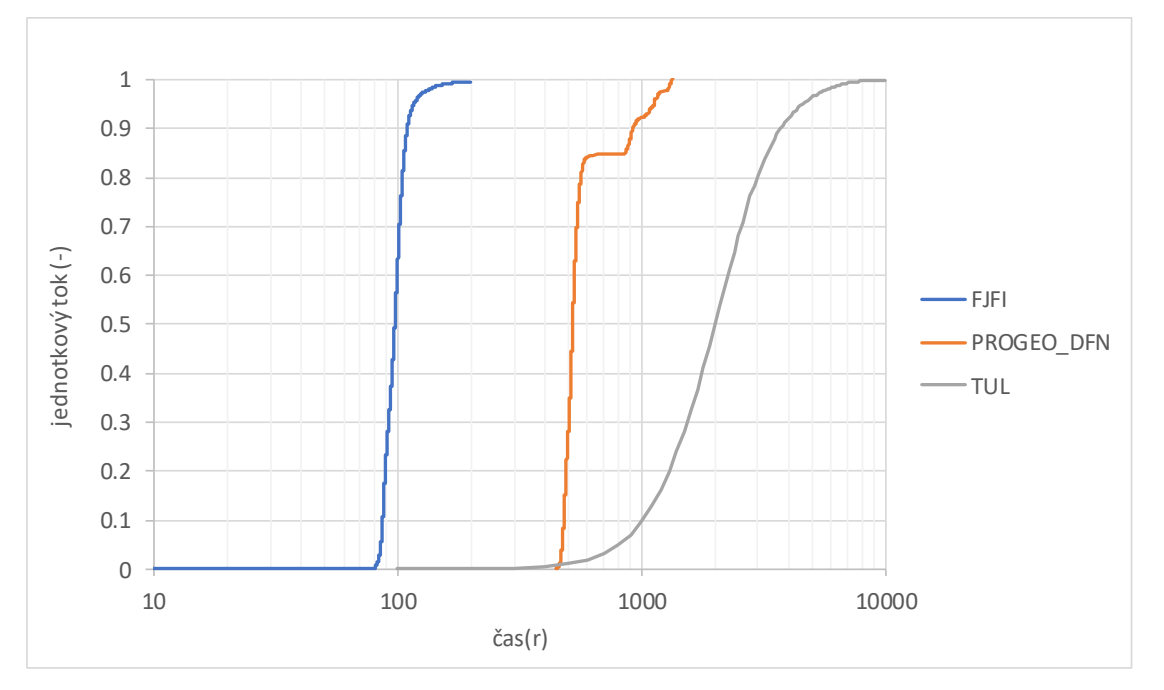

<span id="page-58-1"></span>*Obr. 23 Průnikové křivky advektivního transportu – společné zadání model v1*

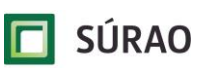

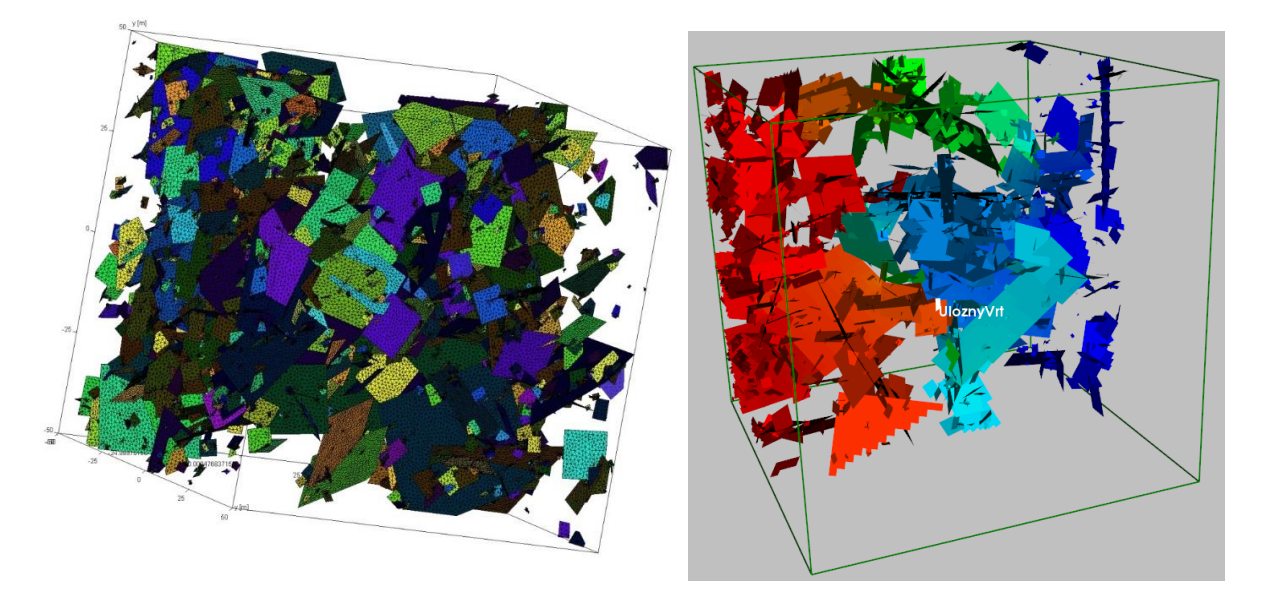

<span id="page-59-0"></span>*Obr. 24 Model v1 – vlevo výpočetní síť ve Flow123d, vpravo výsledek simulace proudění v NAPSAC (hodnoty hydraulické výšky v puklinách)*

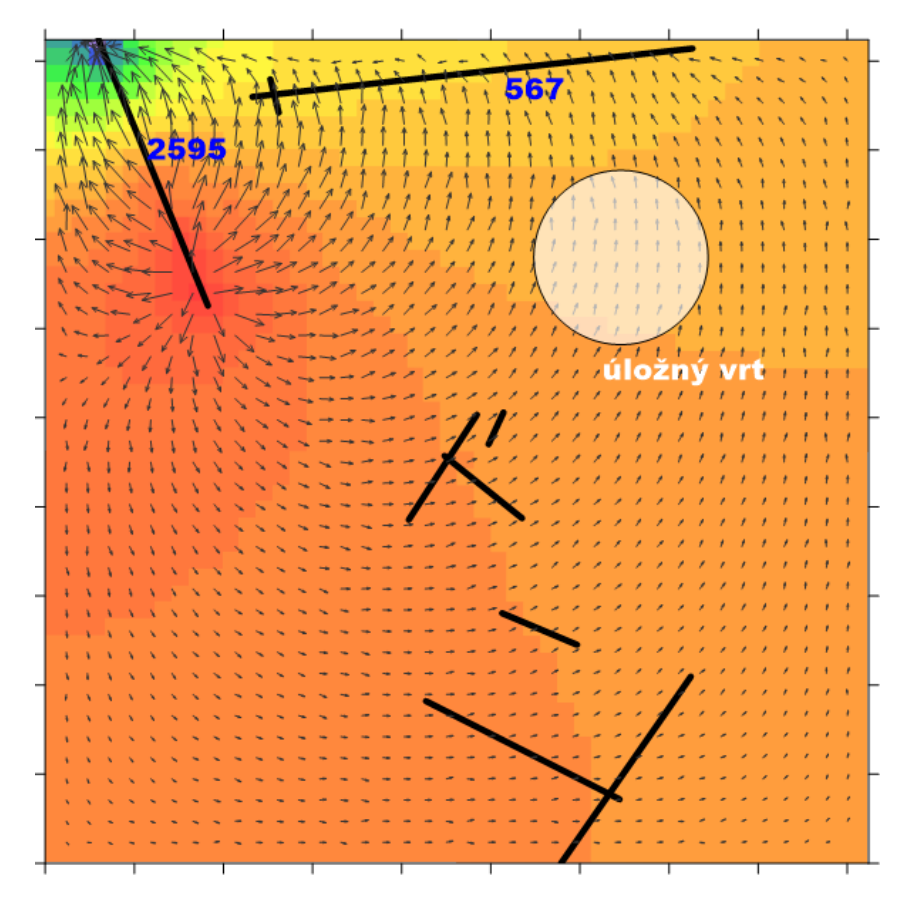

<span id="page-59-1"></span>*Obr. 25 Model v1 – vykreslení rychlostního pole ve zdrojové puklině protínající ukládací vrt*

#### **5.4.3 Verze v2**

Tvorba geometrie a výpočetní sítě pro Flow123d byla u velkého počtu puklin v modelu v2 se stávajícími SW prostředky velmi obtížná. Přestože se síť podařilo vytvořit (vygenerovaná

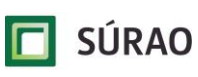

SÚRAO TZ 463/2020

výpočetní síť byla složena z 2755800 trojúhelníkových elementů) a provést na ní simulace proudění, nebyly výsledky zcela korektní, pravděpodobně v důsledku přítomnosti degenerovaných elementů nebo nesprávné reprezentace konektivity puklin v částech výpočetní domény (výsledky navazujících analýz, tj. nalezení a popis transportních cest, proto nejsou uvedeny). Modelovou doménou protéká 5,8.10<sup>-8</sup> m<sup>3</sup>.s<sup>-1</sup> (pro gradient ve směru osy x) respektive 3,3.10 $^8$  m $^3$ .s $^1$  (pro gradient ve směru osy y) vody. Tyto hodnoty jsou mírně vyšší než průtoky vypočtené v NAPSAC (viz níže).

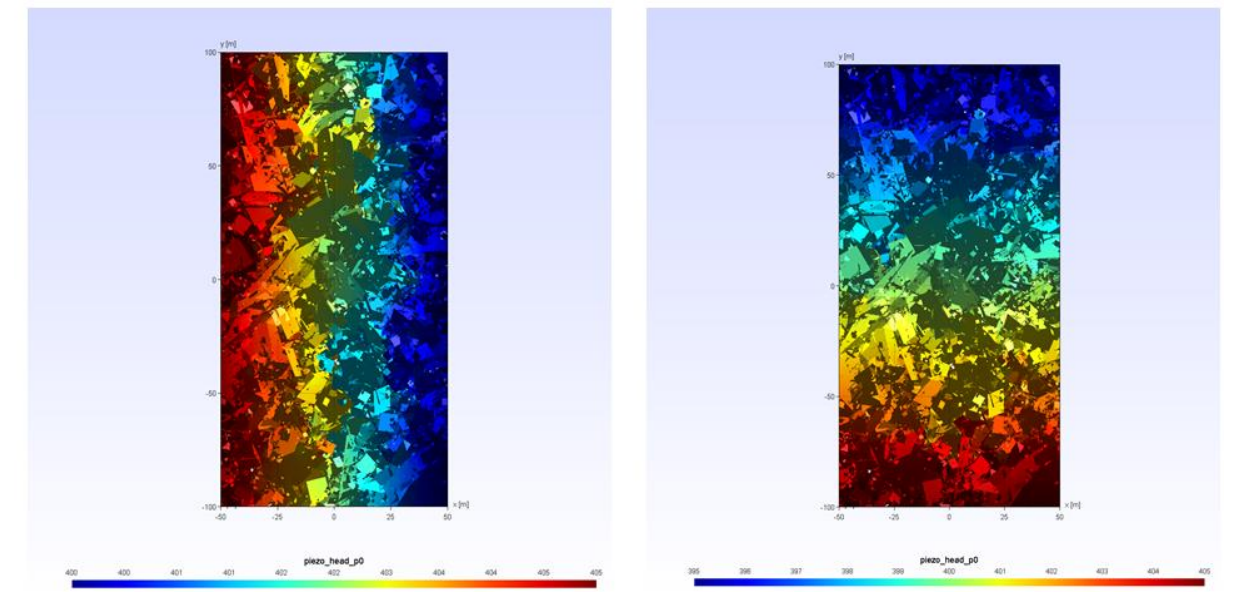

*Obr. 26 Model v2 – výsledky simulace proudění ve Flow123d, vlevo gradient ve směru osy x, vpravo ve směru osy y*

Výpočet modelu verze v2 v ADFNE byl oproti předchozím simulacím modifikován – z důvodu problémů s velkým množstvím puklin byly pro zpracování modelu použity přímo výsledky z NAPSAC (průtoky a tlaky v průsečnicích puklin), které byly do modelu DFN v ADFNE implementovány tak, že pomocí centrální metody byla nejdříve vytvořena v ADFNE síť "pipes" a následně byl každé "pipes" přiřazen objemový tok příslušející průsečnici.

V programu NAPSAC byl proveden výpočet proudění a transportu celkem na 4 modelech – pro základní verzi v2 bez tunelu a verzi s vlivem tunelu v2-EDZ. U každé z těchto verzí byly dále simulovány 2 varianty okrajových podmínek s konstantním gradientem 0,05 m.m<sup>-1</sup> – ve směru osy x (kolmo na linii ukládacích vrtů – okrajová podmínka byla zadána konstantní hladinou 405 m na levé hranici modelu a konstantní hladinou 400 m na pravé hranici modelu) a ve směru osy y (paralelně s linií ukládacích vrtů – okrajová podmínka byla zadána konstantní hladinou 405 m na spodní hranici modelu a konstantní hladinou 395 m na horní hranici modelu). Mírně vyšší průtok byl vypočten ve směru paralelně s linií ukládacích vrtů (ve směru Y).

Vypočtené průtoky v modelu v2 bez tunelu:

- gradient  $X 3.97.10^{-8}$  m<sup>3</sup>.s<sup>-1</sup> (v tomto směru má model dvojnásobnou průtočnou plochu),
- gradient  $Y 2,33.10^{-8}$  m<sup>3</sup>.s<sup>-1</sup>.

Vypočtené průtoky v modelu v2-EDZ s tunelem jsou mírně vyšší:

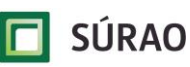

- gradient  $X 4.08.10^{-8}$  m<sup>3</sup>.s<sup>-1</sup> (v tomto směru má model dvojnásobnou průtočnou plochu),
- gradient  $Y 2,54.10^{-8}$  m<sup>3</sup>.s<sup>-1</sup>.

V [Tab. 18](#page-61-0) jsou uvedeny hodnoty specifických průtoků ve zdrojových bodech průsečíků ukládacích vrtů s puklinovou sítí. Tyto hodnoty jsou důležité z hlediska transportu – z provedených simulací ve všech verzích modelu vyplývá, že rychlost proudění v nejbližším okolí ukládacích vrtů nejvíce ovlivňuje celkovou dobu zdržení. Nulové hodnoty v tabulce představují napojení ukládacího vrtu na tzv. dead-end (slepou) puklinu, která má pouze jednu průsečnici se zbylou částí puklinové sítě a nepodílí se na proudění

<span id="page-61-0"></span>*Tab. 18 Model v2 – NAPSAC – hodnoty specifických průtoků ve zdrojových bodech průsečíků ukládacích vrtů s puklinovou sítí* 

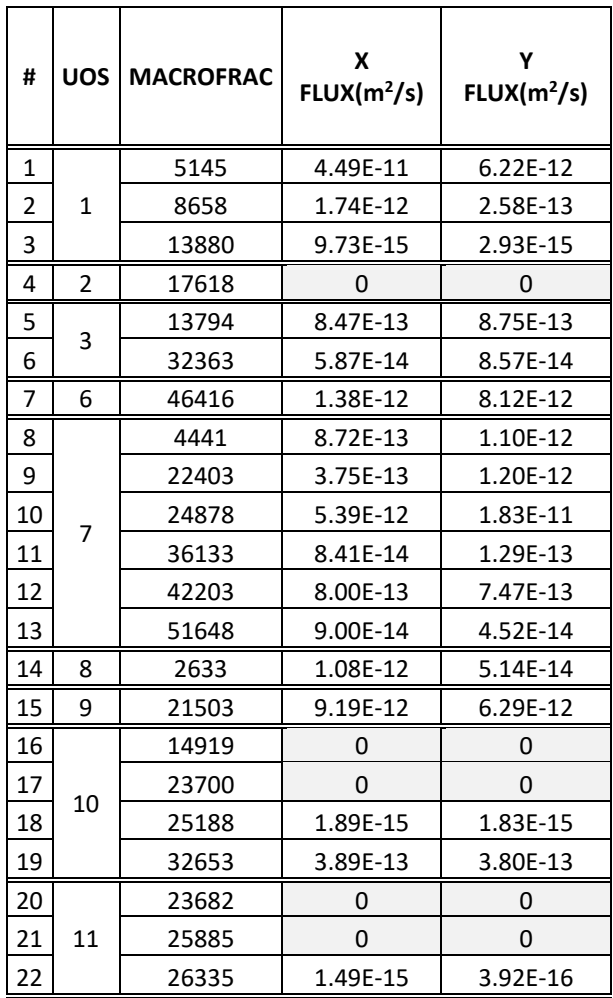

V grafech na [Obr. 27](#page-62-0) a [Obr. 28](#page-62-1) jsou dokumentovány průnikové křivky (doby zdržení) pro advektivní transport z jednotlivých ukládacích vrtů (pro model v2 bez tunelu), respektive porovnání sumárních průnikových křivek pro všechny realizované modelové varianty. Z výsledků je patrný relativně shodný průběh křivek pro obě varianty zadaného gradientu (x, y) – směr proudění podzemní vody (kolmo na linii ukládacích vrtů nebo paralelně) tak neměl v realizovaných simulacích významný vliv na výsledky transportu. Výrazněji se na výsledné době zdržení podílelo zahrnutí EDZ pukliny do modelu – střední doba zdržení se v modelu v2-EDZ zkrátila zhruba na polovinu – z 8 let u modelu v2 bez tunelu, na 3,5 roku u modelu s tunelem. V [Obr. 29](#page-63-0) a [Obr. 30](#page-63-1) jsou vykresleny trajektorie částic pro jednotlivé modelové

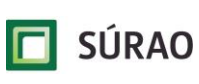

varianty. U verze se zadanou EDZ je patrné propojení puklinové sítě a vytvoření preferenční cesty v linii tunelu (vychází to ze zadaného konceptu EDZ, v rámci bezpečnostního hodnocení ale bude nutné zpracovat více scénářů).

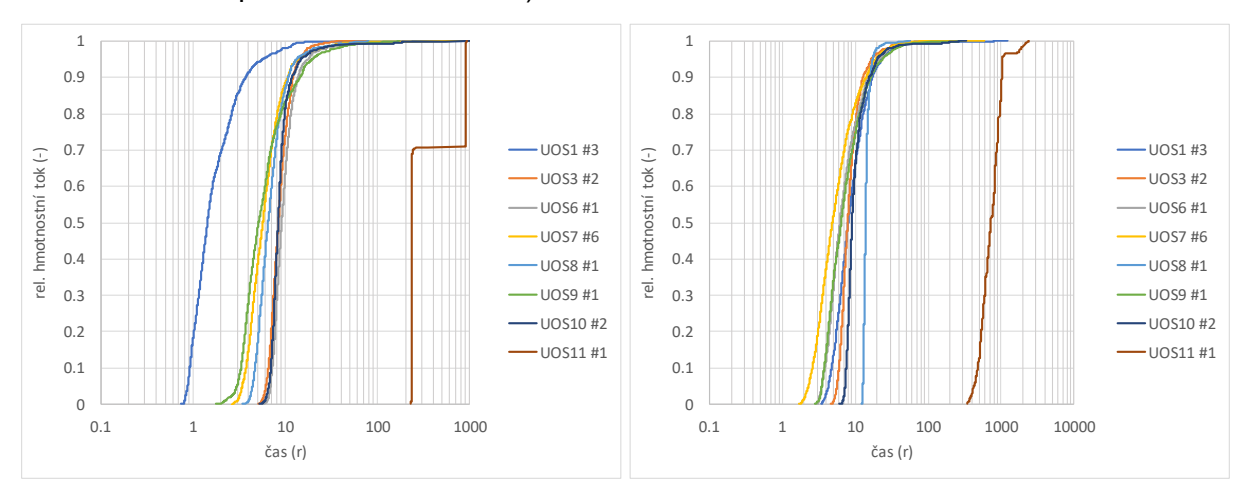

<span id="page-62-0"></span>*Obr. 27 Model v2 – NAPSAC – doby zdržení (průnikové křivky) pro advektivní transport z jednotlivých ukládacích vrtů*

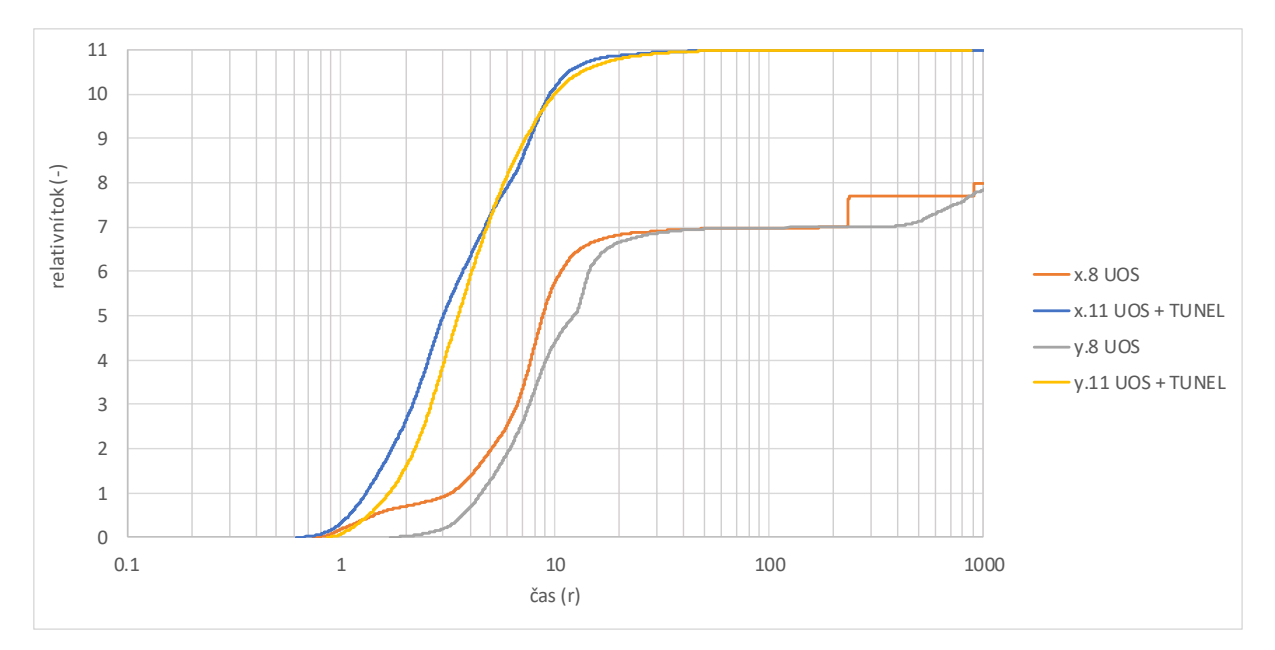

<span id="page-62-1"></span>*Obr. 28 Porovnání sumárních průnikových křivek pro realizované modelové varianty v NAPSAC* 

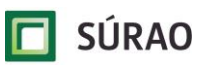

# **Testování koncepčních a výpočetních modelů – závěrečná zpráva**

SÚRAO TZ 463/2020

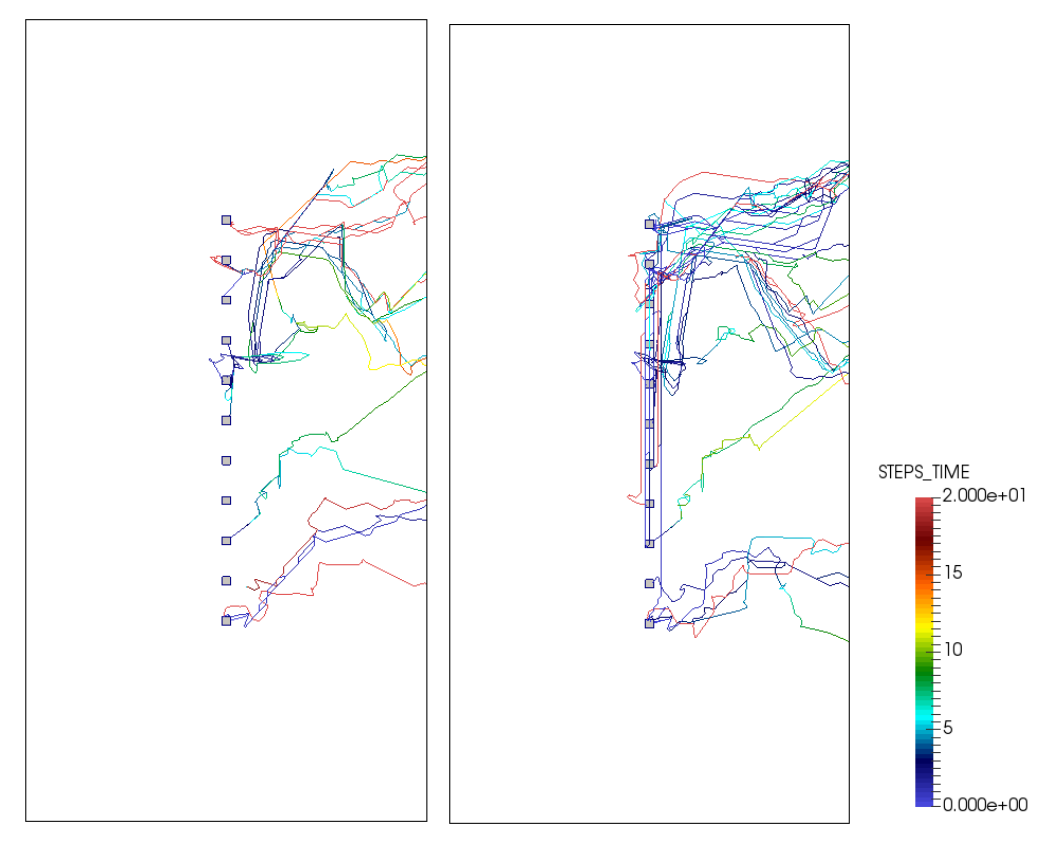

<span id="page-63-0"></span>*Obr. 29 Model v2 – simulace particle tracking v NAPSAC – gradient ve směru osy x – vlevo verze bez tunelu, vpravo verze s EDZ*

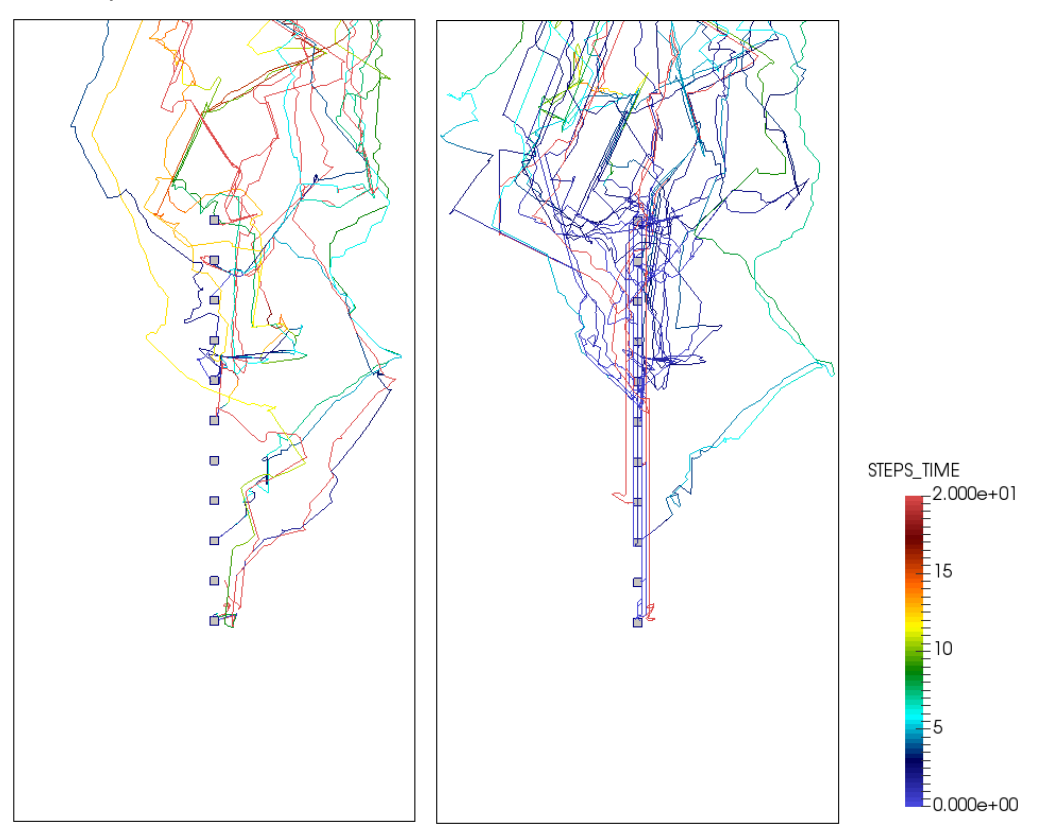

<span id="page-63-1"></span>*Obr. 30 Model v2 – simulace particle tracking v NAPSAC – gradient ve směru osy y – vlevo verze bez tunelu, vpravo verze s EDZ*

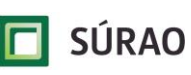

# **5.5 Export výsledků z NAPSAC do GoldSim**

Program NAPSAC primárně exportuje do výstupních souborů pouze základní souhrnné informace – zpravidla statisticky vyhodnocená a sumární data týkající se puklinové sítě, průtoku modelem, transportních cest atd. Pomocí implementovaných příkazů ("commands") je však možné exportovat další soubory s velmi detailními výsledky modelu pro jednotlivé pukliny, průsečíky puklin, výpočetní uzly, úseky transportních cest atd. Tyto soubory jsou exportovány v textovém formátu, pro modely s velkým množstvím puklin nebo zadaných částic jsou však velmi objemné a nejsou úplně vhodné pro přímé načtení do GoldSim (nebo jiného programu). V jazyce Python proto byly vytvořeny skripty, které zpracovávají exportované soubory z NAPSAC a upravují je do podoby vhodné pro načtení v GoldSim, Excel, Matlab apod. Po konzultacích s řešiteli z ÚJV a FJFI jsou výsledky z NAPSAC předávány celkem v 5 souborech:

- *\*.sum* základní výstupní soubor se sumárními informacemi pro jednotlivé částice. Neupravený SUM soubor přímo z programu NAPSAC.
- *\*.list* rozšířený výstupní soubor s detailními informacemi particle trackingu v subpuklinách (subpukliny reprezentují zjemnění diskretizace hlavních makropuklin pro přesnější výpočet proudění a particle trackingu). Upravený export z PTV souboru NAPSAC.
- *\*.MACROFRACTURES\_Q.list* rozšířený výstupní soubor s detailními informacemi particle trackingu v makropuklinách - doplněny jsou informace z výpočtu proudění, tj. bilance množství vody v makropuklinách a objemové toky přes průsečíky makropuklin. Upravený export z PTV, DFN a PIPE souboru NAPSAC,
- *\*.vtk* soubor pro vizualizaci transportních cest v programu PARAVIEW,
- *\*.SAVEVALUES.txt* soubor s vypočtenými hodnotami tlaku ve všech "globálních uzlech" (zpravidla se jedná o středy nebo krajní body průsečnic puklin).

Detailní popis parametrů ve výstupních souborech particle trackingu NAPSAC je uveden v následujících tabulkách.

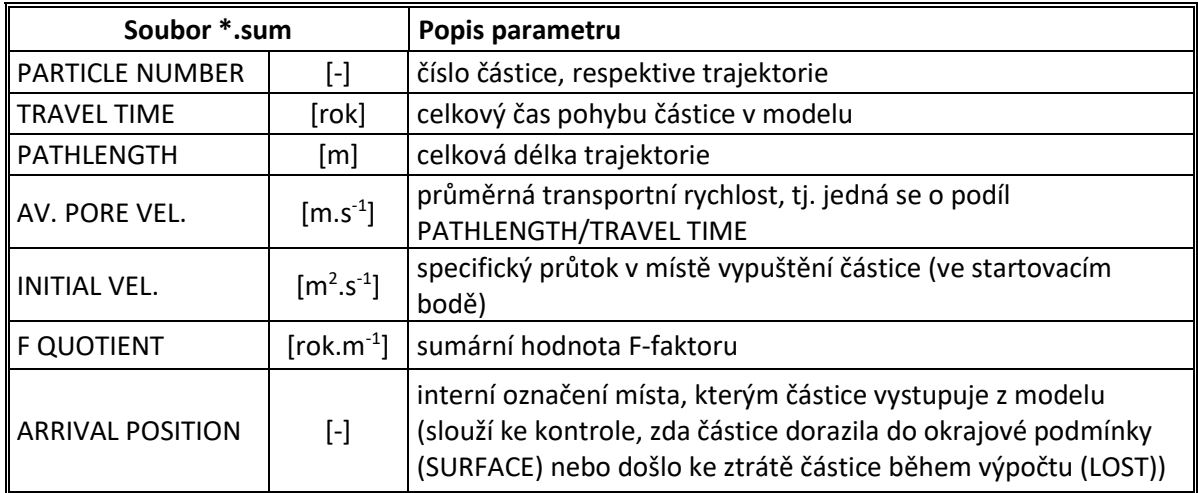

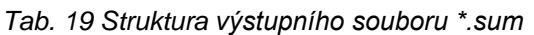

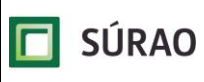

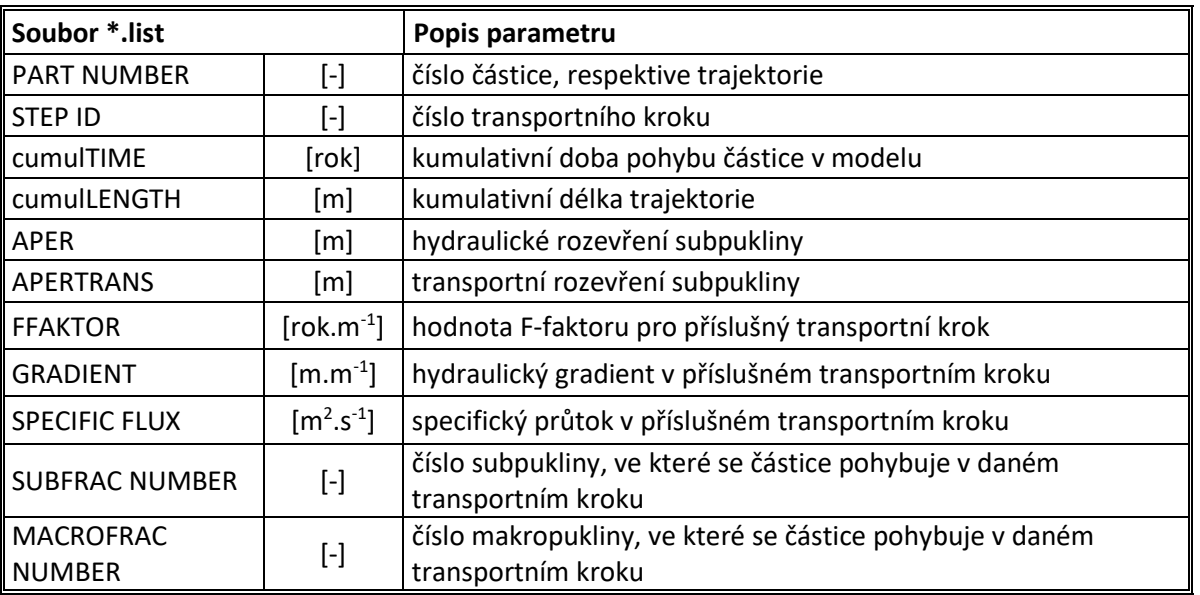

### *Tab. 20 Struktura výstupního souboru \*.list*

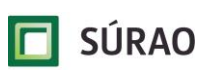

SÚRAO TZ 463/2020

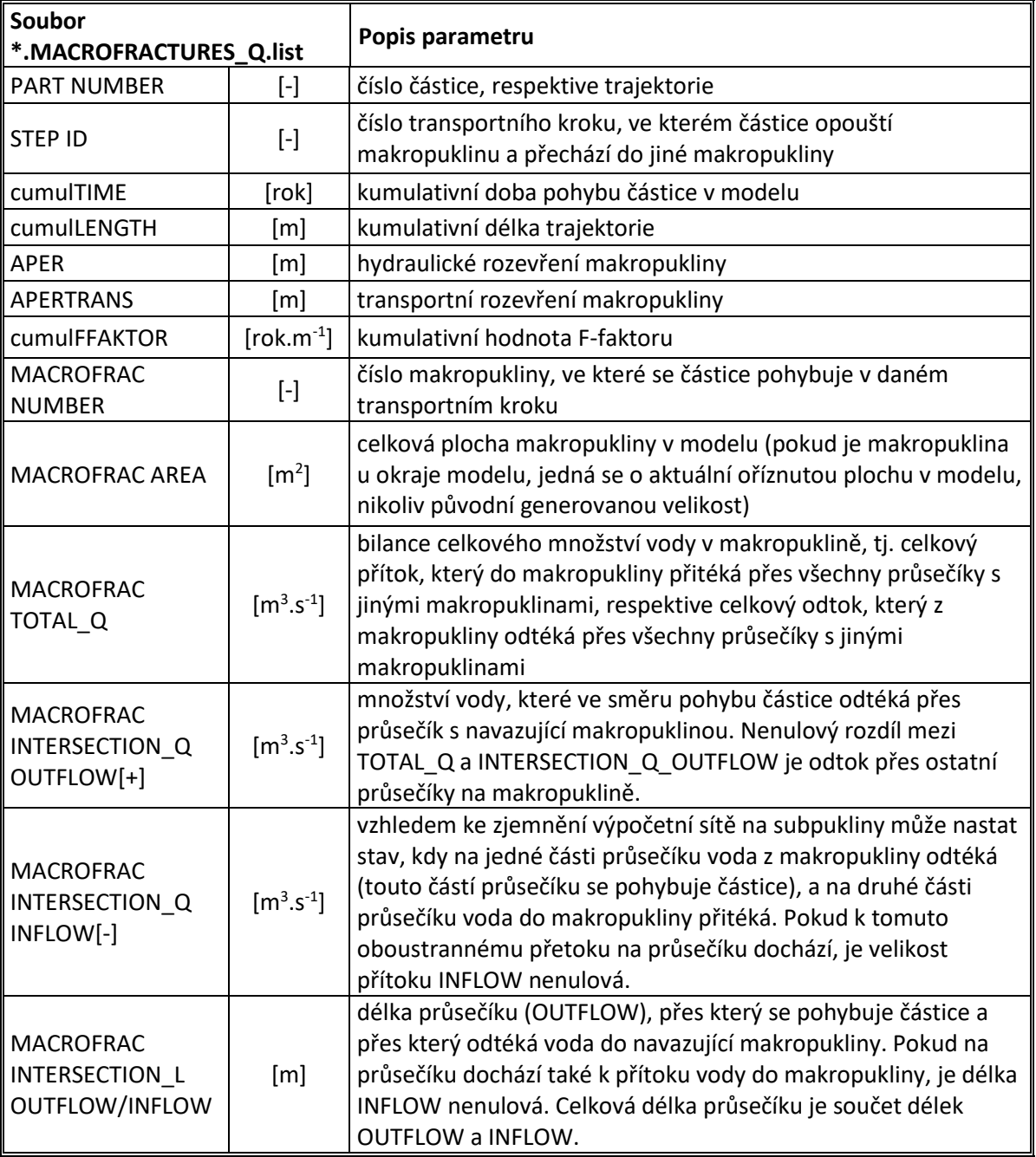

*Tab. 21 Struktura výstupního souboru \*.MACROFRACTURES\_Q.list*

# <span id="page-66-0"></span>**5.6 Upscaling DFN modelu do CPM**

"Upscaling" DFN modelu do CPM (někdy také označované jako ekvivalentní CPM, tj. ECPM) představuje proces, při kterém jsou vlastnosti diskrétní puklinové sítě HydroDFN modelu přepočteny do spojité sítě modelových buněk, respektive do 3D gridu. Hlavními parametry, které jsou při upscalingu přiřazeny jednotlivým buňkám CPM modelu, jsou:

- tenzor hydraulické vodivosti (pro výpočet proudění a transportu),
- pórovitost (pro výpočet advektivního transportu),
- omočený povrch puklin (pro zahrnutí vlivu horninové matrice do výpočtu transportu).

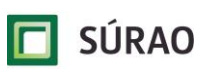

Při upscaling DFN modelu do CPM dochází zpravidla k celkovému zjednodušení a schematizaci geometrie modelu – v závislosti na vhodně zvolené diskretizaci CPM modelu (velikosti buňky) dochází k redukci počtu výpočetních elementů, výraznému snížení nároků na výpočet a je pak možné efektivně simulovat úlohy, které byly v původním DFN konceptu příliš komplexní, síť obsahovala příliš mnoho puklin a průsečíků a nebyla proto numericky řešitelná. Zároveň ale při vhodně zvolené diskretizaci CPM modelu (a vhodně zvolené metodě upscalingu) nedochází k velkému ovlivnění a zjednodušení heterogenity hydraulických nebo transportních vlastností (propojení puklin z DFN modelu je převedeno na propojení sousedních buněk v CPM modelu) a výsledky proudění, respektive transportu v DFN i CPM modelu by měly být srovnatelné (ekvivalentní).

### **5.6.1 Metodika upscalingu v programu NAPSAC**

V rámci projektu T8 byl upscaling z HydroDFN do CPM realizován v programu NAPSAC, který má k tomuto účelu implementován vlastní nástroj. Upscaling není úplně triviální proces, především výpočet tenzoru hydraulické vodivosti pro jednotlivé buňky CPM modelu může být časově náročný v závislosti na zadaných parametrech v nastavení upscalingu a zvolené diskretizaci modelu.

Postup při upscalingu parametrů DFN modelu do CPM je v programu NAPSAC následující:

- 1. vstupem do celého procesu je vytvořený HydroDFN model se zadanými parametry puklin (na modelu nemusí být předem spočteno proudění ani transport),
- 2. volba diskretizace budoucího CPM modelu (pravidelný grid nebo možnost načtení nepravidelného gridu ze souboru),
- 3. nastavení upscalingu (velikost bufferu okolo buněk, definování vlastností, které mají být z DFN modelu vypočteny),
- 4. výpočet vlastností pro jednotlivé buňky NAPSAC nejprve "ořízne" DFN model puklinové sítě na příslušnou velikost buňky (vhodné je použít buffer kolem buňky, aby byl výpočet proveden pro mírně větší oblast, kvůli eliminaci možných chyb u puklin napojených v rozích buňky) a provede na tomto výřezu puklinové sítě hypotetický výpočet proudění (případně také výpočet advektivního transportu) s gradientem ve směru hlavních os x, y, z – z takto vypočtených průtoků (případně také z výsledku transportu) stanoví tenzor hydraulické vodivosti (celkem 6 hodnot –  $K_{xx}$ ,  $K_{xy}$ ,  $K_{xz}$ ,  $K_{yy}$ ,  $K_{yz}$ ,  $K_{zz}$ ), pórovitost (z rozevření jednotlivých puklin ve výřezu) atd., postupně pro všechny buňky dle diskretizace,
- 5. výstupem celého procesu jsou vypočtené vlastnosti exportované do samostatných souborů (ve formátu používaném v NAPSAC, případně pomocí vytvořeného skriptu v Python je možné převést data do souboru vtk).

Exportované upscalingované parametry jsou následně zadány při tvorbě CPM modelu. V rámci projektu T8 byly v PROGEO testovány 2 programy pracující na konceptu CPM:

- 1. specializovaný program NAMMU z balíku ConnectFlow, který umožňuje přímé načtení upscalingovaných parametrů (umí pracovat s celým tenzorem hydraulické vodivosti),
- 2. programy MODFLOW a MT3DMS, běžně dostupné a používané pro řešení hydrogeologických úloh (pracují ale pouze s hlavními směry hydraulické vodivosti (K<sub>xx</sub>,  $K_{yy}$ ,  $K_{zz}$ ).

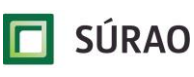

#### **5.6.2 Výsledky a porovnání modelů**

Na modelu v0 bylo testováno několik variant upscalingu s rozdílnou vstupní DFN puklinovou sítí a rozdílnou velikostí buňky CPM modelu.

Nejjednodušší a základní variantou upscalingu je převedení DFN modelu na jedinou CPM buňku o velikosti 100x100x100 m. Tato velikost mimo jiné odpovídá velikosti buňky použité v regionálních modelech v projektu "HG modely". Z průtoku HydroDFN modelem verze v0 vypočteného v NAPSAC (1,84.10<sup>-8</sup> m<sup>3</sup>.s<sup>-1</sup>), zadaného gradientu (0,05) a průřezové plochy modelu (100 m<sup>2</sup>) lze z Darcyho zákona jednoduše odvodit hodnotu hydraulické vodivosti této CPM buňky  $K_{xx,100}$ =3,7.10<sup>-11</sup> m.s<sup>-1</sup>. Tato hodnota představuje jakousi průměrnou hydraulickou vodivost daného bloku horniny (ekvivalentní pro danou vygenerovanou puklinovou síť; jiná realizace stochastické puklinové sítě by měla za výsledek jinou hodnotu průtoku a tudíž i jinou ekvivalentní hodnotu hydraulické vodivosti). Z transportních rozevření a velikostí jednotlivých puklin lze opět jednoduše stanovit průměrnou pórovitost daného bloku horniny  $\varepsilon_{100}$ =2,3.10<sup>-6</sup>. Tato hodnota reprezentuje pouze zadaný "otevřený" objem puklin dostupný pro advektivní transport puklinovou sítí, nezahrnuje tedy řádově vyšší pórovitost horninové matrice. Pokud bychom v této CPM buňce simulovali advektivní transport (z ukládacího vrtu ve středu buňky k hranici modelu, tj. pro délku trajektorie 50 m), dostali bychom advektivní dobu dotoku 2,0 roky.

Na [Obr. 31](#page-68-0) je vykreslená hydraulická vodivosti CPM modelu (červené až světle modré buňky, modře jsou vykresleny oblasti s nulovou propustností, černě jsou viditelné zbylé části puklin) získaná upscalingem DFN modelu v0 v NAPSAC pro variantu pravidelného gridu s velikostí buňky 5x5x5 m.

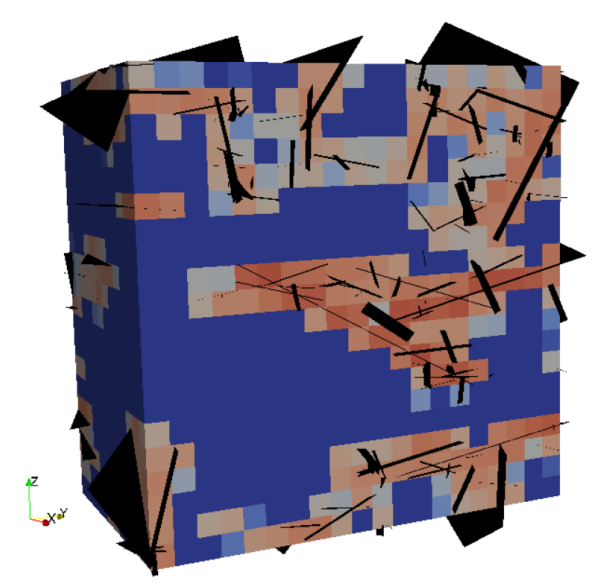

*Obr. 31 Hydraulická vodivosti CPM modelu získaná upscalingem DFN modelu v NAPSAC – model verze v0 o velikosti 100x100x100 m, pravidelný grid CPM modelu s velikostí buňky 5x5x5 m*

<span id="page-68-0"></span>V grafu na [Obr. 32](#page-69-0) jsou porovnány výsledné průnikové křivky stopovače vypočtené pro DFN model v0 (šedá křivka) a pro odpovídající upscalingovaný CPM model s velikostí buňky 5 m. Z grafu je patrný poměrně významný rozdíl v průnikových dobách:

- 20 až 60 let v DFN modelu v0.
- 0,8 až 3 roky v CPM modelu v0.

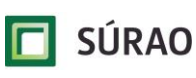

Rozdíl je v tomto případě jednoznačně způsoben danou diskretizací CPM modelu – buňky o velikosti 5x5x5 m v nejbližším okolí ukládacího vrtu nedokážou dostatečně ekvivalentně postihnout charakter puklinové sítě v tomto místě, které by zde vyžadovalo mnohem jemnější diskretizaci (menší velikost buňky). Průniková křivka "DFN\*" pak odpovídá variantě posunutí zdroje stopovače o 5 m dále od ukládacího vrtu, kde je již puklinová síť více konektivní a průnikové křivky si mnohem lépe odpovídají. Střední hodnota doby dotoku 2 roky také velmi dobře koresponduje s vypočtenou hodnotou u modelu s velikostí buňky 100 m.

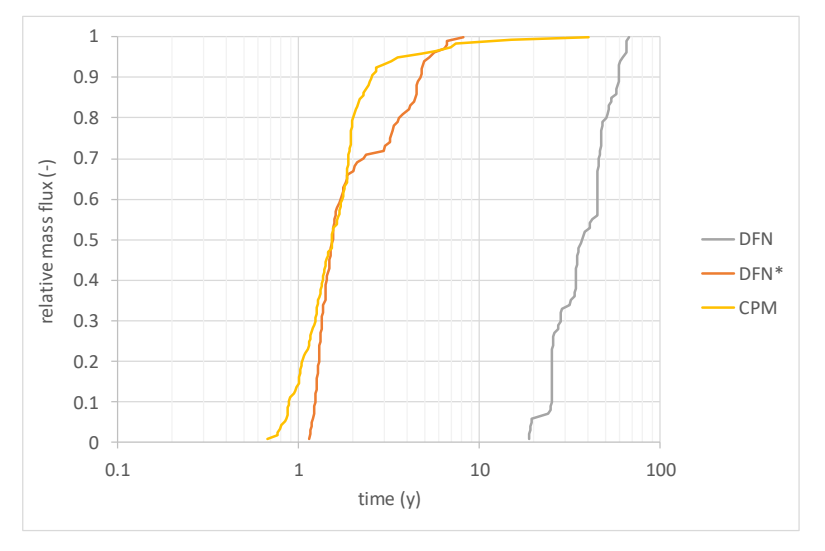

<span id="page-69-0"></span>*Obr. 32 Porovnání průnikových křivek stopovače v DFN a CPM modelu – model verze v0 vypočtený v NAPSAC a NAMMU, pravidelný grid CPM modelu s velikostí buňky 5x5x5 m*

Porovnání výsledků mezi DFN modelem (pro různé varianty velikosti výpočetních elementů, tj. pro různé varianty dělení puklin na subpukliny) a ekvivalentním CPM modelem s jemnější diskretizací a menší velikostí buňky 2x2x2 m je na [Obr. 33.](#page-70-0) Jedná se o mírně odlišnou verzi vstupní puklinové sítě v0, než u předchozích (výše uvedených) modelů. Z grafů je nicméně patrná velmi dobrá shoda výsledků mezi vstupním HydroDFN modelem a upscalingovaným CPM modelem.

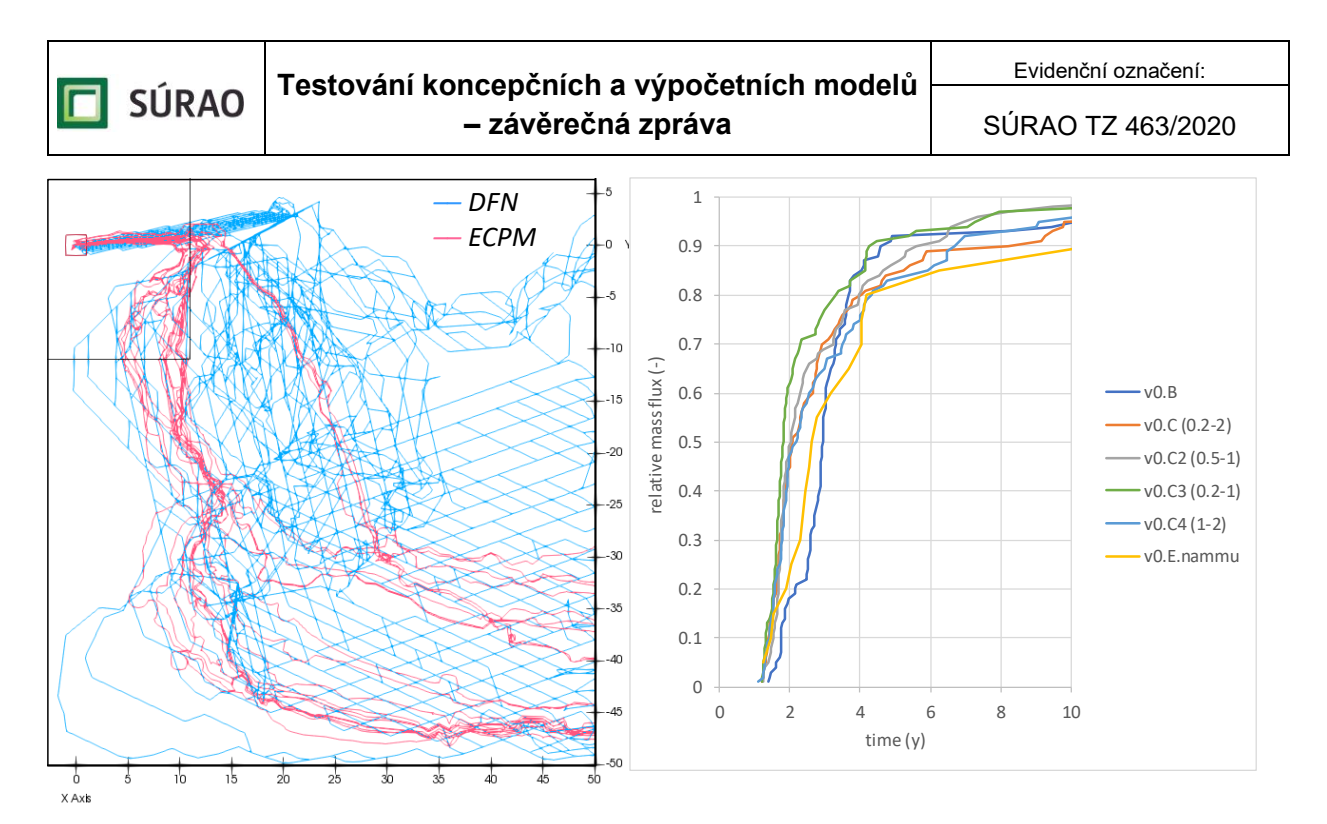

<span id="page-70-0"></span>*Obr. 33 Porovnání průnikových křivek stopovače v DFN a CPM modelu – model verze v0 vypočtený v NAPSAC a NAMMU, pravidelný grid CPM modelu s velikostí buňky 2x2x2 m*

V případě porovnání výsledků DFN a CPM modelu v1 bylo dosaženo poněkud horší shody než u modelu v0. Upscaling jednotné puklinové sítě modelu v1 byl proveden pouze pro velikost buňky 2x2x2 m. V případě modelu v1 se však ukázalo, že ani tato relativně jemná diskretizace není dostatečná pro ekvivalentní výpočet charakteru proudění v nejbližším okolí zadaného ukládacího vrtu. Podrobnou analýzou bylo zjištěno velmi pomalé proudění v DFN modelu v puklině protínající ukládací vrt, která má za následek významné prodloužení doby průniku stopovače na 500-1000 let, viz [Obr. 34.](#page-71-0) Výsledky transportu v CPM modelu v1 (tentokrát počítány v MT3D i NAMMU se srovnatelnými průnikovými křivkami; v MT3D počítáno kromě particle tracking metody také pomocí plného transportu) vykazují až řádově nižší doby dotoku 45-55 let. Lepší shody by samozřejmě bylo možné docílit ještě detailnější diskretizací CPM výpočetní sítě, na druhou stranu bychom se tím dostali víceméně na velikost výpočetního elementu použitého v DFN a metoda upscalingu na CPM by zde přestala být výpočetně efektivní. Na základě těchto zkušeností se zdá být vhodnější simulovat nejbližší okolí ukládacích vrtů a tunelů pomocí DFN metody, ve větší vzdálenosti je možné efektivně využít CPM přístup.

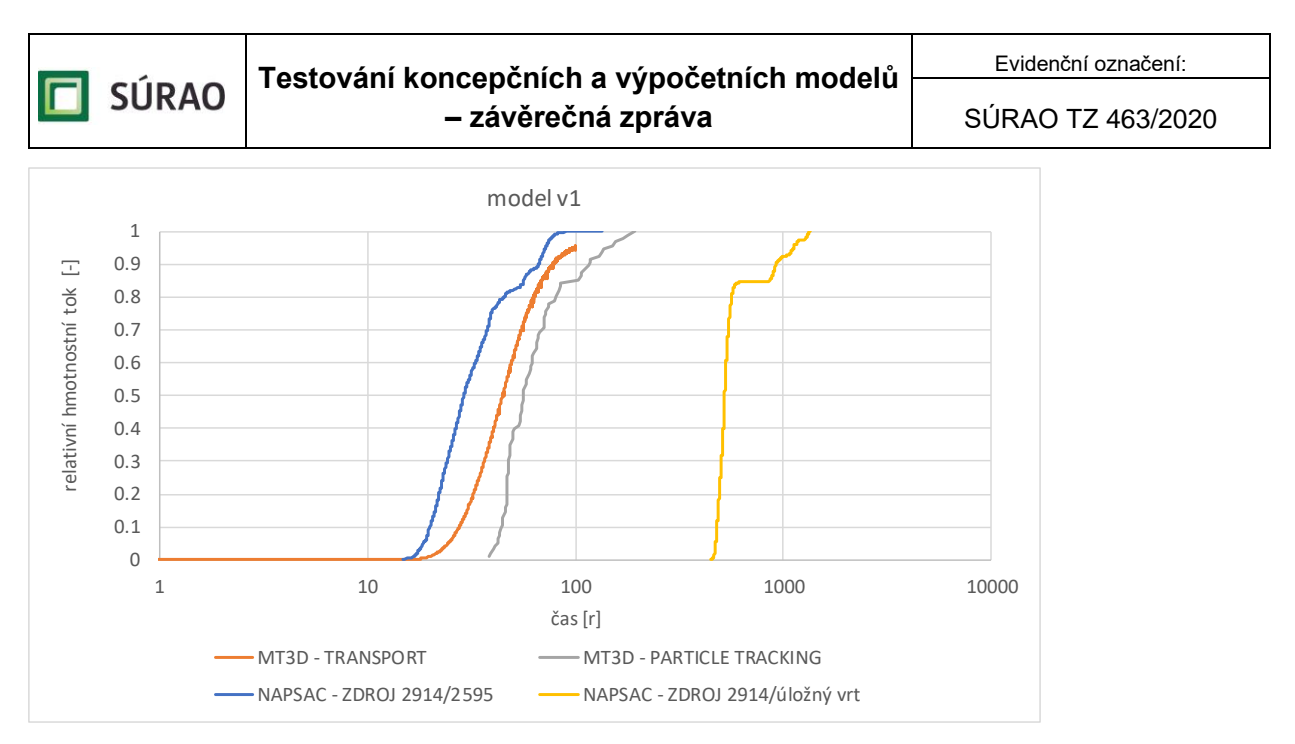

<span id="page-71-0"></span>*Obr. 34 Porovnání průnikových křivek stopovače v DFN a CPM modelu – model verze v1 vypočtený v NAPSAC (DFN) a MT3D (CPM), pravidelný grid CPM modelu s velikostí buňky 2x2x2 m*
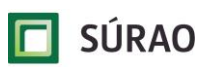

# **6 GoldSim**

Vedle výpočtu proudění a transportu stopovačů ve specializovaných hydrogeologických programech NAPSAC a Flow123D byl v rámci ZL simulován transport stopovače také v programu GoldSim. Jedním z hlavních cílů těchto simulací bylo připravit a ověřit postupy pro převod a využití výsledků simulací z hydrogeologických programů při bezpečnostních analýzách prováděných v programu GoldSim. Model využívaný pro bezpečnostní analýzy (nebyl předmětem řešení tohoto ZL) obsahuje stovky parametrů a transport horninou je významným retardačním médiem. Z těchto důvodů je třeba, aby transport horninou (ať již v bezprostředním okolí ukládacích vrtů, které je součástí blízkého pole, či vzdáleným polem) byl v programu GoldSim přehledně a důvěryhodně popsaný, aby transportní cesty představující složitou trojrozměrnou prostorovou síť puklin byly do programu GoldSim přeneseny s potřebnou mírou zjednodušení.

Simulace v programu GoldSim (v aktuální verzi 12.0.0) byly realizovány na dvou pracovištích – FJFI a ÚJV. Pro simulaci stopovačů byly k dispozici tři finální verze dat v0, v1 a v2. Z důvodu omezeného trvání projektu byla k testování převodu dat mezi jednotlivými programy NAPSAC (PROGEO) a GoldSim (ÚJV) použita i "pracovní" verze v0.

# <span id="page-72-0"></span>**6.1 Vstupní parametry GoldSim, přenos a zpracování dat z HydroDFN modelů**

V rámci řešení přestupu mezi výsledky HydroDFN modelu ("Particle tracking") a modelem zpracovaným v GoldSim byla z modelu NAPSAC exportována data s bodovými údaji transportních cest. Data byla předána ve čtyřech souborech, z nichž tři jsou ve formě standardních textových souborů (pro možnost dávkového zpracování nebo pro načtení do programu EXCEL) a jeden ve formě souboru s koncovkou "vtk". Poslední zmíněný soubor slouží pro zobrazení 3D transportních cest např. ve volně dostupném softwaru ParaView (viz [Obr. 35\)](#page-73-0).

**SÚRAO** 

SÚRAO TZ 463/2020

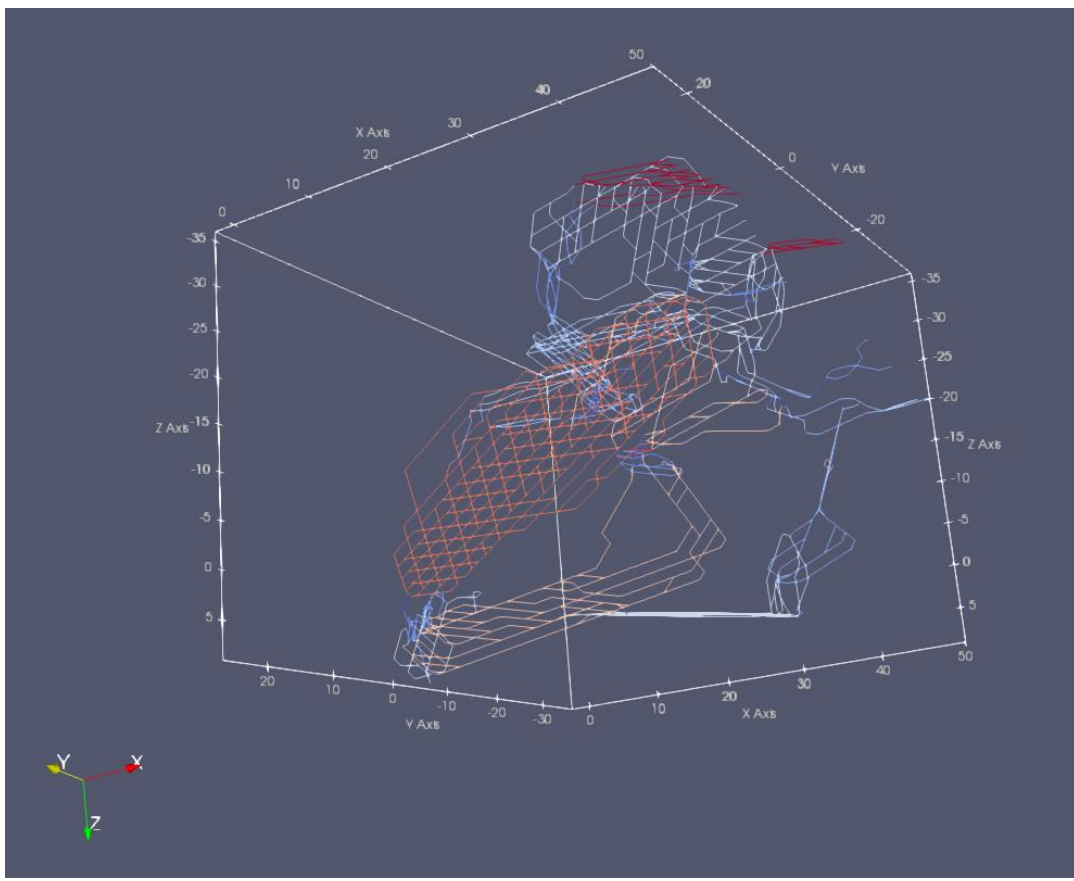

<span id="page-73-0"></span>*Obr. 35 Ukázka 100 transportních cest (s jedním počátkem) exportovaných z HydroDFN modelu. Barevně jsou rozlišeny jednotlivé makropukliny podle hodnoty transportního rozevření*

V [Obr. 35](#page-73-0) jsou vyznačeny úseky transportní cesty, kterými prochází jednotlivé částice (úseky odpovídají dílčím "subpuklinám", které jsou dané jemnější diskretizací modelu v NAPSAC). Délka úseků jednotlivých transportních cest může být ve stejných makropuklinách odlišná. Stejně tak nelze zaměňovat nebo slučovat transportní cesty, které prochází stejnými makropuklinami (v totožném pořadí), protože jejich parametry (např. délka nebo F faktor) se mohou výrazně lišit.

Podrobná charakteristika transportních cest v prvním textovém souboru obsahuje všechny kroky výpočtu pro jednotlivé transportní cesty s označením částic, označením kroku výpočtu, prostorovými souřadnicemi jednotlivých bodových údajů (průběhu transportních cest) a označením dílčích puklin, ve kterých se částice nachází v daném výpočtovém kroku v rámci "makropuklin". Makropukliny mají také své jedinečné označení.

Pro jednotlivé výpočetní kroky jsou uvedeny následující údaje:

- kumulativní čas (rok),
- kumulativní délka (m),
- F faktor (rok/m),
- hydraulické rozevření (m),
- transportní rozevření (m),
- gradient (m/m),
- specifický průtok  $(m^2/s)$ .

F faktor byl z výsledků transportních simulací v NAPSAC získáván pomocí vzorce [\(6.2\)](#page-74-0) a je uváděn v jednotkách (rok/m). Bližší informace o F faktoru jsou popsány níže v textu. Pro každý úsek dráhy jsou uvedeny hodnoty hydraulického rozevření (m) a transportního rozevření (m), které jsou v rámci celých makropuklin konstantní.

Druhý soubor s daty byl po domluvě mezi řešiteli dodáván ve formě souhrnných údajů týkajících se průběhu jednotlivých transportních cest v jednotlivých makropuklinách. V tomto souboru jsou hodnoty výše zmíněných parametrů sloučeny na úseky transportních cest, které se nachází v jednotlivých makropuklinách, protože v modelu vytvořeném v GoldSim odpovídá jeden úsek transportní cesty právě jedné makropuklině.

V tomto souboru jsou navíc přidány další parametry, a to:

- plocha makropuklin  $(m^2)$ ,
- celkový průtok makropuklinami  $(m^3/s)$ ,
- průtoky (přítok a odtok) na průsečích jednotlivých makropuklin  $(m^3/s)$ ,
- délka (m) průsečíků makropuklin.

Třetí dodaný soubor je sumarizací celých transportních cest a obsahuje zejména:

- celkový čas jednotlivých cest (rok),
- celkovou délku jednotlivých cest (m),
- průměrnou rychlost jednotlivých cest (m/s),
- počáteční specifický průtok  $(m^2/s)$  jednotlivých cest (tj. v místě zdroje),
- celkový F faktor (rok/m) jednotlivých cest.

Pro modelování v programu GoldSim, při kterém je v jednotlivých transportních cestách jedna makropuklina zahrnuta v jednom modelovém úseku, je v aktuálně zvoleném modelovém přístupu klíčový následující výběr vstupních dat:

- délka úseku transportní cesty v jednotlivých makropuklinách,
- délka průsečíků makropuklin –pokládána za modelovou šířku W,
- transportní rozevření pomocí násobku transportního rozevření a šířky W je určena průtočná plocha,
- F faktor pomocí F faktoru je podle vzorce [\(6.1\)](#page-74-1) počítán průtok Q.

Součinitel *WL/Q* neboli tzv. F faktor (také transportní odpor) je jedním z popisných faktorů 1D transportní cesty, přičemž řada autorů používá pro tento parametr různé značení:

- FWS/q (Neretnieks 2002),
- $\beta$  (Cvetkovic et al. 1999),
- F faktor (Andersson et al. 1998),
- WL/Q (Vieno a Nordman 2000)

Pro F faktor platí:

$$
FWS = \beta = F = \frac{2WL}{Q} \tag{6.1}
$$

kde *L* je délka cesty (či dílčího úseku), *Q* je průtok podél kanálu, *W(s)* je šířka kanálu.

Pro advektivní transportní čas platí:

<span id="page-74-1"></span><span id="page-74-0"></span>
$$
F = \sum_{f} \frac{2t_f}{e_f} \tag{6.2}
$$

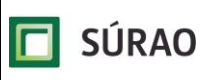

kde *t<sup>f</sup>* je čas příchodu stopovače *f*-tého segmentu transportní cesty a *e<sup>f</sup>* je transportní rozevření (poloměr) *f*-tého segmentu transportní cesty. Skutečný čas zdržení (residence time) radionuklidu v transportní cestě geosférou označovaný jako *t<sup>R</sup>* může být určen dle Vieno a Nordman (1999) jako součet času, který stráví částice postupem radionuklidu podzemní vodou *t* (advektivní transportní čas), a doby zdržení radionuklidu vlivem difuze do matrice (matrix diffusion) a rovnovážné sorpce *u* (sorption by equation):

$$
t_R = t + \frac{2}{3}u^2
$$
 (6.3)

parametr *u* je vyjádřen pomocí:

$$
u = \frac{WL}{Q} \in \sqrt{D_P R_P} \tag{6.4}
$$

kde parametr *D<sup>p</sup>* je zdánlivý difúzní koeficient horninové matrice (rock matrix pore diffusivity) a *R<sup>p</sup>* retardační koeficient v horninové matrici.

Definice transportního odporu (tzv. F faktoru) a advektivního transportního času použitá ve finských a švédských zprávách je shodná s parametry geosféry, jak jsou definované v programu GoldSim (GoldSim 2014) a jak byly tyto parametry použity v rámci předchozích výpočtů provedených v rámci projektu SÚRAO "Výzkumná podpora pro bezpečnostní hodnocení hlubinného úložiště", např. v rámci ZL Transport 2 (Trpkošová et al. 2016) a ZL Transport 7 (Trpkošová et al. 2018).

## **6.2 Výběr transportní cesty (trajektorie částic)**

Pro popis transportní cesty sledovanou částí HÚ byly k dispozici trajektorie 100 částic, jejichž dráhy a časy dotoku byly vypočteny v programu NAPSAC (metodou particle tracking). Všech 100 částic bylo vypuštěno v jednom místě modelové oblasti, částice se liší místem drenáže na konci modelové oblasti [\(Obr. 35\)](#page-73-0).

Převod těchto částic, respektive jejich výběr do pozdějších simulací v programu GoldSim probíhal ve více vývojových krocích. Nejprve byla snaha analogicky k finskému a švédskému přístupu výběru pozice defektního kanystru ze všech sledovaných kanystrů vybrat pouze část částic, které by reprezentovaly vybrané skupiny částic, čímž by se snížil jejich počet, a tedy i počítačové nároky simulace. Pro charakteristiku transportní cesty částic byl použit jednak F faktor a jednak radiologická kritéria "performance measures"  $R_1$  a  $R_2$  (Posiva 2012a, Posiva 2014). Tato kritéria kvantifikují maximální "release rate" z prostředí geosféry do prostředí biosféry z dané pozice hlubinného úložiště s ohledem na jejich radiologickou toxicitu.

$$
R_1 = \max_{0 < t < 15000 \text{ years}} \left[ \frac{R_{I-129}(t)}{H_{I-129}} + \frac{R_{Cl-36}(t)}{H_{Cl-36}} + \frac{R_{C-14}(t)}{H_{C-14}} \right] \tag{6.5}
$$

a

$$
R_2 = \max_{0 < t < 15000 \text{ years}} [G_{I-129}R_{I-129}(t) + G_{Cl-36}R_{Cl-36}(t) + G_{C-14}R_{C-14}(t)] \tag{6.6}
$$

kde RN(t) [Bq/a] označuje "release rate" radionuklidu N do povrchového prostředí v čase t, GN [Sv/Bq] je koeficient dávky (ingestion dose coefficient) pro daný radionuklid a HN [Bq/a] vyjadřuje omezení, kterým je specifikováno uvolňování radionuklidů do prostředí. Toto omezení je definováno pro jednotlivé nuklidy v rámci finských regulací.

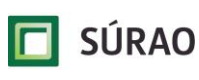

[V Tab. 22](#page-76-0) jsou naznačené hodnoty parametrů GN a HN pro tři radionuklidy, které byly zahrnuty do souhrnného výpočtu základního scénáře (BS-ALL). Z důvodu počítačových nároků nejsou radiologická kritéria počítána pro všechny sledované nuklidy, ale pouze pro kritické nuklidy pro daný scénář. Byly vybrány nuklidy <sup>129</sup>l, <sup>36</sup>Cl a <sup>14</sup>C jakožto nuklidy nejvíce přispívající k dávce (Posiva 2014), tyto nuklidy jsou významné i v českém konceptu, proto byly v rámci tohoto zadávacího listu taktéž použity pro výpočet radiologických kritérií  $R_1$  a  $R_2$ .

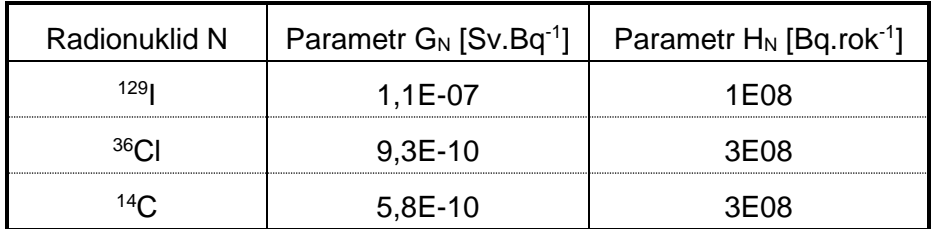

<span id="page-76-0"></span>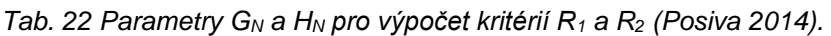

V programu GoldSim byl sestaven model transportu všech 100 částic s cílem vypočítat tato radiologická kritéria  $R_1$  a  $R_2$ . Model se neliší od modelu použitého pro výpočet transportu vybraných stopovačů (kapitola [6.5\)](#page-82-0), jen byla použita data z pracovní verze modelu v0 (před zhotovením finálního modelu verze v0). Vzhledem k tomu, že výpočet v programu GoldSim jednak vyžaduje speciální softwarové vybavení a jednak je poměrně časově náročný, byla snaha provést korelaci získaných radiologických kritérií  $R_1$  a  $R_2$  s vypočítanými F faktory (sumárními) pro danou částici. Rozdíl mezi zmíněnými parametry je mimo jiné v zahrnutí transportních a retardačních procesů. F faktor zahrnuje pouze simulaci advekcí a může být vypočítán z dat získaných z metody particle tracking, zatímco radiologická kritéria  $R_1$  a  $R_2$ zahrnují všechny transportní a retardační procesy podél transportní cesty, jako je difúze do horninové matrice, disperze horninovým prostředím, sorpce, radioaktivní rozpad a je potřeba je počítat v programu umožňujícím simulaci těchto procesů, v našem případě v programu GoldSim. Pro každou částici byl tedy vedle radiologických kritérií  $R_1$  a  $R_2$  [\(Obr. 36,](#page-77-0) [Obr. 37\)](#page-77-1) vypočítán také F faktor [\(Obr. 38\)](#page-77-2). Následně byla provedena vizuální korelace mezi těmito parametry, kdy byly částice seřazeny dle vzrůstajícího F faktoru. Ve stejném pořadí jsou pak částice znázorněny na [Obr. 36](#page-77-0) a [Obr. 37.](#page-77-1) Z grafů je patrné, že až na pár výjimek platí, že čím větší F faktor, tím nižší kritérium  $R_1$  a  $R_2$ . Mezi těmito parametry tedy existuje těsná korelace, z toho důvodu v datových verzích v0 a v1 byl pro výběr částic určených pro další porovnávání mezi programy NAPSAC a GoldSim použit pouze F faktor.

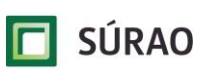

SÚRAO TZ 463/2020

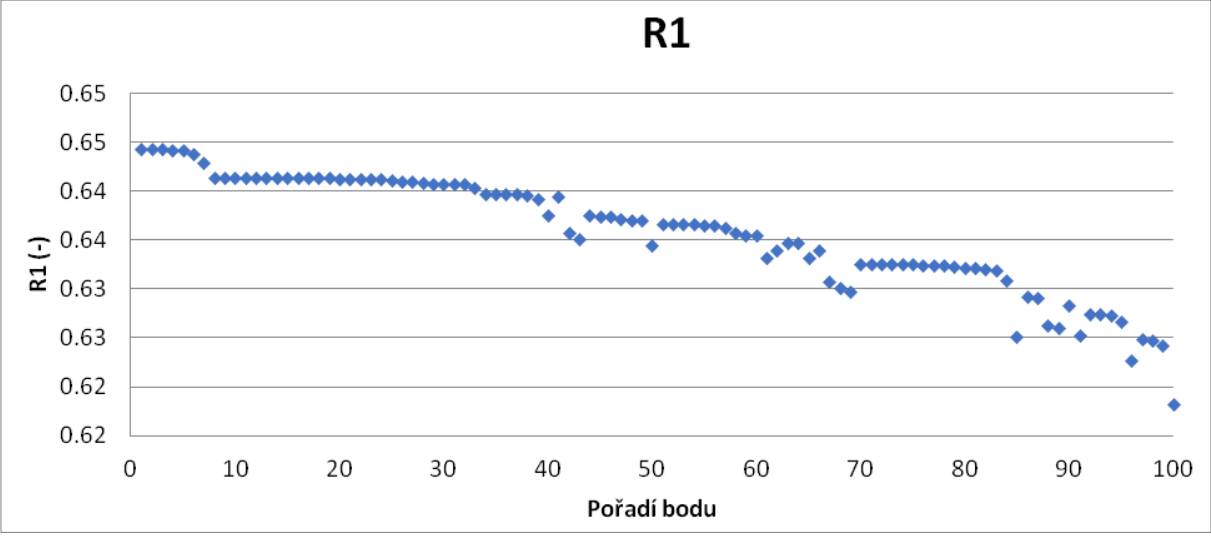

<span id="page-77-0"></span>*Obr. 36 Radiologické kritérium R1, pořadí částic je dané stoupajícím F faktorem*

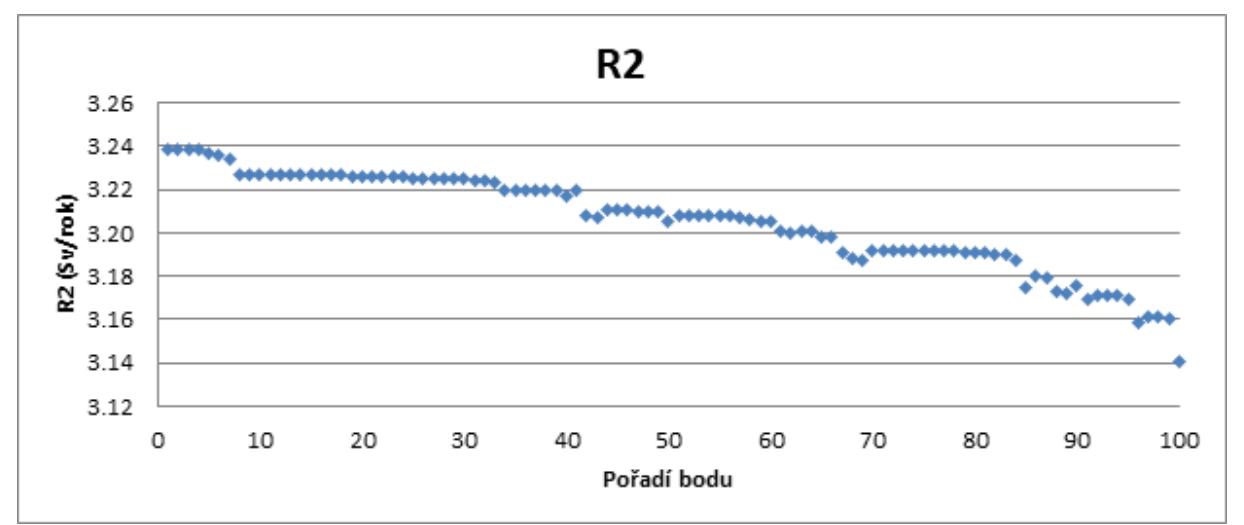

<span id="page-77-1"></span>*Obr. 37 Radiologické kritérium R2, pořadí částic je dané stoupajícím F faktorem*

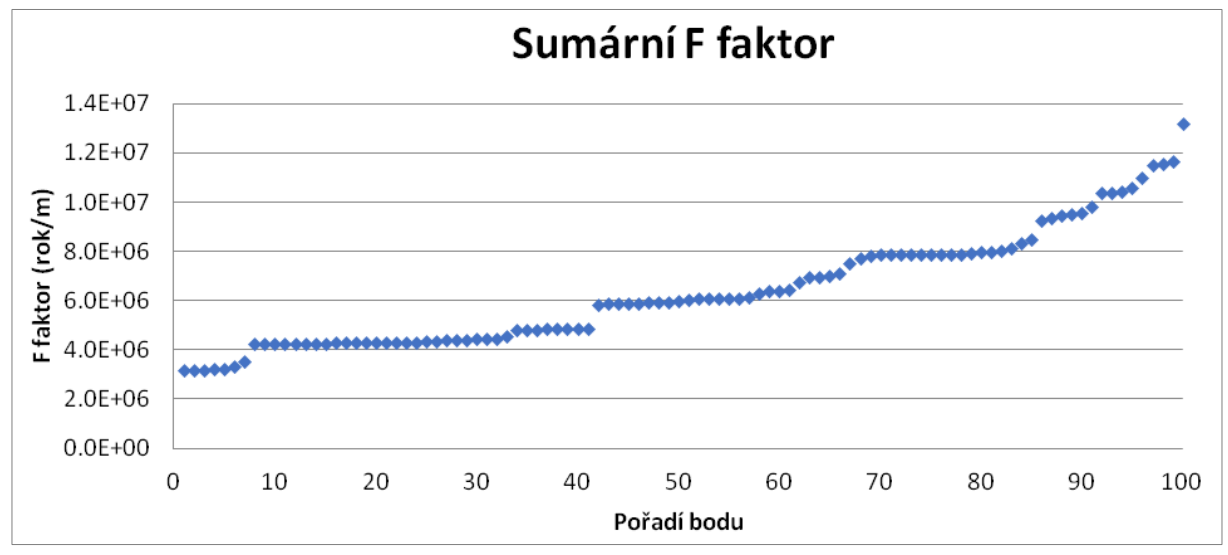

<span id="page-77-2"></span>*Obr. 38 Částice seřazené dle stoupajícího sumárního F faktoru*

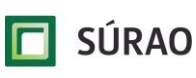

Pomocí F faktoru tedy byly vybrány částice, pro které byly v dalším kroku (kapitola [6.4\)](#page-80-0) porovnávány hmotnostní tok a celková bilance získané programy NAPSAC (respektive MODFLOW pro pracovní model verze v0) a GoldSim. Vzhledem k rozdílným výsledkům popsaných v kapitole [6.4](#page-80-0) bylo upuštěno od snahy dosažení obdobných výsledků mezi programy a program GoldSim byl použit jako další program pro srovnání transportu vybraných stopovačů bez kalibrace parametrů transportní cesty na výsledky 3D transportního modelu (kapitola [6.5\)](#page-82-0).

#### **6.3 Popis a parametry transportní cesty**

Pro simulaci transportu stopovačů zájmovým prostředím byl sestaven model v programu GoldSim. Bylo simulováno všech 100 částic, kdy každá částice představuje jednu transportní cestu, přičemž transportní cesta má tolik částí, kolik částice protíná makropuklin [\(Obr. 39\)](#page-78-0). Transportní cesta každé částice má dvacet částí (Pipe), pokud částice neprotíná tolik makropuklin, přebytečným částem (Pipe) jsou předepisovány parametry poslední části získané výpočtem na základě dat z NAPSAC, ale je jim předepisována minimální délka.

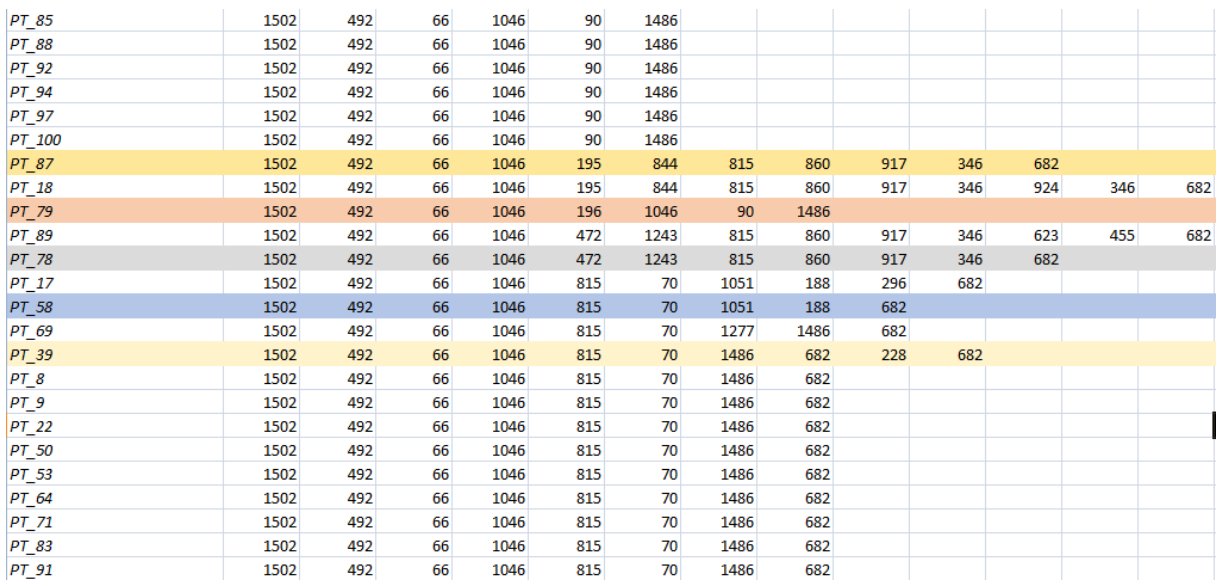

<span id="page-78-0"></span>*Obr. 39 Ukázka vybraných trajektorií a makropuklin, které jednotlivé částice protínají*

V programu GoldSim je pro každou část transportní cesty třeba zadat:

- 1. objemovou hmotnost (kg.m<sup>-3</sup>), dle stopovače
- 2.  $D_e$  (m<sup>2</sup>.s<sup>-1</sup>), dle stopovače
- 3.  $D_w$  (m<sup>2</sup>.s<sup>-1</sup>), dle stopovače
- 4.  $\,$  K<sub>d</sub> (m<sup>3</sup>.kg<sup>-1</sup>), dle stopovače
- 5. vstupní množství stopovače (g.rok<sup>-1</sup>), dle stopovače
- 6. porozitu (-), dle stopovače
- 7. mocnost zóny pro difúzi do horninové matrice (m), dle stopovače
- 8. délku části odpovídající dráze částice uražené v dané makropuklině L (m), [\(Obr. 40\)](#page-79-0)
- 9. průtok  $(m<sup>3</sup>.s<sup>-1</sup>)$ , určen pomocí vzorce Q = (W \* 2L) / FF
- 10. průtočnou plochu (m<sup>2</sup>), počítána vynásobením šířky W a transportního rozevření e<sub>t</sub> [\(Obr. 40\)](#page-79-0)

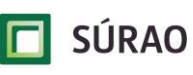

11. šířku W (m), použita hodnota délky průsečíků makropuklin [\(Obr. 40\)](#page-79-0)

12. disperzivitu (-), odpovídá počtu makropuklin, které částice na své trase protne

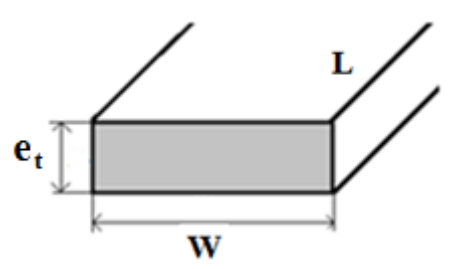

<span id="page-79-0"></span>*Obr. 40 Parametry části transportní cesty*

Náhled zadávaných parametrů je uveden v tabulkách [Tab. 23](#page-79-1) a [Tab. 24.](#page-79-2)

<span id="page-79-1"></span>*Tab. 23 Ukázka transportních parametrů. Parametry odpovídající označení PipeX jsou parametry pro dílčí části transportní cesty jedné částice, parametry s označením cestaX jsou parametry odpovídající všem částem transportní cesty jedné částice*

| <b>Materials</b>                          |               |          |          |          |                    |
|-------------------------------------------|---------------|----------|----------|----------|--------------------|
| Dry_bulk_density_kg/m3                    | 2741          |          |          |          |                    |
| Reference_diffusivity_m2/s                | 2.30E-09      |          |          |          |                    |
| <b>Nuclides</b>                           | Stopovač      |          |          |          |                    |
| Rozpustnost [mol.dm <sup>-3</sup> ]       | $-1.00E + 00$ |          |          |          |                    |
| De $[m^2. S^1]$                           | 5.00E-15      |          |          |          |                    |
| Dw $[m^2.5^{-1}]$                         | 2.30E-09      |          |          |          |                    |
| $K_d$ [m <sup>3</sup> .kg <sup>-1</sup> ] | $0.00E + 00$  |          |          |          |                    |
| Vstupni_koncentrace_g/yr                  | 0.3027456     |          |          |          |                    |
| Transport_paths_geometry                  |               |          |          |          |                    |
| GS komponenty                             | PIPE01        | PIPE02   | PIPE03   | PIPE04   | PIPE05             |
| Porozita                                  | 4.40E-04      | 4.40E-04 | 4.40E-04 | 4.40E-04 | 4.40E-04           |
| Mocnost_skin_thickness_m                  | 1             | 1        | 1        | 1        | 1                  |
|                                           | cesta1        | cesta2   | cesta3   | cesta4   | cesta <sub>5</sub> |
| Podíl_vstupu_koncentrace                  | 0.5499        | 0.5231   | 0.9099   | 0.8447   | 2.2265             |
| Disperzivita_m                            | 13            | 17       | 17       | 11       | 14                 |

<span id="page-79-2"></span>*Tab. 24 Délka v metrech vybraných částí transportní cesty částic 1 až 5 (celkem má transportní cesta každé částice 20 částí)*

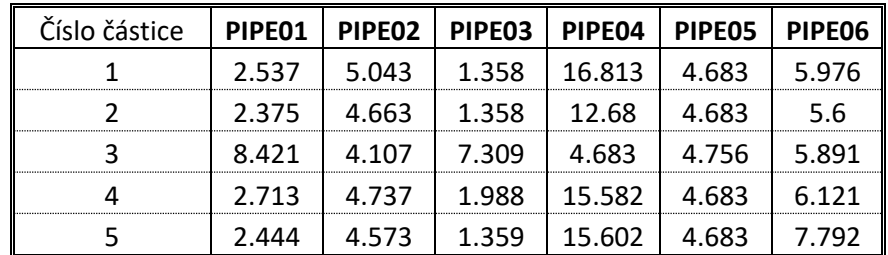

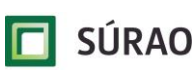

#### <span id="page-80-0"></span>**6.4 Kalibrace modelů**

Záměr kalibrovat parametry transportní cesty v programu GoldSim za dosažení maximální shody s programem MODFLOW (respektive NAPSAC) vycházel z předchozích prací prováděných v zadávacích listech Transport 2 (Trpkošová et al. 2016) a Transport 7 (Trpkošová et al. 2018). Za tímto účelem byl pro každou částici spočítán sumární F faktor a následně bylo vybráno 10 bodů [\(Obr. 41\)](#page-80-1), pro které byl z transportního modelu pracovní datové verze v0 v MODFLOW dodán hmotnostní tok a dále celková bilance pro celý model. Částice byly vybírány tak, aby pokryly jednak kritické transportní cesty s nejmenším F faktorem a jednak příznivější trasy z hlediska bezpečnosti HÚ s větším F faktorem.

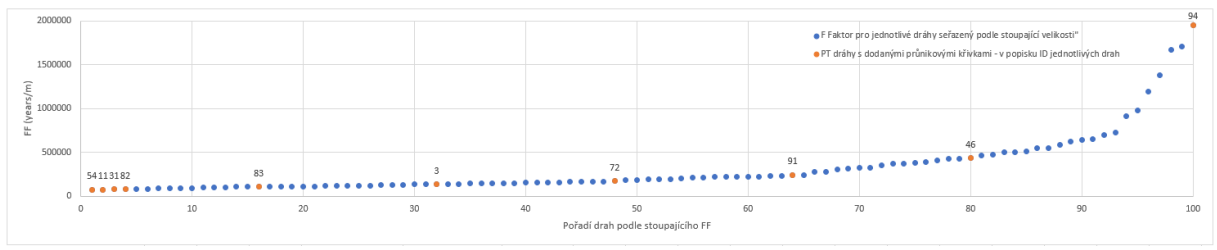

<span id="page-80-1"></span>*Obr. 41 Částice seřazené dle stoupajícího F faktoru, pro červeně označené částice byly dodány data z hydrogeologického modelu (pracovní verze v0)*

Následně byly v programu GoldSim spočteny pro vybrané částice hmotnostní toky. Parametry v programu GoldSim nebyly kalibrovány, byly získány výpočty popsanými v kapitole [6.1.](#page-72-0) Shoda mezi výsledky GoldSim a MODFLOW, co se týče celkové bilance označené jako GS (celková bilance GoldSimu) a Mass\_OUT (celková bilance modelu v MODFLOW), je dobrá [\(Obr. 42\)](#page-80-2).

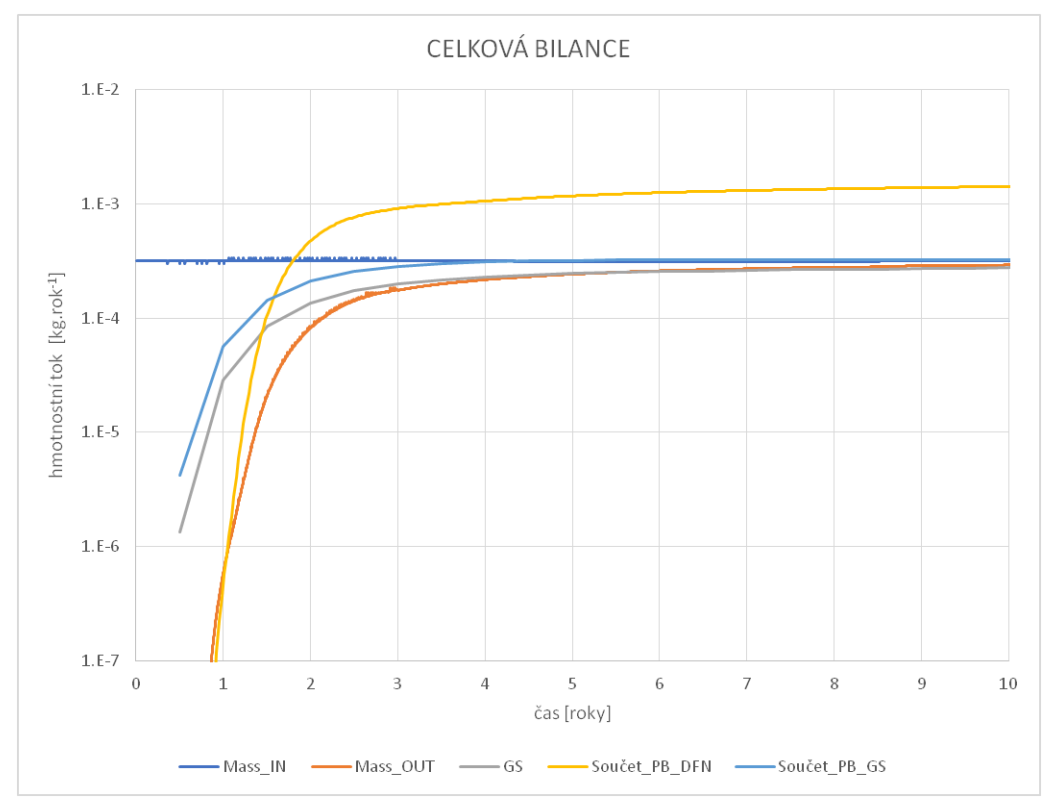

<span id="page-80-2"></span>*Obr. 42 Shoda v celkové bilanci mezi programy MODFLOW a GoldSim*

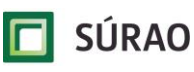

SÚRAO TZ 463/2020

Shoda v porovnání hmotnostního toku vybraných části získaného programy MODFLOW a GoldSim již dobrá není. Hmotnostní tok z programu MODFLOW je vyšší než získaný hmotnostní tok z programu GoldSim [\(Obr. 43,](#page-81-0) [Obr. 44\)](#page-82-1). Pokud se sečtou jednotlivé hmotnostní toky všech vybraných částic v programu MODFLOW, měl by být hmotnostní tok menší nebo roven celkovému hmotnostnímu toku modelu (označený jako Mass\_OUT). Tento hmotnostní tok (označený jako Součet\_PB\_DFN) je však vyšší než celkový hmotnostní tok modelu. Na [Obr. 45](#page-82-2) je zobrazen hmotnostní tok vypočtený v programu MODFLOW pro trajektorie s téměř totožným F faktorem. V programu GoldSim je pro body s podobným F faktorem získán obdobný hmotnostní tok, zatímco v programu MODFLOW jsou až několikařádové rozdíly. Tyto rozdíly vznikají při přiřazení transportních cest vypočtených v DFN modelu (metodou particle tracking v NAPSAC) hmotnostnímu toku vypočtenému v EPM modelu (advektivní transport v MODFLOW).

V EPM modelu je puklinová síť diskretizována do čtvercových výpočetních buněk, čímž dochází k tomu, že si trasy v obou konceptech (DFN a EPM) zcela neodpovídají. Metodiku převodu DFN modelu do EPM nebylo možné v rámci řešení projektu Transport 8 zcela odladit. Z tohoto důvodu nebyly parametry transportní cesty v programu GoldSim kalibrovány za účelem dosažení maximální shody v celkové bilanci či hmotnostního toku z výpočtu transportu v EPM modelu (MODFLOW). Model v programu GoldSim byl simulován s parametry vypočítanými na základě metody particle tracking v DFN modelu (NAPSAC) a s těmito parametry pak byl použit pro porovnání transportu vybraných stopovačů (kapitola [6.5\)](#page-82-0).

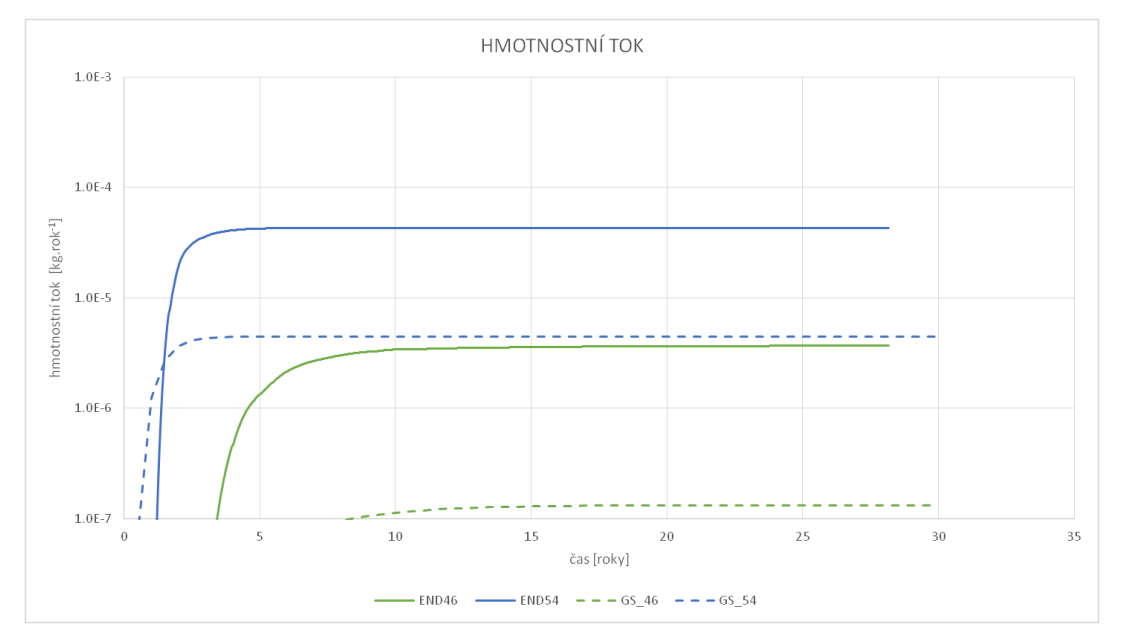

<span id="page-81-0"></span>*Obr. 43 Porovnání hmotnostního toku získaného programy MODFLOW a GoldSim pro dvě vybrané částice 46 a 54*

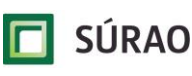

SÚRAO TZ 463/2020

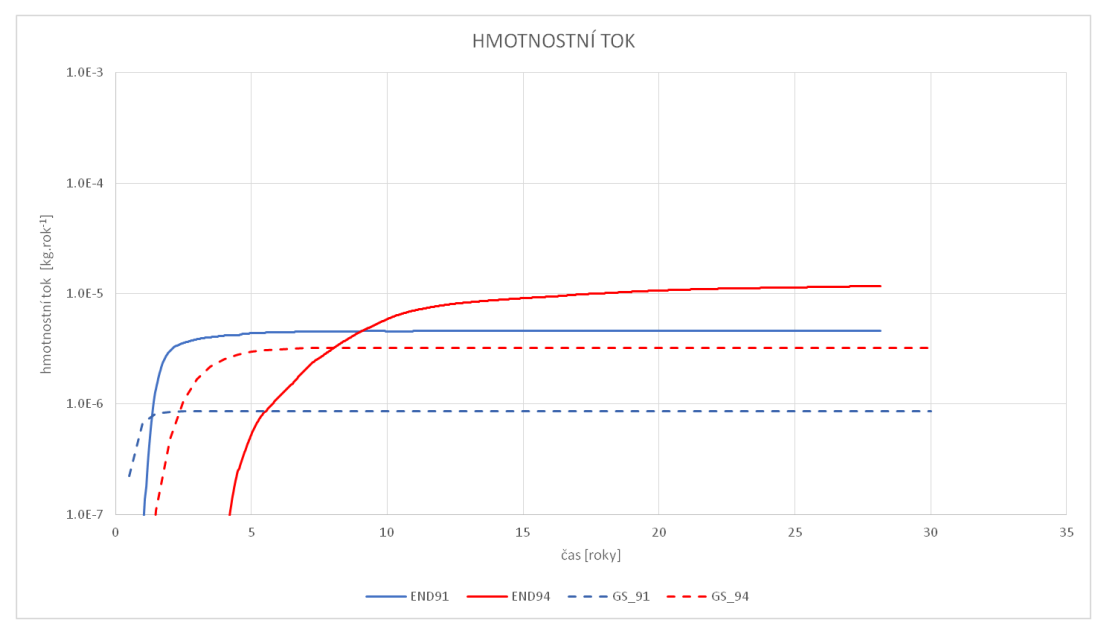

<span id="page-82-1"></span>*Obr. 44 Porovnání hmotnostního toku získaného programy MODFLOW a GoldSim pro dvě vybrané částice 91 a 94*

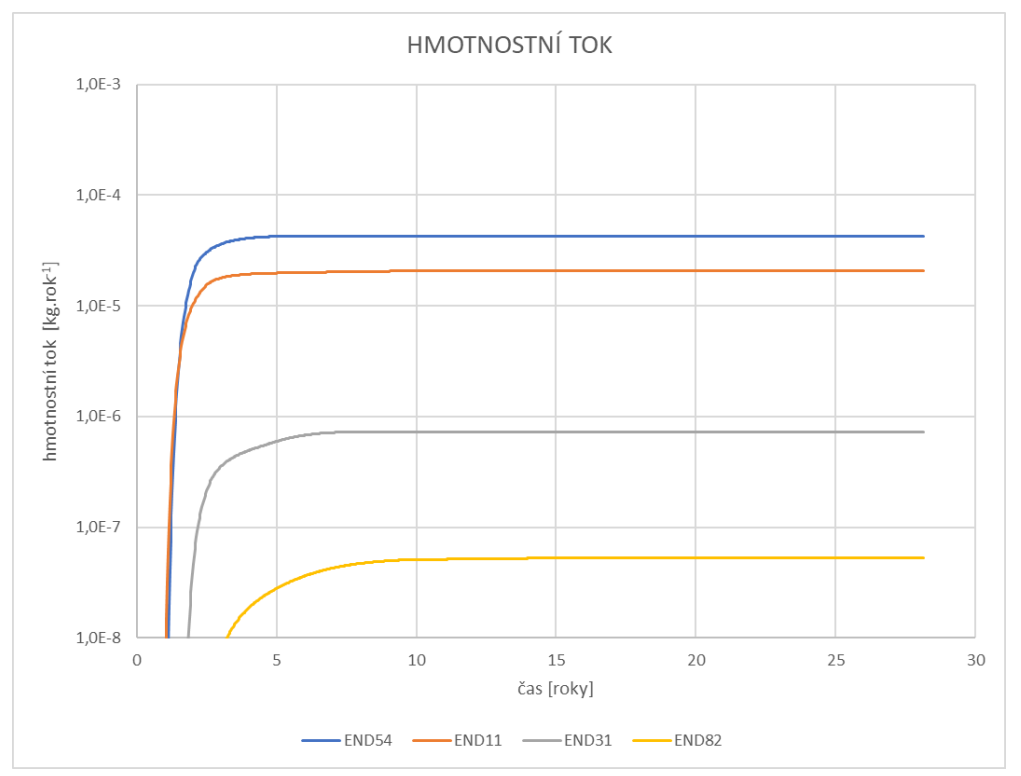

<span id="page-82-2"></span>*Obr. 45 Porovnání hmotnostního toku získaného programem MODFLOW pro čtyři částice s velmi podobným F faktorem*

## <span id="page-82-0"></span>**6.5 Výpočet transportu – výsledky pro 4 stopovače a modely verze v0 a v1**

Aby bylo možné porovnat výsledky transportní úlohy, byly vybrány čtyři fiktivní stopovače, pro jednoduchost označené jako A, B, C, D. Transportní parametry těchto stopovačů jsou uvedeny v [Tab. 25](#page-83-0) – A představuje nesorbující se stopovač, B slabě sorbující, C středně sorbující a D

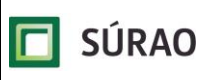

silně sorbující stopovač. Efektivní difúzní koeficienty a porozita stopovačů B, C, D jsou stejné, liší se jen pro stopovač A, který představuje aniont. Dále byl uvažována ve všech puklinách stejná podélná disperzivita 1 m a stejná mocnost horninové matrice 1 m. V úloze nebyl uvažován radioaktivní rozpad. Jako okrajovou podmínku jsme zvolili zdroj s konstantním tokem a sledovali jsme výtok z domény, který jsme normalizovali vzhledem k vstupnímu toku.

| Parametry     |                 | в               |                 |                 |
|---------------|-----------------|-----------------|-----------------|-----------------|
| Kd $(m^3/kg)$ |                 | $1,00.10^{-4}$  | $1,00.10^{-3}$  | 0,1             |
| Porozita ()   | 0.00044         | 0,0065          | 0,0065          | 0,0065          |
| Dw $(m2/s)$   | $2,3.10^{-9}$   | $2,3.10^{-9}$   | $2,3.10^{-9}$   | $2,3.10^{-9}$   |
| De $(m2/s)$   | $5,00.10^{-15}$ | $1,83.10^{-13}$ | $1,83.10^{-13}$ | $1,83.10^{-13}$ |

<span id="page-83-0"></span>*Tab. 25 Transportní parametry čtyř fiktivních stopovačů použitých při srovnávacím výpočtu transportu*

Na FJFI byly provedeny pro každý z modelů verze v0 a v1 dva výpočty. V prvním výpočtu jsme použili pro vytvoření vstupního souboru objektu *Network Pathway* řešení úlohy proudění získané pomocí centrální metody v ADFNE (na [Obr. 46](#page-84-0) a [Obr. 47](#page-84-1) zobrazené pomocí modré čáry), v druhém výpočtu jsme použili pro sestavení vstupního souboru výsledky proudění získaných v NAPSAC (na [Obr. 46](#page-84-0) a [Obr. 47](#page-84-1) zelené čáry), protože se ukázalo, že výpočet proudění v ADFNE nemusí poskytovat správné výsledky (viz [7.4\)](#page-93-0). To platí zejména pro model verze v1, ve kterém je zdrojový člen umístěn na velké puklině s velmi malým rozdílem tlaku na jednotlivých průsečnicích.

Na základě srovnání průnikových křivek na [Obr. 46](#page-84-0) můžeme konstatovat, že výsledky pro model verze v0 jsou podobné. Průnikové křivky vypočítané v ÚJV (červené čáry) a v FJFI pomocí výsledků úlohy proudění v NAPSAC (zelené čáry) lépe korespondují než výsledky z FJFI, které používají řešení úlohy proudění vypočítané v ADFNE (modré čáry). Jeden z možných důvodů pro rozdíl mezi křivkami je stanovení smáčené plochy, které se může lišit. V případě FJFI byla smáčená plocha definovaná jako dvojnásobek součinu délky průsečnice a vzdálenosti od středu průsečnice do středu pukliny.

Rozdíl mezi křivkami na [Obr. 47](#page-84-1) je zřetelnější. Je to způsobeno výše uvedenou specifičností úlohy proudění pro model verze v1, ve které nastává ke zdržení zejména na prvních puklinách s velkou plochou a zároveň malým tlakovým rozdílem mezi průsečnicemi. V tomto případě je závislost průnikových křivek na stanovení smáčených ploch ještě kritičtější.

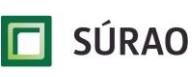

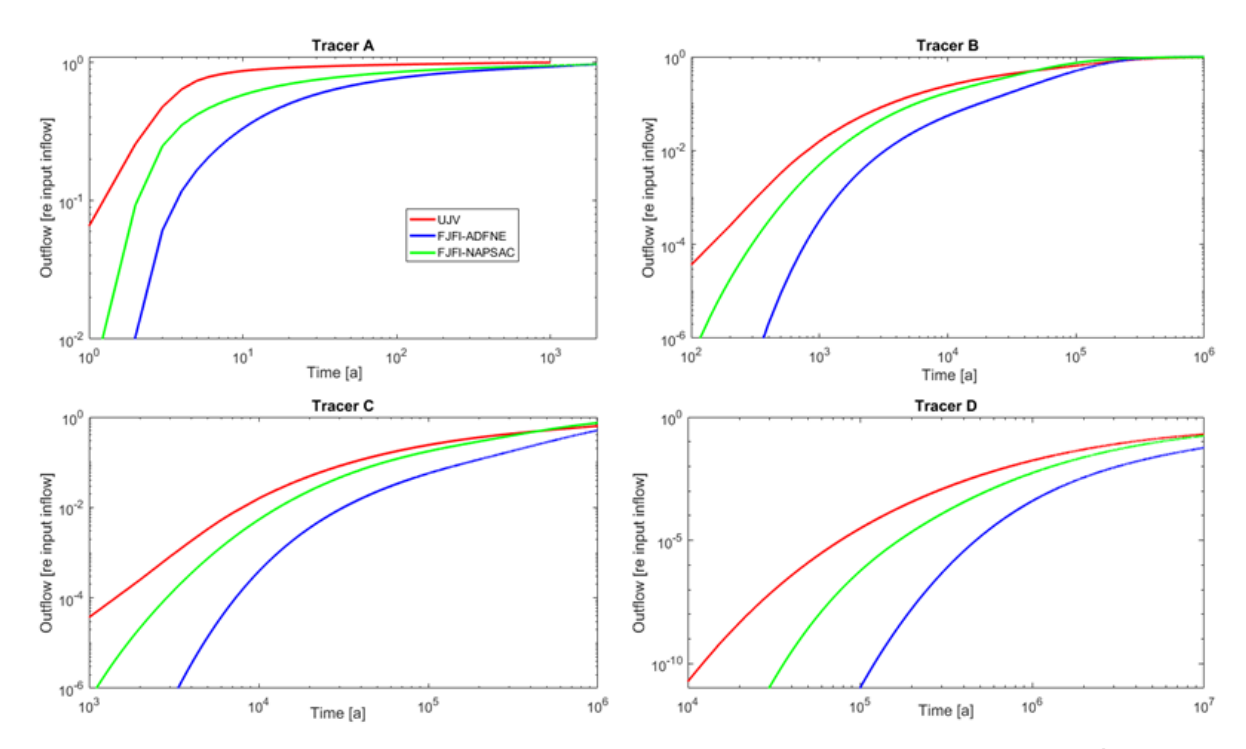

<span id="page-84-0"></span>*Obr. 46 Srovnání výsledků výpočtu transportu pro model verze v0. Červené čáry-výsledky ÚJV, modré čáry – výsledky FJFI pro řešení proudění v ADFNE, zelené čáry-výsledky FJFI pro řešení proudění převzaté z NASPAC*

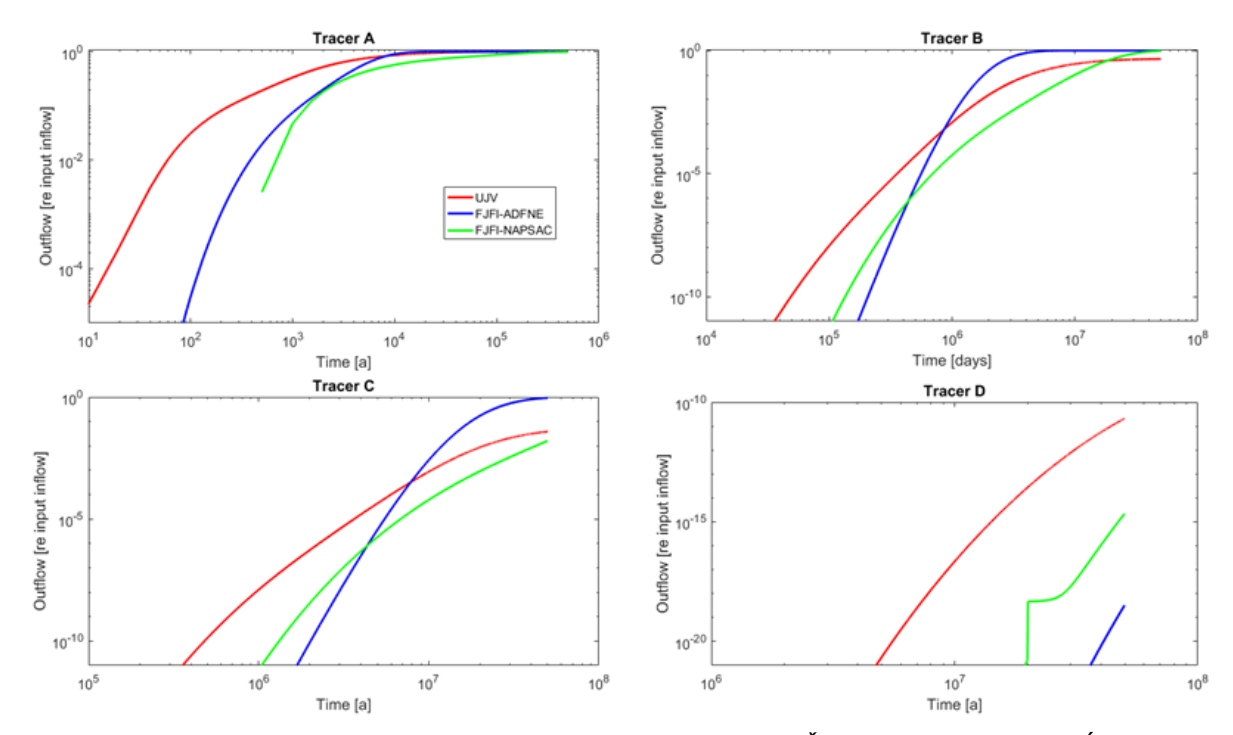

<span id="page-84-1"></span>*Obr. 47 Srovnání výsledků výpočtu transportu pro model verze v1. Červené čáry-výsledky ÚJV, modré čáry – výsledky FJFI pro řešení proudění v ADFNE, zelené čáry-výsledky FJFI pro řešení proudění převzaté z NASPAC*

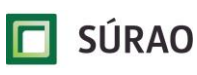

## **6.6 Citlivost**

Jak již bylo uvedeno, model transportu stopovače vytvořený v programu GoldSim je založen na simulaci 100 částic, pro které byla získána transportní data. Počet částic byl zvolen na základě zkušeností s cílem postihnout vlastnosti horninového prostředí jako celku tak, aby byla získána data jak pro kritičtější, tak pro bezpečnější transportní cesty. Snižování počtu bodů by mohlo vést k upřednostnění určitých charakteristik horninového prostředí vůči jiným. Z tohoto důvodu byly částice náhodně rozděleny do 10 skupin a nebyly řazeny dle F faktoru. Na obrázcích [Obr. 48](#page-85-0) - [Obr. 51](#page-86-0) jsou znázorněny jednotkové hmotnostní toky (vstupující/vystupující množství stopovače) pro jednotlivé skupiny spolu s hmotnostním tokem pro všech 100 části pro verzi v0, na [Obr. 52](#page-86-1) - [Obr. 55](#page-87-0) jsou pak znázorněny tyto jednotkové hmotnostní toky pro verzi v1. Z grafů je patrné, že počet 100 částic skutečně popisuje horninové prostředí jako celek, křivky hmotnostního toku pro 100 částic leží zpravidla uprostřed křivek pro jednotlivé skupiny částic.

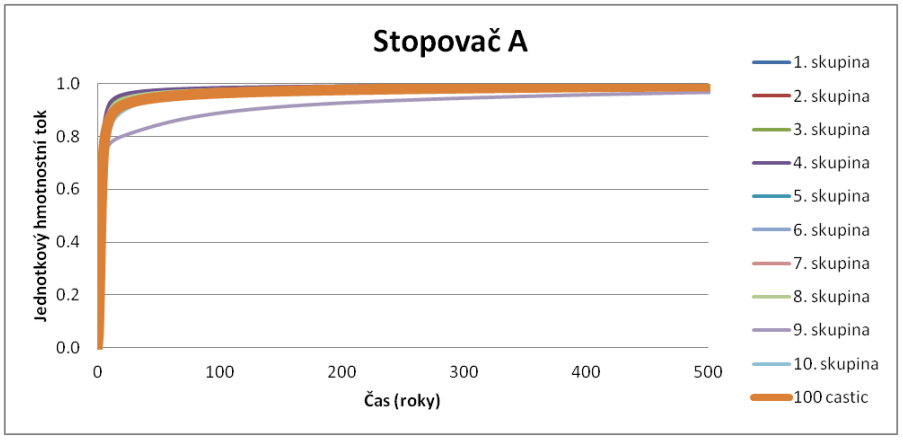

<span id="page-85-0"></span>*Obr. 48 Porovnání hmotnostního toku pro 100 částic s hmotnostním tokem pro skupiny po 10 částicích. Modelové parametry odpovídají zadaným parametrům pro stopovač A, model v0*

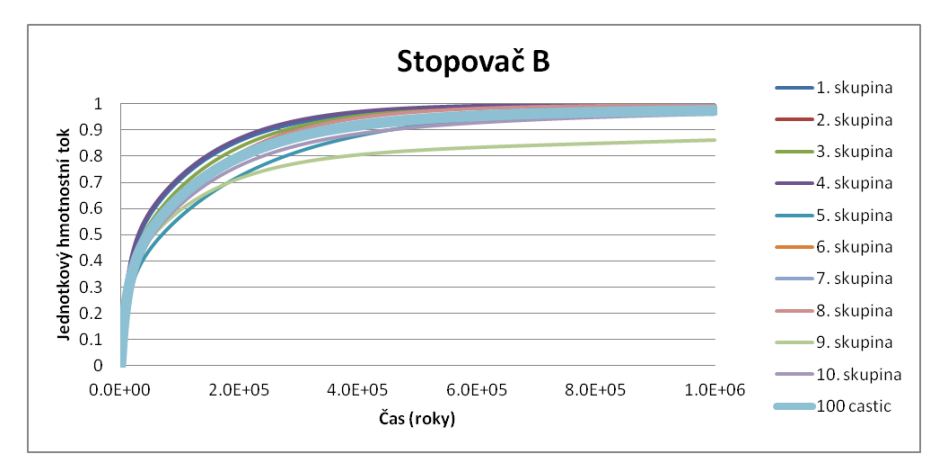

*Obr. 49 Porovnání hmotnostního toku pro 100 částic s hmotnostním tokem pro skupiny po 10 částicích. Modelové parametry odpovídají zadaným parametrům pro stopovač B, model v0*

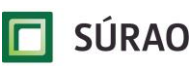

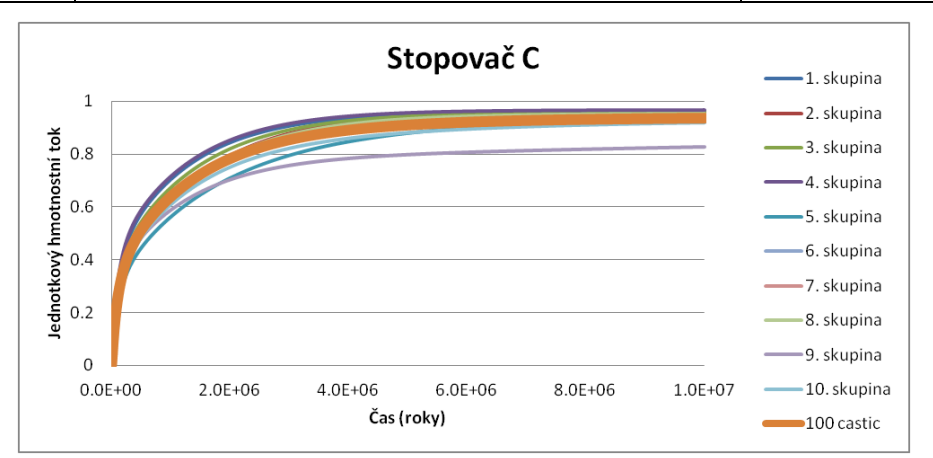

*Obr. 50 Porovnání hmotnostního toku pro 100 částic s hmotnostním tokem pro skupiny po 10 částicích. Modelové parametry odpovídají zadaným parametrům pro stopovač C, model v0*

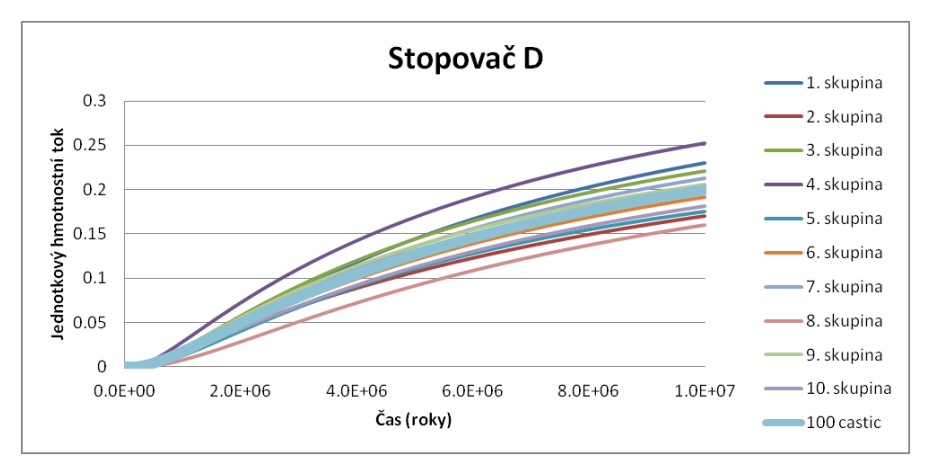

<span id="page-86-0"></span>*Obr. 51 Porovnání hmotnostního toku pro 100 částic s hmotnostním tokem pro skupiny po 10 částicích. Modelové parametry odpovídají zadaným parametrům pro stopovač D, model v0*

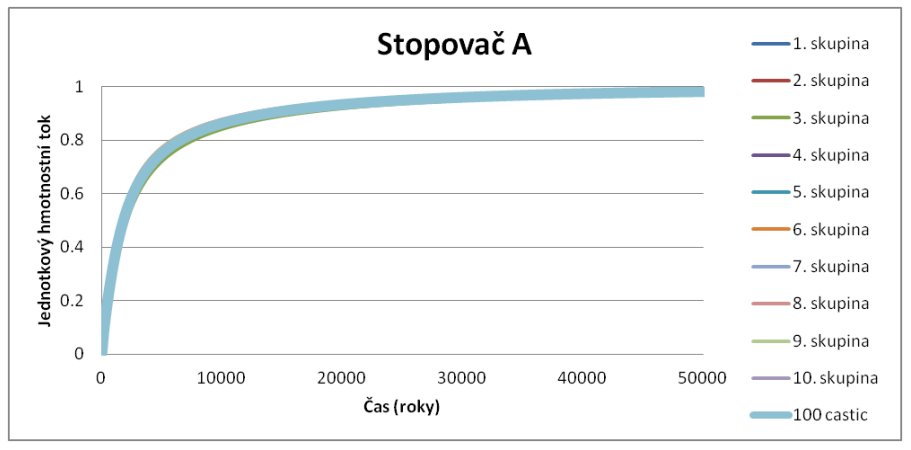

<span id="page-86-1"></span>*Obr. 52 Porovnání hmotnostního toku pro 100 částic s hmotnostním tokem pro skupiny po 10 částicích. Modelové parametry odpovídají zadaným parametrům pro stopovač A, model v1*

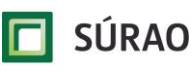

#### **Testování koncepčních a výpočetních modelů – závěrečná zpráva**

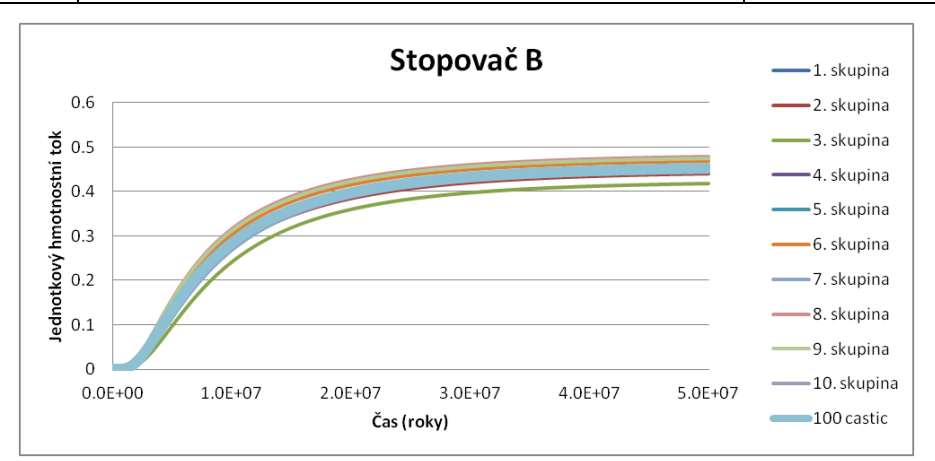

*Obr. 53 Porovnání hmotnostního toku pro 100 částic s hmotnostním tokem pro skupiny po 10 částicích. Modelové parametry odpovídají zadaným parametrům pro stopovač B, model v1*

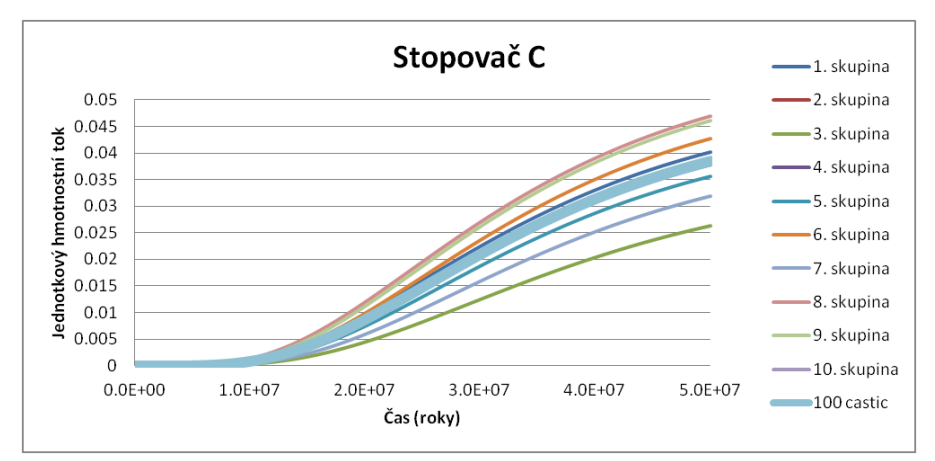

*Obr. 54 Porovnání hmotnostního toku pro 100 částic s hmotnostním tokem pro skupiny po 10 částicích. Modelové parametry odpovídají zadaným parametrům pro stopovač C, model v1*

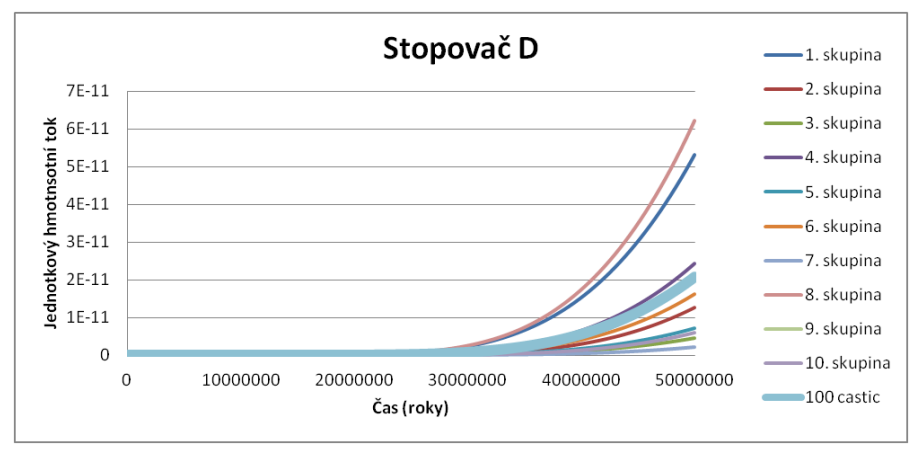

<span id="page-87-0"></span>*Obr. 55 Porovnání hmotnostního toku pro 100 částic s hmotnostním tokem pro skupiny po 10 částicích. Modelové parametry odpovídají zadaným parametrům pro stopovač D, model v1*

Vedle různého počtu simulovaných částic byla věnována pozornost i různé šířce pukliny, jelikož šířka pukliny je významný retardační parametr z hlediska difúze do horninové matrice a sorpce. Pro stopovače A, B, C (D v rozumném časovém intervalu modelovou oblastí

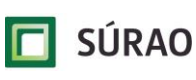

neprojde) ve verzi v0 byly spočítány 4 varianty šířky pukliny. Ve dvou variantách byla šířka pukliny menší než šířka vypočítaná z dat získaných metodou particle tracking (5x a 10x), ve dvou variantách byla šířka pukliny větší než šířka vypočítaná z dat získaných metodou particle tracking (5x a 10x). Výsledné jednotkové hmotnostní toky jsou uvedené na [Obr. 56](#page-88-0) - [Obr. 58.](#page-88-1) Výsledné křivky jsou v souladu s očekáváním, s rostoucí šířkou pukliny roste plocha pro difúzi do horninové matrice a materiál dostupný pro sorpci, což má za následek pozvolnější transport stopovače horninovým prostředím směrem k drenážní bázi.

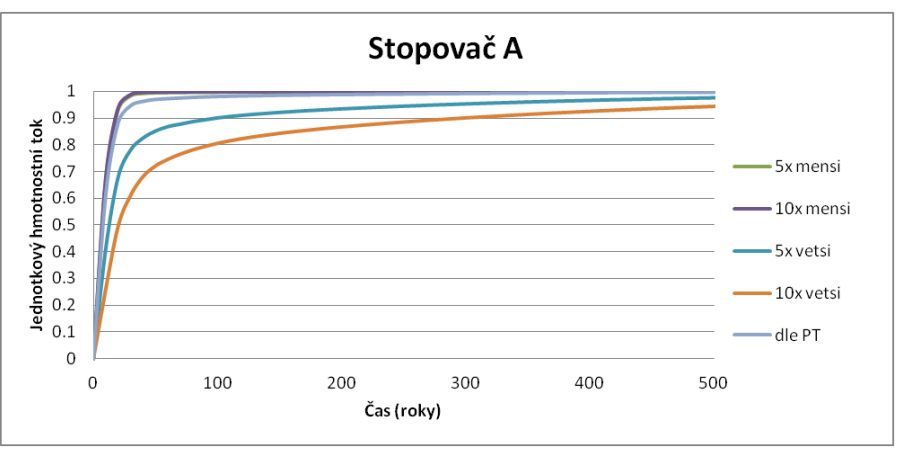

<span id="page-88-0"></span>*Obr. 56 Porovnání jednotkového hmotnostního toku stopovače A pro různé šířky pukliny, model v0*

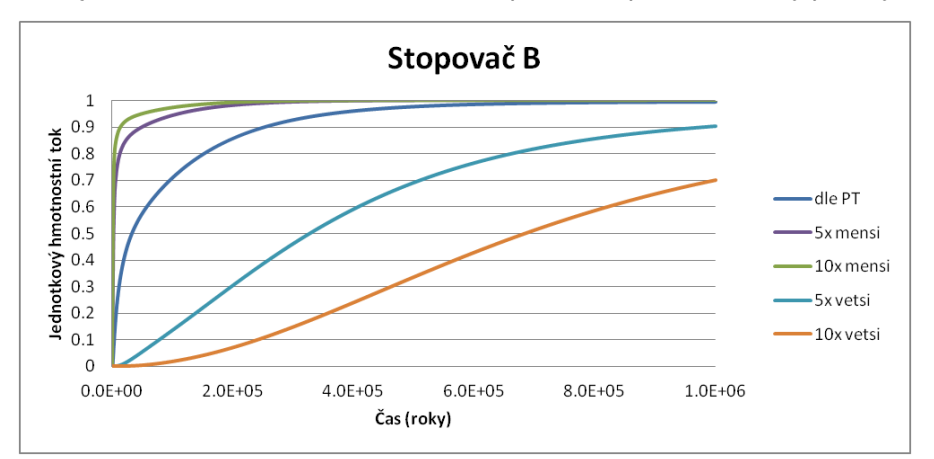

*Obr. 57 Porovnání jednotkového hmotnostního toku stopovače AB pro různé šířky pukliny, model v0*

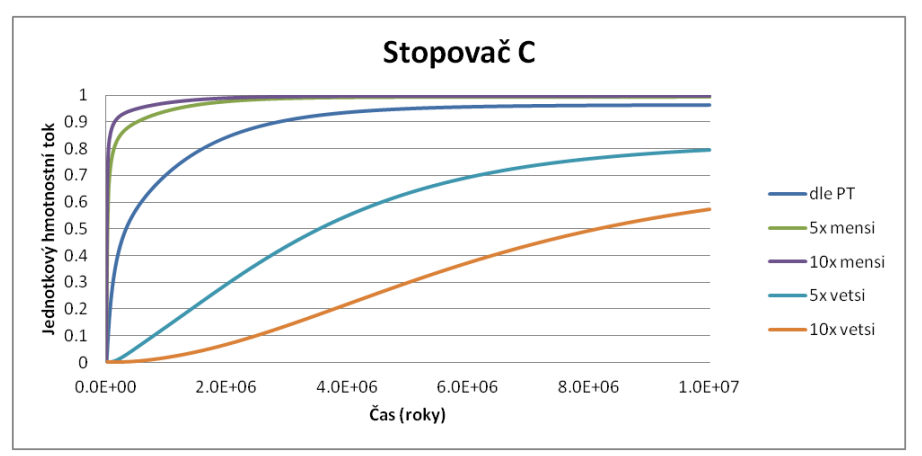

<span id="page-88-1"></span>*Obr. 58 Porovnání jednotkového hmotnostního toku stopovače C pro různé šířky pukliny, model v0.*

# **7 Hodnocení, zkušenosti, problémy při zpracování úloh a řešení projektu**

Práce realizované v rámci projektu Transport 8 zaměřené na popis puklinových systémů a DFN modelování byly v řadě případů velmi specifické a připravenou rámcovou metodiku pro řešení projektu bylo nutné často upravovat (nebo zcela měnit) a zpracovávat do větších detailů – v této kapitole jsou proto shrnuty získané zkušenosti z řešení projektu a doporučení pro úpravu metodik.

## **7.1 Měření a zpracování strukturních dat**

Strukturně geologická (SG) dokumentace musí být prováděna jednotnou metodikou. Rovněž je třeba počítat se sběrem terénních dat, či doplnění stávající dokumentace tak, aby byl SG dataset co možná nejrozsáhlejší a umožnil co nejlepší statistické zpracování. Využití archivních SG dat například z databází ČGS, či dřívějších projektů, které s následným DFN modelováním nepočítaly, je komplikované a výsledky nejsou často reprezentativní, jelikož není např. možné zrekonstruovat délky stop jednotlivých poruch, či vytvořit statisticky reprezentativní vzorek dat.

Při potřebě revalidace, rozšíření, či úpravě prvotní geologické dokumentace se jako dobrá volba jeví využití 3D fotogrammetrických modelů či obdobných technologických postupů. V případě dokumentace podzemních prostor s množstvím železných výztuh jsou pak dobrým nástrojem umožňujícím korekci terénních dat na základě vlivu lokálních magnetických anomálií, které ovlivňují geologický kompas. Využití těchto modelů má však nevýhodu v jejich často malém měřítku (měřítko výchozu/stěny tunelu).

Z hlediska určení populací puklin se pro účely výpočtu GeoDFN nejeví zvýšení počtu populací poruch jako nutné. V závislosti na velikosti pořízeného datasetu lze pracovat i s menším množstvím populací, které usnadní následné optimalizační procesy a výpočetní iterace. Optimalizované parametry disperze dat a jejich principiálního vektoru dostačují pro tvorbu DFN sítě. Další separace dat může probíhat na základě podpůrných parametrů typu indexu transmisivity, charakteru a typu výplně aj.

Dle rešerše provedené v rámci tohoto projektu je zřejmé, že využití znalosti napěťového stavu masivu pro určení potenciálu vodivosti struktur se jeví jako vhodná cesta, jak přistoupit k problematice určení potenciálu propustnosti jednotlivých struktur. I když byl tento problém v rámci projektu řešen za využití ne zcela ideálního datasetu, je možné z SG dat vyseparovat na základě orientace předpokládaného tenzoru napětí takové poruchy, které mohou vodu vést. V případě získání nepoměrně většího SG datasetu např. z hlubokých vrtů a zde provedeného intervalového měření napětí např. metodami borehole-breakout, či overcoring je možné tyto postupy aplikovat v plném rozsahu.

## **7.2 Příprava GeoDFN, DFraM**

V této kapitole jsou formulována upřesněná doporučení pro terénní měření a primární analýzu naměřených délek stop. Je zde také uveden předběžný návrh vylepšeného postupu optimalizace parametrů pomocí programu DFraM v.2. Tento postup však ještě nebyl plně verifikován a během procesu jeho implementace a ověřování u něj může dojít k dalším úpravám.

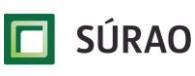

#### **7.2.1 Doporučení pro měření puklinových sítí a jejich zpracování**

Již ve fázi výběru pozorovacích oken (ploch na výchozech, tunelových stěnách ap.) a záznamu puklinových stop je třeba brát v úvahu, že tato měření jsou primárním zdrojem informací, na jejichž základě bude identifikován 3D model puklinové sítě pro celý objem horninového masivu. Okna by tedy měla být zvolena tak, aby zahrnovala reprezentativní vzorky masivu, zejména co se týká prostorového uspořádání, orientací, hustoty a velikostí křehkých struktur. Geometrický tvar každého okna je dán polygonem s vrcholy zadanými v souboru *xxxyyyya\_BB.xlsx*. Tyto polygony se navzájem nesmí překrývat a měly by opisovat všechny zaměřené body definující stopy v souborech *xxxyyyya.xlsx*. Čím jsou rozměry oken větší, tím výše se posouvá limitní hodnota délky stop, od které se začne projevovat zkreslení dat v důsledku toho, že skutečný konec pukliny není viditelný. V pozorovacích oknech musí být co nejvíce systematicky zaznamenány všechny stopy s délkou větší než zvolená minimální délka  $l_{r,min}$  tak, aby se minimalizovalo zkreslení dat v důsledku zanedbání malých stop.

Při vytváření datasetu SG dat dle metodiky uvedené ve zprávě autorů Kabele et al. (2018) je věnována pozornost tomu, aby se jednotlivé plochy pozorovacích oken co nejvíce blížily rovinám. Přesto jsme pozorovali, že v důsledku přirozené nerovnosti výchozů a tunelových stěn vrcholy oken a koncové body zaměřených stop předávané v souborech *xxyyyya\_BB.xlsx* a *xxyyyya.xlsx* neleží dokonale v rovině. Při identifikaci DFN modelu se však stopy z měření porovnávají se stopami z modelu, které vznikly jako průniky rovinných polygonů (puklin) s rovinnými okny. Proto je třeba zaměřené body před dalším zpracováním promítnout do střední roviny příslušného pozorovacího okna. Tato funkcionalita bude implementována do programu DFraM v.2 při následující aktualizaci.

Jak je zmíněno v kapitole [3,](#page-16-0) při odhadu indexu transmisivity (TI) puklin jsme vycházeli z relativní orientace puklin vzhledem ke směrům hlavních napětí působících v horninovém masivu. Aby bylo v budoucnu možné tento výpočet provádět systematicky, soubor SG dat by měl být rozšířen o informace o napěťovém stavu HM, které by měly zahrnovat velikosti a směry všech tří hlavních napětí.

#### <span id="page-90-0"></span>**7.2.2 Doporučení pro primární analýzu naměřených délek stop**

Automatická identifikace parametrů popisujících rozdělení velikostí puklin a jejich hustotu  $(x_{min}, \alpha, P_{30})$  v programu DFraM v.2 je založena na iterativním řešení nelineární úlohy vycházející z minimalizace objektivních funkcí. Protože data vstupující do objektivních funkcí jsou náhodně generovaná, minimalizované funkce jsou zatížené šumem a mohou vykazovat i falešná lokální minima. Je proto důležité, aby počáteční hodnoty parametrů, od kterých iterativní výpočet začíná, nebyly zadány "naslepo", ale aby byly zvoleny co nejblíže k hledanému optimu. Pro tento účel je doporučeno provést prvotní analýzu délek stop, která vychází z koncepce OSM (outcrop scale modeling) popsané ve zprávě autorů Hartley et al. (2018).

Podle charakteru puklinové sítě a množství dostupných dat je třeba nejprve rozhodnout, zda je vhodné identifikovat parametry  $x_{min}$ ,  $\alpha$ ,  $P_{30}$  individuálně pro každou populaci puklin nebo souhrnně pro všechny pukliny bez rozlišení populací. První jmenovanou možnost je vhodné zvolit tehdy, když je dostupný dostatečně rozsáhlý dataset měření pro každou populaci, nebo se jednotlivé populace puklin liší nejen dominantní orientací, ale i rozdělením délek stop. To může nastat například tehdy, když je významný podíl puklin jedné populace ukončen na puklinách populace jiné.

**SÚRAO** 

Základem pro prvotní analýzu je graf komplementární kumulativní četnosti délek stop  $l$ vynesený v log-log měřítku, jehož příklad je v [Obr. 59.](#page-92-0) V takovém případě se ideální mocninné rozdělení zobrazí jako klesající přímka. Jak je patrné z [Obr. 59,](#page-92-0) naměřená data lze v určitém intervalu délek stop  $\langle l_{r,1}, l_{r,2}\rangle$  proložit přímkou, a tedy aproximovat mocninným rozdělením. Přestože pro dané měření byla zvolena minimální délka zaznamenávaných stop  $l_{r,min}$  = 0,2 m, odklon od mocninného rozdělení je patrný až do hodnoty  $l_{r,1} > l_{r,min}$ . Tento jev může být přisouzen skutečnosti, že mnohé krátké stopy mohou být špatně viditelné a nebyly tedy při měření zaznamenány. Četnost stop se odklání od mocninného rozdělení i na pravé straně grafu, tedy pro délky větší než  $l_{r,2}$ . Tento odklon je důsledkem konečné velikosti pozorovacích oken, která zapříčiňuje, že některé stopy nejsou viditelné, a tedy i zaznamenané, ve své plné délce.

Jak poukazují ve své práci Darcel et al. (2003), v ideálním případě, kdy jsou stopy generovány jako průniky kruhových puklin s poloměry respektujícími mocninné rozdělení s exponentem  $\alpha$ s rovinou, bude i distribuce délek stop mocninná, avšak s exponentem  $\alpha_t = \alpha - 1$ .

Výše uvedených skutečností můžeme využít pro počáteční odhad hodnoty parametru  $\alpha$ : v loglog grafu komplementární kumulativní četnosti délek stop na intervalu  $\langle l_{r,1}, l_{r,2} \rangle$  aproximujeme data přímkou. Ze sklonu této přímky ( $s_t = 1 - \alpha_t$ ) určíme exponent rozdělení délek stop  $\alpha_t$  a následně i exponent pro rozdělení velikostí puklin  $\alpha = \alpha_t + 1$ .

Zmíněný graf můžeme použít i pro odhad vhodné hodnoty parametru polohy rozdělení  $x_{min}$ pro 3D puklinovou síť. Jak uvádí Hartley et al. (2018), pokud je DFN tvořena puklinami, jejichž efektivní poloměry  $r_{eq}$  splňují mocninné rozdělení s hodnotou parametru polohy  $r_{eq,min}$ , pak stopy generované na 2D pozorovacích oknech budou vykazovat odchylku od mocninného rozdělení pro délky  $l < l_{m,1} = 2 r_{eq,min}$ . Příčinou této odchylky není "přehlédnutí" krátkých stop jako u terénních dat, ale fakt, že všechny pukliny v modelu mají průměr větší nebo roven 2  $r_{earmin}$ , ale i přesto mohou produkovat stopy kratší než 2  $r_{earmin}$ . To je dokumentováno v Obr. [59,](#page-92-0) kde jsou také vyneseny kumulované četnosti délek stop, které byly identifikovány ze dvou realizací DFN modelu. Model byl tvořen čtvercovými puklinami s mocninným rozdělením poloměrů opsaných kružnic s parametry  $x_{min} = 0.15$  m a  $\alpha = 3$ , kterým odpovídá hodnota  $r_{ea,min} = \sqrt{2/\pi} x_{min} \approx 0.12$  m a tedy  $l_{m,1} \approx 0.24$  m. S ohledem na to, že příčina levostranného zkreslení je pro měření a model odlišná, je vhodné zvolit hodnotu  $x_{min}$  tak, aby  $l_{m,1} = l_{r,1}$  a zaměřené i modelové stopy, jejichž četnost je postižena zkreslením ( $l \leq l_{m,1} = l_{r,1}$ ), ignorovat. V [Obr. 59](#page-92-0) je patrné, že i u stop získaných z modelu je patrné zkreslení na pravé straně grafu. To má však stejnou příčinu jako u stop z měření, tedy to, že celkové délky průniků puklin s rovinou pozorovacího okna přesahují jeho rozměry. Pokud jsou pozorovací okna měření i modelu geometricky shodná a maximální velikost puklin v modelu je výrazně větší, než je velikost oken, tak se tento efekt projevuje stejným způsobem a od přibližně shodné délky stop, tedy pro  $l > l_{r,2} \cong l_{m,2}$ .

V rámci primární analýzy je také užitečné vyhodnotit na pozorovacích oknech hustotu stop  $P_{20,r}$  pro stopy s délkou větší než  $l_{r,1}$ . Tyto hodnoty lze pak použít pro počáteční odhad objemové hustoty  $P_{30}$ , jak je uvedeno dále.

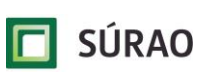

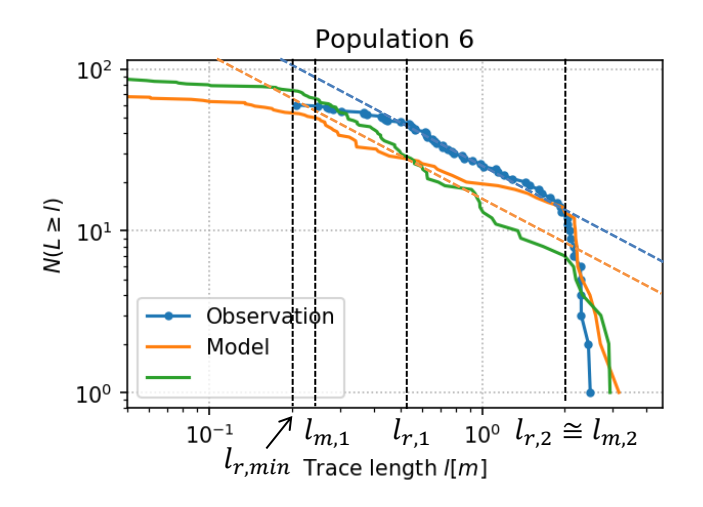

<span id="page-92-0"></span>*Obr. 59 Komplementární kumulativní četnost délek puklinových stop získaných z měření a z modelu. Barevné čárkované linie odpovídají mocninnému rozdělení četnosti*

#### **7.2.3 Předběžný návrh vylepšeného postupu optimalizace parametrů DFN v programu DFraM v.2**

Po provedení primární analýzy naměřených dat lze přistoupit k identifikaci parametrů DFN v programu DFraM v.2:

- <span id="page-92-1"></span>1. V programu DFraM v.2 se provede výpočet v režimu "Task: DFN optimization" s volbou "Calculate only directional statistics: yes". Tím se rychlým výpočtem určí parametry Fisherova rozdělení orientací puklin.
- 2. S parametry Fisherova rozdělení z bodu [1,](#page-92-1) hodnotami parametrů  $x_{min}$  a  $\alpha$  určenými postupem popsaným v části [7.2.2](#page-90-0) a hodnotou parametru  $P_{30, try}$  určenou na základě expertního odhadu se v režimu "Task: DFN generation" vygeneruje DFN model. V tomto modelu se na virtuálních pozorovacích oknech, která mají stejnou geometrii a orientaci jako okna, na kterých byla provedena terénní měření, vyhodnotí parametr  $P_{20,try}$  jako plošná hustota stop s délkou větší než  $l_{m,1}.$
- 3. S pomocí programu DFraM v.2 se provede finální optimalizace parametrů v režimu "Task: DFN optimization" s volbou "Calculate only directional statistics: no" a "Optimized parameter (1 - alpha, 2 - x\_min): 1". Přitom se použijí  $x_{min}$  (jako pevně zvolená hodnota) a  $\alpha$  (jako počáteční hodnota) určené postupem popsaným v části [7.2.2.](#page-90-0) Počáteční hodnota objemové hustoty puklin se určí na základě dříve získaných hodnot jako  $P_{30,try} \cdot \frac{P_{20,r}}{P_{20,r}}$  $\frac{r_{20,r}}{P_{20,try}}$ . Při minimalizaci objektivních funkcí se zohlední jen ty stopy, které mají délku větší než  $l_{r,1}$  (zadána jako "Minimum recorded size of fracture traces on virtual outcrops").

## **7.3 Zpracování HydroDFN modelů**

Pro zpracování HydroDFN modelů, které vyžaduje vzájemnou komunikaci dat mezi různými softwary, respektive pro uchování jednotného zadání puklinové sítě se osvědčilo využití formátu vtk (tento formát umožňuje také jednoduchou vizualizaci dat ve volně dostupném softwaru ParaView). Formát vtk má jasně definovanou strukturu a je poměrně jednoduché připravit převodní skripty pro interní formáty importovaných a exportovaných souborů používaných v jednotlivých softwarech (pokud není přímý import/export dat do formátu vtk

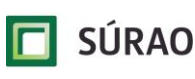

přímo zahrnut). Využití formátu vtk je implementováno také v softwaru DFraM pro generování GeoDFN modelů.

Příprava HydroDFN modelu, který vzniká redukcí puklin z GeoDFN modelu na základě analýzy propojení puklinové sítě, byla v rámci řešení projektu úspěšně realizována v programu NAPSAC, který má k tomu přímo implementované vhodné nástroje. Částečně je možné odstranění izolovaných puklin přímo v programu DFraM, ale vývoj tohoto nástroje ještě není úplně dokončen. Flow123d analýzu konektivity puklinové sítě neumožňuje a pracuje pouze s importovanou puklinovou sítí. ADFNE má podle dokumentace (Alghalandis 2017) analýzu konektivity sítě k dispozici, v rámci řešení projektu ale nebyla použita ani otestována.

Důležitým bodem pro zajištění reprezentativního řešení HydroDFN modelu v nejbližším okolí ukládacích vrtů se jeví nutnost dělení (diskretizace) generovaných puklin na menší výpočetní elementy, které umožní přesnější výpočet proudění, respektive transportu – implementováno v NAPSAC i Flow123d. Zjemnění puklin bude potřeba zahrnout také v případech, kdy bude požadavek na simulaci preferenčního proudění v puklinách (channelling).

# <span id="page-93-0"></span>**7.4 ADFNE/GoldSim**

V úvodní fázi byly v ADFNE vygenerovány DFN o relativně malém počtu puklin (řádu 100). Na těchto sítích byly ověřeny vytvořené rutiny pro generovaní DFN a jejího převodu do vstupního souboru objektu *Network Pathway*, a zároveň samotnou implementaci modelu DFN v GoldSim. Po úspěšném zvládnutí tohoto kroku byly v DFN implementovány na základě společného zadání sítě pro verzi v0. I za těchto podmínek byl v ADFNE úspěšně vygenerován vstupní soubor objektu *Network Pathway* a následně byla řešena transportní úloha v GoldSim. Tím byla ověřena funkčnost propojení ADFNE/GoldSim a následného použití objektu *Network Pathway.* 

Aby bylo možné porovnat výsledky z ADFNE s výsledky získanými na ostatních pracovištích, do ADFNE byla implementována funkce, která umožňuje nahrání společných DFN uložených ve vtk souborech. Na základě srovnání výsledků s výsledky z NAPSAC lze říct, že ADFNE poskytuje ekvivalentní výsledky pro nalezení průsečnic. To ovšem nelze říct o řešení úlohy proudění. V ADFNE vypočítané tlaky, objemové toky a celkové toky doménou se liší od výsledků v NAPSAC. V GoldSim vypočítané průnikové křivky se následně liší od křivek vypočítaných v NAPSAC a Flow123d. To lze přisoudit metodice výpočtu úlohy proudění v ADFNE, která je spíše vhodná pro výpočet proudění v 2D DFN (Priest 1993). Použitá centrální metoda je určitě vhodná pro zidealizované 3D případy, kdy se pukliny protínají pouze se dvěma sousedními puklinami jako je na [Obr. 9.](#page-38-0) V těchto případech je 3D model, co se týče složitosti propojení, ekvivalentní 2D modelu. V komplexnějším případě, který odpovídá situaci, kdy jednu velkou puklinu protíná větší počet malých puklin, může dojít ke zkreslení toků mezi průsečnicemi; centrální metoda implicitně předpokládá, že dochází k toku ze středu průsečnice do středu pukliny a odtud do středu jiné průsečnice s menším tlakem. Výsledky simulací v NAPSAC ovšem ukazují, že v takových komplexních případech může dojít k výtoku na průsečnici s vyšším tlakem, než je tlak na některé průsečnici s vtokem, což centrální metoda nepřipouští.

Pro 3D případ je vhodnější použít triangulační metodu. Protože triangulační metoda není součástí námi dostupného balíčku ADFNE (verze 1.5), tak byla tato metoda implementována – byla použita funkce pro Delaunayho triangulaci dostupná v MATLAB (DelaunayTriangulation, MathWorks 2017). Při použití triangulační metody jsme narazili na dva problémy. První,

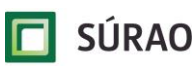

technického rázu, je v nárůstu počtu "pipes", které modelují DFN, a druhý ve stanovení hydraulických vodivostí "pipes" a převodu sítě "pipes" do modelu DFN v GoldSim. První problém vedl k nárůstu výpočetních nároků na řešení úlohy proudění, pro kterou je nutné v MATLAB řešit systém lineárních rovnic ve tvaru  $AX = B$ . Pro velký počet "pipes" (přes padesát tisíc) objem paměti nezbytné pro alokaci matice A překročí kapacitu paměti, která je dostupná na běžném PC pro MATLAB. Druhý problém vedl ke zvýšení toku doménou, pokud jsme přisoudili každé "pipes" transmisivitu s přímou korelací na velikosti pukliny ( $T=ar^b)$  dle zadání společné sítě. Tento tok přesáhl tok vypočítaný v NAPSAC a Flow123d. Dále, v Priest (1993) je uvedeno, že pro řešení úlohy proudění v 3D DFN je vhodnější použít konečněprvkový 2D model každé pukliny, jako je například použito v NAPSAC a Flow123d. Na základě těchto argumentů jsme se rozhodli převzít řešení úlohy, tedy objemové toky v objektech *Pipes* z výsledků NAPSAC.

Výsledky z NAPSAC byly poskytnuty ve formě průměrných objemových rychlostí a tlaků na jednotlivých průsečnicích. Výsledky z NAPSAC byly implementovány tak, že pomocí centrální metody byla vytvořena v ADFNE síť "pipes" a následně byl každé "pipes" přiřazen objemový tok příslušející průsečnici. Současně byl zohledněn směr proudění tím, že koncové body byly uspořádány ve směru toku a koncovým bodům ležícím na průsečnici byl přiřazen tlak, který byl použit pro stanovení konektivity. Spojení downstream mezi dvěma "pipes" splňuje podmínku, že tlak v počátečním bodě první "pipe" je větší než tlak v koncovém bodě druhé "pipe". Zavedením této podmínky bylo zabráněno vzniku uzavřených proudových smyček, které objekt *Network Pathway* nepřipouští. Převzetím výsledků z NAPSAC jsme odstranili rozdíly v průnikových křivkách získaných pro simulaci proudění a transportu.

# **7.5 ConnectFlow (NAPSAC, NAMMU)**

Z pohledu řešené problematiky projektu T8 bylo možné v programu NAPSAC bez větších problémů realizovat všechny plánované práce. Především je to dáno dlouhodobým vývojem a používáním tohoto softwaru při řešení komplexních projektů na švédských a finských lokalitách. Dílčí problémy se týkaly některých nepříliš využívaných funkcí souvisejících s detailním exportem dat, které byly potřeba z modelu získat pro jednotné zadání úloh nebo jako vstupní data pro GoldSim (export detailního geometrického puklinového modelu pro stanovení průsečíků puklin, export detailního "pipe" modelu pro stanovení průtoků přes průsečíky, import/export vtk souboru atd.) – všechny tyto problémy se ale podařilo vyřešit díky aktivní technické podpoře pro program ConnectFlow, případně vytvořením převodních skriptů v jazyce Python.

Mezi nově vyvíjené funkce programu NAPSAC patří simulace plného transportu přímo v DFN puklinové síti bez nutnosti upscalingu do CPM modelu. V rámci T8 byla tato funkce testována, ale aktuálně zahrnuté transportní procesy jsou orientovány spíše na problematiku švédských a finských úložišť (situovaných v blízkosti moře) a umožňují řešit především úlohy s variabilní hustotou solných roztoků. Zároveň také není možné simulovat sorpci v horninové matrici, ale pouze difuzi. Pro řešení advektivního transportu v puklinové síti byla proto v programu NAPSAC použita metoda "particle tracking", která je z hlediska efektivity výpočtu velmi rychlá a poskytuje srovnatelné výsledky v porovnání s výstupy plného transportu testovaného na ekvivalentním CPM modelu.

Na základě zkušeností s upscalingem a převodem DFN modelu na CPM se zdá být vhodnější simulovat nejbližší okolí ukládacích vrtů a tunelů pomocí DFN metody, ve větší vzdálenosti je možné efektivně využít CPM přístup. Co nejpřesnější řešení proudění v okolí ukládacích vrtů

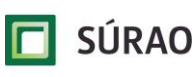

je důležité z hlediska transportu – z provedených simulací na všech verzích modelu vyplývá, že rychlost proudění v nejbližším okolí ukládacích vrtů nejvíce ovlivňuje celkovou dobu zdržení, především v puklinách s malými gradienty a pomalým prouděním, kde byla generována nízká konektivita sítě. V okolí ukládacích vrtů je proto důležité zvolit vhodnou a dostatečně malou diskretizaci výpočetní sítě, tj. dělit (zjemnit) zadané pukliny na menší subpukliny.

V souvislosti s konektivitou sítě bylo v softwaru NAPSAC potřeba vyřešit problematiku zadávání startovacích poloh částic do transportních uzlů puklinové sítě – transport (particle tracking) je v NAPSAC řešen mezi tzv. transportními uzly v průsečících puklin (a ve spojnicích subpuklin v případě zjemnění makropuklin). Pokud v zadaném místě zdroje (v ukládacím vrtu) není žádný průsečík s puklinovou sítí, je zdroj automaticky posunut i o několik metrů a přiřazen do nejbližšího transportního bodu (do nejbližšího "vodivého" průsečíku puklinové sítě). Na jednu stranu je tento přístup konzervativní (částice by se do vodivé pukliny dostala např. difuzí), na druhou stranu to výrazně zkresluje výsledky transportu. Výsledná metodika výpočtu transportu proto byla upravena tak, aby částice (particles) "startovaly" pouze v průsečících ukládacích vrtů s puklinami. Lze tak vyhodnotit i podíl "bezpečných" ukládacích vrtů, které nejsou napojeny na vodivou síť puklin.

Program NAPSAC má implementovánu funkci pro vytvoření tzv. "pipe modelu" – trubicového modelu, který propojuje vodivé průsečíky puklin. Tento model je v podstatě podkladem pro výpočet transportu metodou "particle tracking" – výstupem jsou pak detailní informace o průtocích mezi jednotlivými spojnicemi průsečíků puklin. V jazyce Python byly vytvořeny skripty, které zpracovávají tyto detailní výstupy z NAPSAC a upravují je to podoby vhodné pro načtení v GoldSim.

## **7.6 Flow123d**

Postup prací na zadávacím listu lze v případě Flow123d hodnotit smíšeně. Samotný simulátor funguje velmi dobře, simulace proudění i advektivního transportu (po identifikaci a opravě dílčí chyby ve výpočtech hmotnostní bilance) probíhají bez výraznějších potíží. Dokonce i s téměř třemi miliony elementů výpočetní sítě v případě modelu v2 si běžný (jakkoli výkonný) stolní počítač dovedl poradit. Kladně lze hodnotit také vyvinutý program pro stanovení a ohodnocení transportních cest založený na konstrukci a analýze ohodnoceného orientovaného grafu. Program je velmi efektivní a je schopen ze zadaného zdroje identifikovat nejrychlejší cesty do každého z elementů, jež jsou součástí grafové struktury. Je na místě zdůraznit, že se nejedná o metodu particle tracking, výstupy vytvořeného programu nejsou s výsledky particle tracking přímo porovnatelné. V principu ale oba přístupy podávají podobnou informaci o chování výpočetní domény jako geobariéry. Hůře je ale třeba hodnotit dostupné prostředky pro tvorbu geometrie a výpočetní sítě, kdy pro modely v0 a v1 fungovaly ještě velmi dobře (přes vysokou časovou náročnost výpočtu), u modelu v2 ale víceméně selhaly.

# **7.7 GoldSim**

Převod dat z DFN modelů do programu GoldSim byl v tomto ZL řešen řešitelským týmem poprvé. Problematice propojení výsledků transportu stopovače v programech typu NAPSAC, Flow123D s programem GoldSim bude potřeba v budoucnu věnovat pozornost, protože shoda mezi jednotlivými programy pomáhá verifikovat transportní parametry radionuklidů horninovým prostředím při bezpečnostních analýzách HÚ.

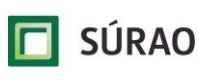

Další porovnání probíhalo na úrovni programu GoldSim, kdy byly částí řešitelského týmu (ÚJV a FJFI) porovnávány simulace 4 stopovačů pro finální datovou verzi v0 a v1, přičemž oba modely byly založeny na jiném koncepčním modelu. Při vzájemném porovnání výsledků bylo dosaženo dobré shody mezi programy pro datovou verzi v0, u verze v1 byla shoda menší. Taktéž této problematice je třeba věnovat v budoucnosti pozornost.

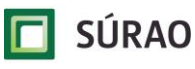

## **8 Závěr a návrh dalších prací**

V rámci projektu Transport 8 byly testovány koncepční a výpočetní modely umožňující simulovat proudění a transport radionuklidů v puklinových systémech izolační části horninového masivu. V úvodní fázi byla provedena rešerše archivních materiálů Posiva a SKB. Na základě převzatých dat z lokality Forsmark (převzaty byly parametry puklinových sad) byla v programu NAPSAC vygenerována GeoDFN a HydroDFN puklinová síť pro úvodní modelovou variantu v0. V programech NAPSAC, Flow123d a ADFNE byl zpracován hydraulický a transportní model a byla testována metodika přípravy a předání dat mezi jednotlivými softwary.

Ve vybrané části PVP Bukov byla provedena charakterizace puklinových systémů a na základě měřených dat byly realizovány další dvě verze modelu – v1 a v2. Pro zpracovaná data z PVP Bukov byla v programu DFraM provedena optimalizace parametrů puklinových populací a byl sestaven geologický GeoDFN model puklinové sítě (ve verzi v2 byly aktualizovány optimalizované parametry populací). Model puklinové sítě reprezentoval hypotetickou oblast horninového masivu v okolí ukládacího vrtu mimo regionální vodivé struktury o velikosti 100x100x100 m (respektive 100x200x100 m ve verzi v2 s více ukládacími vrty). Pukliny byly v modelech generovány stochasticky, velikost puklin byla v rozsahu 0,25 m až 50 m (ekvivalentní poloměr puklin). V programu NAPSAC byla provedena analýza konektivity sítě GeoDFN a byla připravena jednotná HydroDFN puklinová síť. Bylo vypočteno proudění a advektivní transport v programech NAPSAC, Flow123d a ADFNE a byly zpracovány a vyhodnoceny výsledky simulací. Ve verzi modelu v2 byl variantně hodnocen také vliv EDZ tunelu na velikost a rychlost proudění.

Současně byl připraven a testován postup na propojení výstupních a vstupních dat mezi programy NAPSAC a ADFNE/GoldSim. Výsledky z programů NAPSAC a ADFNE byly dále použity při simulaci transportu v programu GoldSim – simulovány byly 4 fiktivní stopovače s rozdílnými difuzními a sorpčními parametry.

V následujících bodech jsou shrnuta doporučení pro navazující práce, která vyplynula z řešení projektu Transport 8 a mají vazbu na problematiku puklinových sítí, sběru a hodnocení dat, DFN modelování a hodnocení bezpečnosti.

#### **Sběr strukturních dat:**

- vhodným rozšířením již pořizované dokumentace bude zakomponování možnosti rozšířit statistický dataset o vrtná 1D data, případně plošná 2D data (viz. následující bod), bude muset být vyřešena jejich vhodná provázanost s 3D daty pořizovanými standartní metodou,
- aktuálně největším limitem mimo dostupnost horninových výchozů je odhad délek jednotlivých poruch. Je zřejmé, že se struktury často propagují dále do HM, ale není mnohdy možné jejich skutečnou délku určit. Minimálně pro povrchová data by mohlo být řešením využití metod dálkového průzkumu země a detekce morfolineamentů, či zvodnělých lineárních zón. Ty by v dobře zmapovaném terénu (nebo jeho části) s dostatkem horninových výchozů mohly být korelovatelné pomocí jejich směrové analýzy s měřenými daty z výchozů a umožnily by tak lépe kvantifikovat velikost křehkých poruch a tím umožnit konstrukci DFN s lépe nastavenými okrajovými podmínkami.

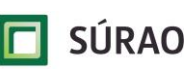

#### **DFraM a generování DFN modelů:**

- dokončení vývoje výpočetního nástroje pro primární statistickou analýzu dat ze SG měření (výchozů, tunelů, karotáží),
- verifikace inovované metodiky pro identifikaci parametrů DFN a implementace podpůrných funkcí do programu DFraM,
- vývoj a implementace algoritmů pro výpočet transmisivity puklin na základě napjatostního stavu HM,
- vývoj a implementace metod pro výpočet napjatosti v HM využívajících DFN modelů (i pro aplikaci v EDZ),
- využití přístupu Grown DFN pro efektivní generování DFN modelů zohledňujících genezi a charakteristiky konektivity puklinových populací (např. ukončování puklin),
- zohlednění prostorové variability puklinové sítě (např. vlivem hloubky, v blízkosti velkých zlomů nebo v EDZ). Pro tento účel by bylo potřeba získat dodatečné informace SG průzkumem.

#### **Flow123d:**

- rozvoj softwarových nástrojů pro modelování horninového prostředí a transportních jevů – vývoj SW balíků, které umožní jednak na základě strukturně-geologických dat vytvářet stochastické 3D modely diskrétních puklinových sítí (DFN) a jednak umožní jakožto nástavba stávajícího SW Flow123d simulovat transportní procesy na těchto sítích včetně retence v přiléhající horninové matrici,
- vyřešení problémů s tvorbou výpočetní sítě a dále rozvinout program pro stanovení a ohodnocení transportních cest do podoby komplexního nástroje, který na základě známého rychlostního pole (výstup Flow123d) nejen stanoví transportní cestu, ale bude navíc fungovat jako plnohodnotný transportní model,
- implementace metody MLMC (MultiLevel Monte Carlo), jejímž užitím lze diskrétní puklinovou síť zjednodušit na výpočetní síť zahrnující jen nejvýznamnější pukliny s tím, že zbylé pukliny jsou reprezentovány jako ekvivalentní porézní médium, jehož hydraulické a transportní parametry jsou stanoveny metodou MLMC tak, aby výsledky simulací na obou výpočetních sítích byly sobě blízké.

#### **GoldSim:**

- při řešení společných úloh se ukázalo, že objekt *Network Pathway* v programu GoldSim představuje efektivní nástroj pro řešení úlohy transportu v DFN. Jako návrh dalších prací navrhujeme vytvořit sadu rutin, která by umožnila propojení mezi NAPSAC a objektem *Network Pathway* v GoldSim,
- zaměřit se na metodiku kalibrace modelu v GoldSimu dosažení lepší shody s výsledky HydroDFN modelů (NAPSAC, MODFLOW, Flow123d atd.),
- optimalizace exportu dat z HydroDFN modelů pro sestavení "Pipe" modelu.

#### **HydroDFN modelování:**

- z pohledu hydrogeologického modelování považujeme ze velmi důležité zaměřit se na DFN modely regionálního měřítka – jsou důležitým podkladem pro modely menších měřítek z důvodů zadání reprezentativních okrajových podmínek, současně pohyb stopovače ve vodivých strukturách regionálního charakteru tvoří podstatnou část transportní cesty,
- na druhou stranu je potřeba se zaměřit také na detail rozhraní ukládací vrt-puklina je to důležité pro stanovení rychlosti proudění a velikost zdroje, který vystupuje

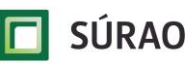

z inženýrské bariéry (pohyb primárně difuzí) do izolační části horninového masivu (pohyb primárně advekcí v puklinové síti se zahrnutím transportních procesů do horninové matrice),

- v rámci řešení T8 byly s ohledem na dobu trvání projektu zpracovány modely pro omezené množství scénářů – zpravidla pouze základní varianty modelu (jedna realizace stochastické sítě, jeden ukládací vrt, jedna varianta EDZ apod.) – v rámci bezpečnostního hodnocení bude nutné pracovat s daleko širším zadáním a větší variabilitou vstupních dat,
- zcela zásadní pro tvorbu reprezentativního hydrogeologického modelu jsou měřená data hydrogeologického charakteru (měření propustnosti ve vrtech, vodní tlakové zkoušky, stopovací zkoušky atd.), které lze uplatnit při kalibraci HydroDFN modelu – jakékoliv jiné zadání hydraulických parametrů, např. pouze z geologického mapování je nedostačující.

#### **Ostatní doporučení:**

- při řešení podobných úloh a projektů doporučujeme paralelní řešení ve více softwarech na více pracovištích – důležité je to zejména ve fázi, kdy je některý ze softwarů průběžně vyvíjen a není tedy plně ověřena jeho funkčnost. Na druhou stranu i komerčně dodávané softwary mají některé z deklarovaných funkcí pouze "na papíře" a jsou ověřeny pouze na jednoduchých úlohách a při řešení komplexních úloh je nelze bez omezení využít. Důležitá je zde funkční technická podpora daného softwaru. Toto doporučení se netýká pouze HydroDFN modelování, ale obecně všech fází projektu, kde není předem jasně daná metodika řešení,
- součástí harmonogramu řešených projektů by měly časové rezervy pro dokončení dílčích etap, optimalizaci a verifikaci navržených postupů a možnosti úpravy harmonogramu dle dosažených výsledků,
- z hlediska plánovaných prací doporučujeme jednoznačně vymezit softwary, které budou v oblasti DFN modelování (GeoDFN, HydroDFN, bezpečnostní hodnocení atd.) ze strany SÚRAO preferovány – problematika DFN je co se týče softwaru velmi specifická a vyžaduje získání určitých zkušeností, které nelze jednoduše přenést nebo aplikovat na jiný typ softwaru (jiný charakter vstupních a výstupních dat, jiná struktura ovládání, jiné numerické metody, nároky na hardware atd.),
- v rámci projektu T8 byly výpočty proudění a transportu demonstrovány pro každou verzi modelu na jedné realizaci puklinové sítě. Je však nutno zdůraznit, že DFN modely jsou ze své podstaty generovány stochasticky. To znamená, že i při použití stejných hodnot parametrů pravděpodobnostních rozdělení, kterými se řídí vytváření puklin, má každá realizace DFN modelu jinou konektivitu a kritickou transportní cestu. HG simulace by proto měly být prováděny na statisticky smysluplném počtu realizací DFN a výsledky by měly být interpretovány ve statistickém smyslu.

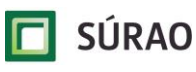

## **9 Citace a seznam literatury**

- ALGHALANDIS Y. F., XU CH, DOWD O.A. (2013): Connectivity Index and Connectivity Field towards fluid flow in fracture-based geothermal reservoirs. Conference: Stanford Geothermal Workshop Conference.
- ALGHALANDIS Y. F. (2017): ADFNE: Open source software for discrete fracture network engineering, two and three dimensional applications. Computers & Geosciences, vol. 102, pp. 1–11.
- ALGHALANDIS Y. F, XU C. (2018): A new hybrid mesh-pipe method for modeling fluid flow in 3D discrete fracture networks. ARMA-DFNE-18-0742, 1-6.
- ANDERSSON J., HERMANSSON J., ELERT M. GYLLING B., MORENO L., SELROOS J-O. (1998): Derivation and treatment of the flow wetted surface and other geosphere parameters in the transport models FARF31 and COMP23 for use in safety assessment. Swedish Nuclear Fuel and Waste Management Co (SKB), Stockholm, Sweden. SKB R-98-60.
- BUKOVSKÁ Z., VERNER K., BRÁZDA L., BURIÁNEK D., DOBEŠ P., DUDÍKOVÁ SCHULMANNOVÁB., ERBAN V., FRANĚL J., HALODOVÁ P., HANÁK J., HAVLOVÁ V., HOLEČEK J., JAČKOVÁ I., JELÉNEK J., KAŠPAR V., KOLOMÁ K., KOPAČKOVÁ V., KOUCKÁ L., KUČERA P., LAUFEK F., LNĚNIČKOVÁ Z., KOČERGINA J., MYŠKA O., NAHODILOVÁ R., NOVOTNÁ I., PERTOLDOVÁ J., RUKAVIČKOVÁ L., SOEJONO I., ŠVAGERA O., TOMEK F., VESELOVSKÝ F., ZUNA M. (2017): Komplexní geologická charakterizace prostorů PVP Bukov, závěřečná zpráva. Technická zpráva č. 191/2017, SÚRAO, Praha, 2017.
- CRAWFORD J. (2008): Bedrock transport properties Forsmark. Site descriptive modelling SDM-Site Forsmark. SKB R-08-48, Svensk Kärnbränslehantering AB.
- CVETKOVIC, V., SELROOS, J. O., CHENG, H. (1999): TRANSPORT OF REACTIVE TRACERS IN ROCK FRACTURES. JOURNAL OF FLUID MECHANICS, VOL. 378. PP. 335-356.
- DARCEL, C., BOUR, O., DAVY, P. (2003): Stereological analysis of fractal fracture networks. J. Geophys. Res., vol. 108, no. B9. pp. 13-1-13-14.
- FISHER, N. I., LEWIS, T., EMBLETON, B. J. J. (1993): Statistical analysis of spherical data. Cambridge University Press (CUP)
- GEUZAINE, C. and REMACLE, J. (2009): Gmsh: A 3‐D finite element mesh generator with built‐ in pre- and post-processing facilities. Int. J. Numer. Meth. Engng., 79: 1309-1331. doi:10.1002/nme.2579.
- GOLDSIM (2014): GOLDSIM CONTAMINANT TRANSPORT MODULE, USER'S GUIDE, VERSION 6.4. WASHINGTON, USA, 2014.
- HARTLEY, L., APPLEYARD, P., BAXTER, S., HOEK, J., JOYCE, S., MOSLEY, K., COTTRELL, M. (2018): Discrete fracture network modelling (Version 3) in support of Olkiluoto site Description 2018. Olkiluoto: Posiva Oy.
- JOYCE S., SIMPSON T., HARTLEY L., APPLEGATE D., HOEK J., JACKSON P., SWAN D., MARSIC N., FOLLIN S. (2010): Groundwater flow modelling of periods with temperate climate conditions – Forsmark. SKB R-09-20.
- KABELE, P., ŠVAGERA O., SOMR M., NEŽERKA V., ZEMAN J., BUKOVSKÁ Z., FRANĚK J., JELÍNEK J., SOEJONO I. (2018): Mathematical modeling of brittle fractures in rock mass by means of the DFN method, SÚRAO – Radioactive Waste Repository Authority, Prague, Czech Republic, Technical report 286/2018/ENG.

MATHWORKS (2017): Matlab Product Documentation. http://mathworks.com.

MATTILA J., TAMMISTO E. (2012): Stress-controlled fluid flow in fractures at the site of a potential nuclear waste repository, Finland, Geological Society of America, v. 40; no. 4; p. 299–302. **SÚRAO** 

- MCCLAY K. R., (1987): The Mapping of Geological Structures. Chichester, New York. J. Wiley & Sons, 161 p., ISBN 978-0-471-93243-7.
- MILICKÝ M., BUKOVSKÁ, Z., GRECKÁ, M., GVOŽDÍK, L., JANKOVEC, J., KABELE, P., KRYL, J., ŘÍHA, J., ŠVAGERA, O., TRPKOŠOVÁ, D., UHLÍK, J., URBAN, P., VETEŠNÍK, A., VIŠŇÁK, J., ZELINKOVÁ,
- T. (2019): Transport radionuklidů z hlubinného úložiště/testování koncepčních a výpočetních modelů – rešerše literatury. Technická zpráva, SÚRAO TZ 387/2019, Praha.
- NERETNIEKS I., 2002. A STOCHASTIC MULTI-CHANNEL MODEL FOR SOLUTE TRANSPORT—ANALYSIS OF TRACER TESTS IN FRACTURED ROCK. JOURNAL OF CONTAMINANT HYDROLOGY 55 (2002) 175–211.
- POSIVA (2012a): Safety case for the disposal of spent nuclear fueld at Oikiluoto (2012): Assesment of radionuclide release scenarios for the repository system 2012. Posiva 2012- 09. Posiva Oy, Eurojaki, Finland.
- POSIVA (2012b): Safety case for the disposal of spent nuclear fueld at Oikiluoto (2012): Synthesis 2012. Posiva 2012-12. Posiva Oy, Eurojaki, Finland.
- POSIVA (2014): Radionuclide Transport in the Repository Near-Field and Far-Field. Olkiluoto, Finland: Posiva Oy. POSIVA 2014-02.
- PRIEST, S.D. (1993): Discontinuity Analysis for Rock Engineering. Springer Netherlands.
- RHÉN I., FORSMARK T., HARTLEY L., JACKSON P., ROBERTS D., SWAN D., GYLLING B. (2008): Hydrogeological conceptualisation and parameterisation. Site descriptive modelling SDM-Site Laxemar. SKB R-08-78, Svensk Kärnbränslehantering AB.
- SOUČEK K., VAVRO M., STAŠ L., KALÁB Z., KONÍČEK P., GEORGIOVSKÁ L., KALÁB T., KONEČNÝ P., KOLCUN A., KRÁLOVÁ L., KUBINA L., LEDNICKÁ M., MALÍK J., MARTINEC P., PTÁČEK J., VAVRO L., WACLAWIK P., ZAJÍCOVÁ V. (2018): Komplexní geologická charakterizace prostorů PVP Bukov – část II Geotechnická charakterizace. – SÚRAO, TZ 221/2018, Praha.
- TERZAGHI, R. (1965): Sources of error in joint surveys. Geotechnique, pp. 287-304.
- TRPKOŠOVÁ, D., HAVLOVÁ, V., HUSŤÁKOVÁ, H. (2016): Aktualizace integrovaného, transportního modelu pro hodnocení dlouhodobé bezpečnosti. Závěrečná zpráva, ÚJV Řež, a.s. SÚRAO ZZ 44/2016.
- TRPKOŠOVÁ, D., HAVLOVÁ, V., DOBREV, D., HUSŤÁKOVÁ, H., GONDOLLI, J., KLAJMON,M., MENDOZA MIRANDA, A. N., VEČERNÍK, P., BUKOVSKÁ, Z., RATAJ, J., FRÝBORT, J., FEJT, F., ŠTAMBERG, K., VETEŠNÍK, A., VOPÁLKA, D., UHLÍK, J., GVOŽDÍK, L., KRÁLOVCOVÁ, J., ŘÍHA, J., MARYŠKA, J., ŠTEINOVÁ,J., STAŠ, L. (2018): Bezpečnostní rozbor dlouhodobé bezpečnosti hlubinného úložiště na lokalitě Kraví hora, Závěrečná zpráva, ÚJV Řež, a.s. SÚRAO TZ 334/2018.
- TUL (2019): FLOW123d version 3.0.2, Documentation of file formats and brief user manual, NTI TUL, Online: http://flow123d.github.io/
- VIENO T. & NORDMAN H. (1999): Safety assessment of spent fuel disposal in Hästholmen, Kivetty, Olkiluoto and Romuvaara, TILA-99. Posiva Oy, Helsinki, Finland. Report POSIVA 99-07.
- VIENO T., NORDMAN H., (2000): Updated compartment model for near-field transport in a KBS-3 type repository. Posiva Oy, Helsinki, Finland. Posiva Working Report 2000-41.

WOOD (2018): ConnectFlow Technical Summary. Release 12.0.

# **NAŠE BEZPEČNÁ BUDOUCNOST**

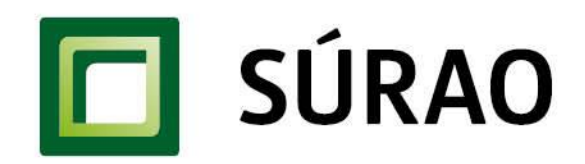

Správa úložišť radioaktivních odpadů Dlážděná 6, 110 00 Praha 1 Tel.: 221 421 511, E-mail: info@surao.cz www.surao.cz